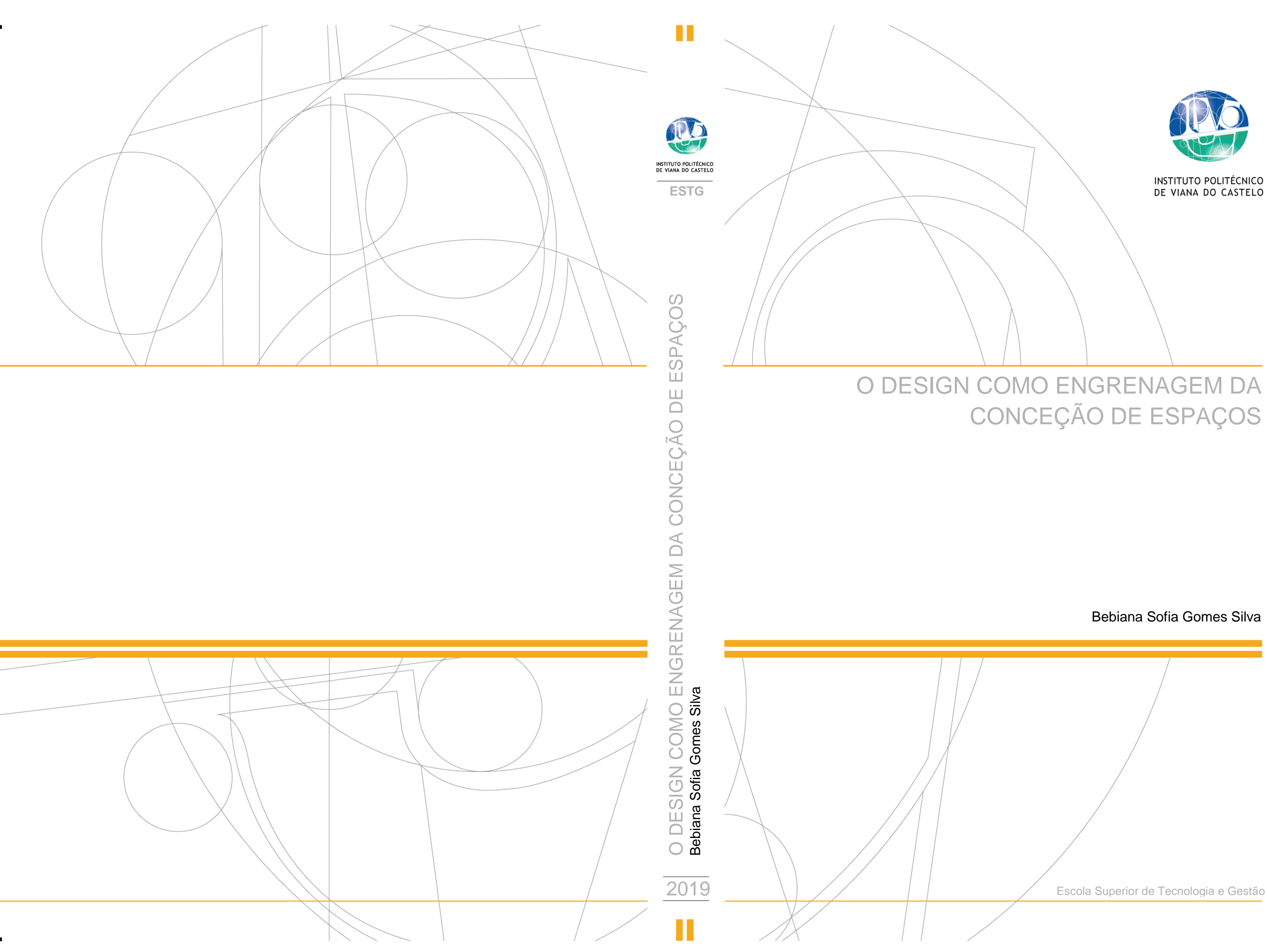

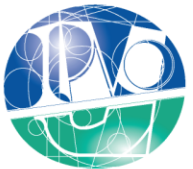

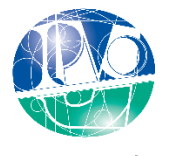

Instituto Politécnico de Viana do Castelo

### **Bebiana Sofia Gomes Silva**

*"O design como engrenagem da conceção de espaços"*

### **Curso de Mestrado:**

Design Integrado

### **Trabalho efetuado sob a orientação do**

Arquiteto e Professor Manuel Rivas Gulías

Hélio Soares

"I may not be there yet, but I am closer than I was yesterday" ―**Misty Copeland**

### <span id="page-4-0"></span>**AGRADECIMENTOS**

Ao longo da elaboração do presente relatório de estágio foram várias as aprendizagens e experiências que fizeram com que este ficasse mais completo.

Para que este processo de realização do relatório fosse possível de concretizar com sucesso foi necessário a colaboração de várias pessoas que me ajudaram e apoiaram de diferentes formas. Por isso, gostaria de deixar algumas palavras de agradecimento.

Deixo um especial agradecimento ao meu orientador, Arquiteto Manuel Rivas Gulías, pela sua disponibilidade e incentivo, pela partilha de conhecimentos de forma clara e objetiva durante todo o processo de investigação. Ao meu coorientador Hélio Soares, pela oportunidade que me deu de estagiar na HC Interiores, empresa da qual é proprietário, à Carla Freitas e à Joana Vieira pela paciência e pela partilha de conhecimentos.

Aos meus pais, quero agradecer por todo o apoio, por acreditarem sempre em mim e por todo o esforço que fizeram ao longo destes anos, tanto a nível monetário como pessoal para que pudesse alcançar os meus sonhos e objetivos.

Às minhas amigas Catarina Sousa, Patrícia Sousa e Cristiana Araújo, por toda a ajuda e compreensão. Obrigada por acreditarem sempre em mim e terem sido os meus pilares nesta longa e árdua caminhada.

Sem todos vocês não teria conseguido terminar esta etapa crucial para me tornar numa melhor profissional.

A todos vós, muito Obrigada!

### <span id="page-5-0"></span>**RESUMO**

Este relatório tem como propósito a conceção de ambientes interiores e exteriores de espaços distintos e tem como principal objetivo descrever todos os passos efetuados na execução dos projetos que foram desenvolvidos dentro da empresa HC interiores, com sede em São João da Madeira. Pretende-se ainda aplicar todos os conhecimentos adquiridos durante a vida académica, formando assim uma ponte para a vida profissional, fazendo com que o ensino do *design* e a profissão do *design* sejam postos ao serviço da sociedade.

Numa primeira parte foram aprimorados os conhecimentos da orientanda com as ferramentas de trabalho e, numa segunda fase, pretendeu-se desenvolver projetos de forma mais autónoma. A proposta orientada para estágio ofereceu a oportunidade de trabalhar em parceria com outros *designers* e arquitetos, podendo assim assimilar novos conteúdos.

Pretende-se com este estudo demonstrar a vasta área em que o *Design* de Ambientes se pode inserir e assim permitir marcar uma posição cada vez mais vincada na sociedade e no mundo empresarial.

### **Palavras-chave:** Ambientes, Interiores, Projetos

### <span id="page-6-0"></span>**ABSTRACT**

The purpose of this repor tis to design interior and exterior environments of different spaces, and its main objective is to describe all the steps taken in the execution of the projects that will be developed within the company HC, based in São João da Madeira. It is also intended to apply all the knowledge acquired during the academic life, thus forming a bridge to the professional life, making the teaching of design and the profession of design at the service of society.

In a first part will be improved the knowledge of the guidance with the tools of work and in a second phase is intended to develop projects in a more autonomous way. The internship-oriented research proposal offers the opportunity to work in partnership with other designers and architects, thus being able to assimilate new contents.

The purpose of this study is to demonstrate the vast area in which the Design of Environments can be inserted and contribute to this area which marks an increasingly important position in society and the business world.

**Keywords:** Enviroments, Interior, Design

# ÍNDICE GERAL

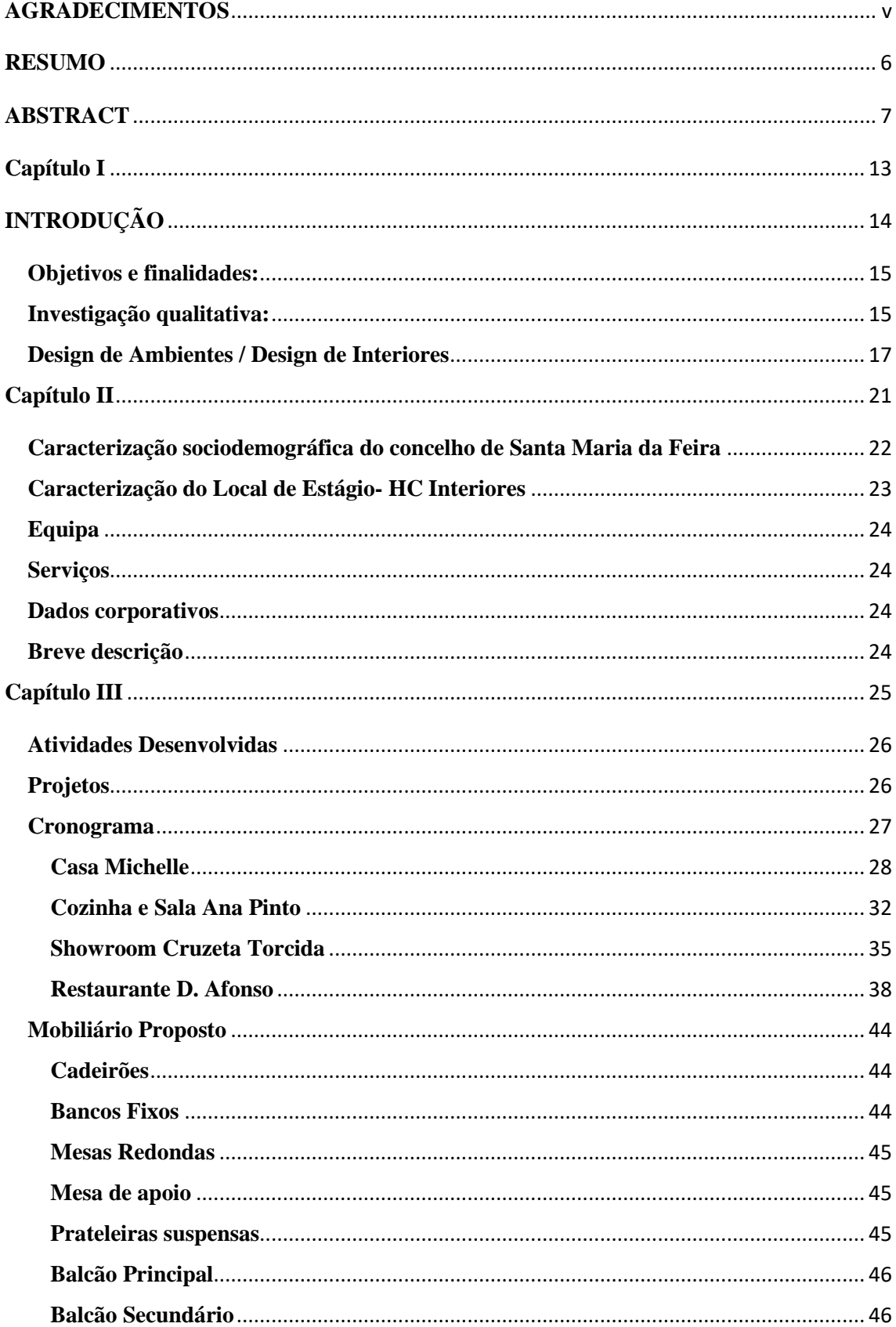

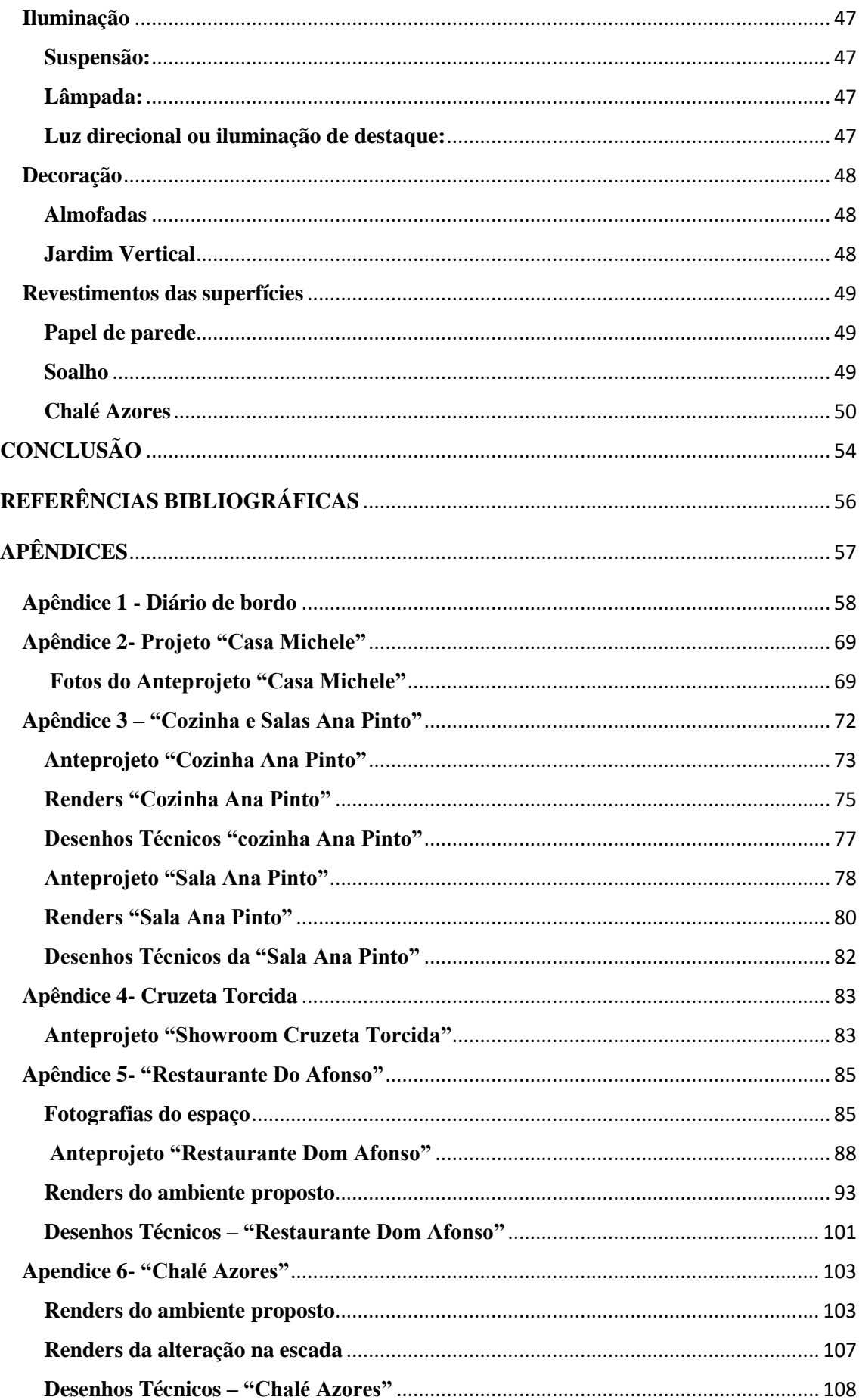

## **ÍNDICE DE FIGURAS**

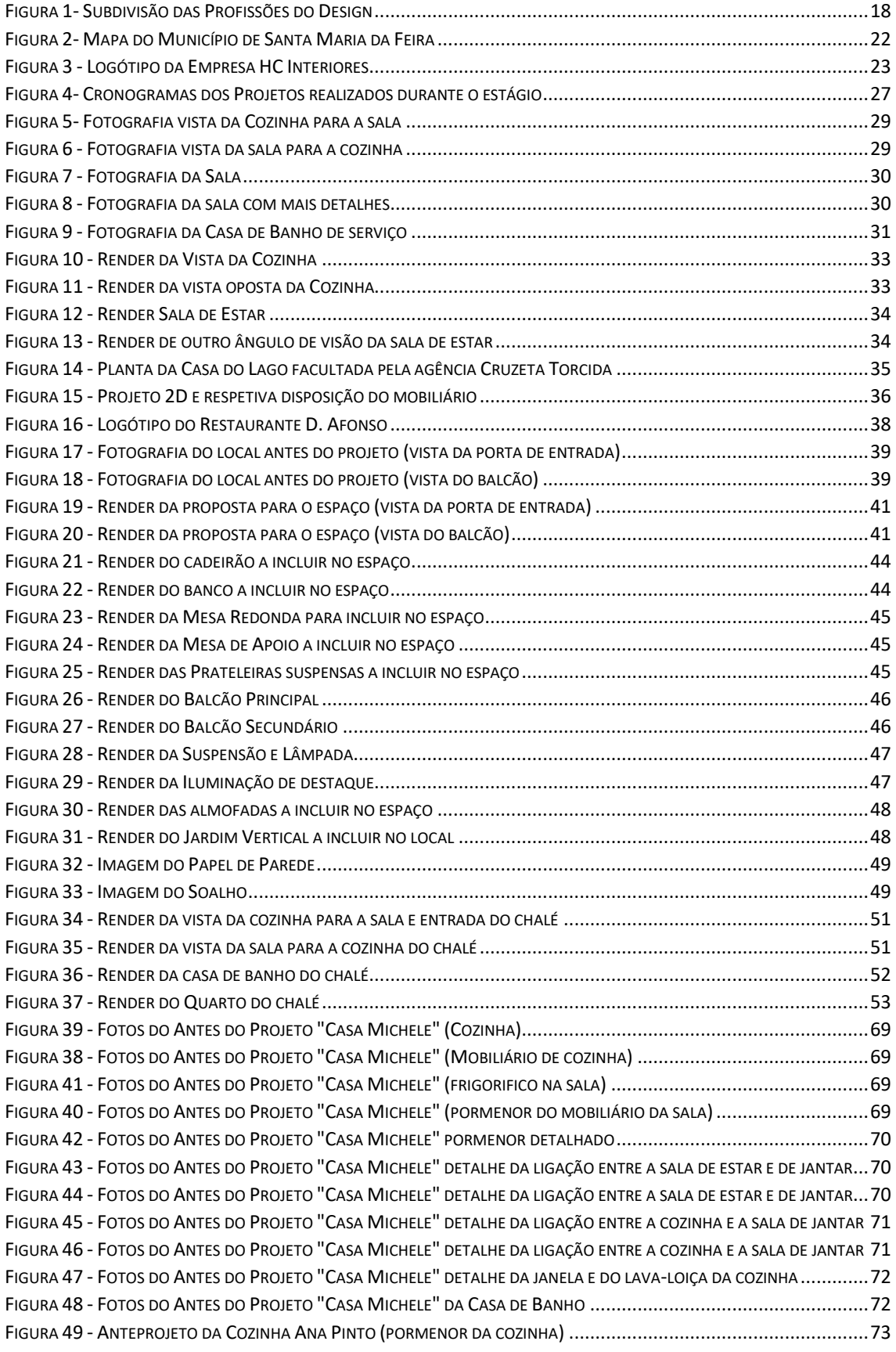

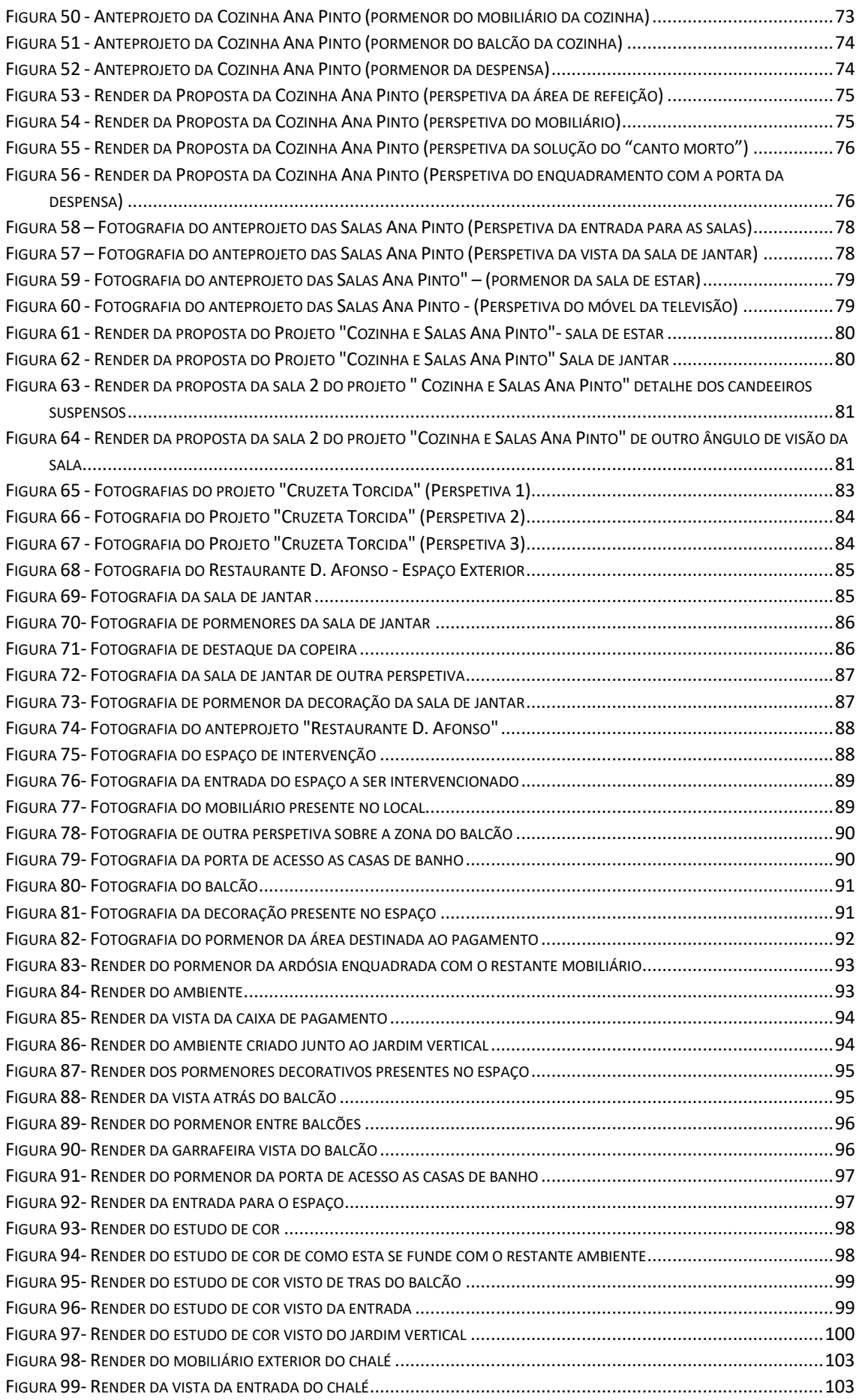

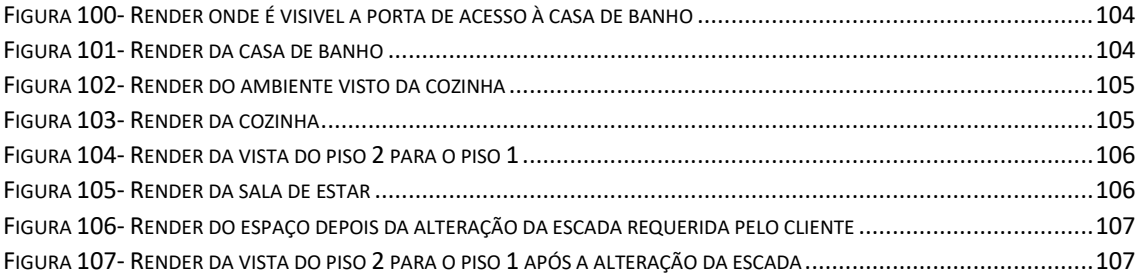

# <span id="page-12-0"></span>**Capítulo I**

### <span id="page-13-0"></span>**INTRODUÇÃO**

No âmbito da conclusão do 2º ano de mestrado em *Design* Integrado, lecionado na Escola Superior de Tecnologia e Gestão, sediada em Viana do Castelo, foi dada a oportunidade aos alunos de optar por uma de três variáveis para a conclusão desta fase de estudo: Dissertação, Projeto ou Estágio Curricular, que de modo pessoal e profissional se adequasse o melhor possível às suas espectativas.

Uma vez licenciada em *Design* de Ambientes pela mesma instituição e de forma a aprofundar conhecimentos a nível pessoal e profissional, optou-se por desenvolver um relatório de estágio, dado que este é uma oportunidade de aproximação e contacto com a vida profissional na área, mantendo assim a ligação com a academia.

O presente relatório de estágio, que se denomina "O *Design* como engrenagem na conceção de espaços" tem como finalidade averiguar a importância do *design* na construção /reabilitação de espaços.

Tendo em conta o mundo atual e contemporâneo, surge a necessidade de o *designer* adquirir capacidade mais versátil e criativa, adaptando-se ao contexto envolvente e às necessidades do cliente. Assim, na conceção de espaços/projetos é necessário ter em conta a ergonomia, temperatura, acústica, luminosidade, estética, estilo e *layout*, promovendo assim a funcionalidade dos espaços, o conforto e a qualidade de vida.

O *design* é sobre criar para pessoas, atualmente a comunidade tem necessidade de encontrar designers e autores que ainda não prescindam da investigação afim de mostrar o seu pensamento e prospeção.

Atualmente quando nos referimos ao *design* e à conceção de espaços pensamos simultaneamente em criatividade e inovação pois a tecnologia está em constante evolução, fazendo com que os materiais de construção e de decoração dos espaços sejam cada vez mais distintos e variados.

A escolha desta temática em estudo emergiu do facto de ser uma área ainda em expansão e de existir pouca literatura teórica para os desafios e necessidades que são cada vez mais multidimensionais e complexos.

### <span id="page-14-0"></span>**Objetivos e finalidades:**

O presente relatório tem como objetivo a legitimação da profissão de *designer* de ambientes num gabinete de arquitetura, como também compreender de que forma este profissional é útil para a organização de espaços.

Os objetivos foram formulados com base na análise de autores e com o contacto de proximidade entre a estagiaria e o contexto de pesquisa, isto é, através do estágio curricular na HC Interiores, esta assimilou uma série de conhecimentos, que possivelmente seriam dispares caso não tivesse optado por esta forma de conclusão da vida académica.

Sendo assim , definimos como objetivos específicos deste projeto os seguintes: 1) Aprofundar os conhecimentos adquiridos ao longo da licenciatura, bem como do mestrado, de forma a caracterizar a importância do *designer* de ambientes numa equipa multidisciplinar; 2) interligar a importância da aptidão do *designer* no desenvolvimento do projeto e as preferências do cliente para o mesmo; 3) aperfeiçoar a utilização de programas de *design*, nomeadamente o *AutoCad* e o *3D Max* e qual a sua utilidade para o desenvolvimento do projeto; 4) aproximar o projetista do mercado de trabalho; 5) produzir conhecimento que contribua para a disseminação do trabalho do *designer* de Ambientes num gabinete de arquitetura orientado para a intervenção de interiores e exteriores.

### <span id="page-14-1"></span>**Investigação qualitativa:**

A investigação qualitativa "trata-se de uma investigação descritiva, os dados recolhidos são palavras ou imagens e não números. Os dados recolhidos incluem transcrições de entrevistas, notas de campo, fotografias, vídeos, documentos pessoais, memorandos e outros registos oficiais". (Bogdan e Biklen 1994:49)

Esta abordagem implica uma proximidade entre o responsável pela pesquisa e o contexto em análise. Essencialmente trata-se de um estudo qualitativo, no entanto também são considerados dados quantitativos de modo a fazer o levantamento do material utilizado na decoração de interior do restaurante "Dom Afonso", mais concretamente da zona *lounge*. A conjugação de dados quantitativos e qualitativos possibilita ultrapassar as limitações da abordagem com o intuito de complementar os dados obtidos, para que se compreenda melhor a problemática em estudo.

O presente estudo basicamente qualitativo, é fundamentado na pesquisa bibliográfica e documental, na observação não estruturada dos locais e de conversas informais com os clientes e com a restante equipa multidisciplinar da HC interiores. Ao longo do tempo do planeamento do projeto a investigadora realizou constantes alterações e simulações do projeto (*AutoCad* e *3D Max*) e desta forma obteve-se uma proposta de remodelação de acordo com as espectativas quer do cliente quer do responsável pelo projeto.

Neste tipo de metodologia prioriza-se mais o processo em si de estágio do que os resultados ou produtos obtidos do mesmo. Neste sentido, à medida que recolhe os dados, a investigadora vai entendendo quais são os assuntos mais importantes para o estudo. Ao utilizar este tipo de abordagem, os resultados obtidos não se poderão generalizar, dada a natureza do estudo.

#### <span id="page-16-0"></span>**Design de Ambientes / Design de Interiores**

(Gibbs, 2017)

O *design* de interiores (DI a partir de agora) é uma atividade multidisciplinar que opera nos ambientes interiores de edifícios, de modo a vincular a individualidade e o ambiente da dimensão e do espaço, por meio do apetrecho do mesmo com mobília e também com a recuperação de superfícies.

Voga de forma generalizada a execução de projetos onde é solicitada pouca ou nenhuma alteração na estrutura da construção presente, ainda que existam várias restrições como, por exemplo: há situações em que o cliente pretende manter a estrutura primária, mas deseja incorporar um novo interior na estrutura principal. Isto acontece sobretudo em residências, moradias, empresas e lojas.

O DI acompanha também uma estrutura lógica e planeada de onde faz parte a pesquisa, análise, assimilação dos saberes no método criativo, onde as carências e os fundos do cliente sejam agradados, para que, dessa forma se possa executar um ambiente interior que satisfaça as finalidades do projeto.

O projeto deve obedecer, portanto, à funcionalidade e à harmonia, visando a melhoria do bem-estar. Estes fatores conjugados levam a que o cliente crie memórias do espaço e se identifique com o mesmo, este apela á individualidade fazendo com que os indivíduos se sintam confortáveis levando a um aumento da qualidade de vida.

Assim sendo, os projetos são apresentados consoante o levantamento do local, espaço adjacente e o enquadramento comunitário, conforme as condições da regulamentação.

De acordo com Ching & Binggeli (2005) o *design* de interiores é o planeamento, o *layout*, o projetar espaços internos dos edifícios, onde os ambientes satisfazem as necessidades imprescindíveis à vida humana, assim como visam a melhoria da qualidade de vida, dando a sensação de aconchego e proteção.

Os ambientes em que nos inserimos têm também o poder de nos influenciar de várias formas nas nossas ideias, inspirações, atitudes, na disposição e no carácter.

Cit. Por Gubert (2011:28) "A arquitetura de interiores deve criar ambientes onde a forma e a função, ou seja, a estética e a funcionalidade, convivam em perfeita harmonia e cujo projeto final seja o reflexo das aspirações de cada individuo".

Sabemos que as definições de *Design* de Interiores e *Design* de Ambientes são similares e muitas vezes confundidas, no entanto, para Filho (2006) o *Design* de Ambientes atua de forma mais generalizada na conceção e composição de ambientes de

modo integral, integrando mais uma estrutura e um delineamento do espaço, seja ele interior privado ou público. Já para o curso de *Design* de Ambientes, difundido pela Escola de Design UEMG "(…) o *Design* de Ambientes vai além das atividades relativas ao DI, pois o projeto envolve as áreas externas, provavelmente, com relações diretas com interiores, como quiosques, o entorno da piscina, varandas, etc., que podem fazer fronteira com o paisagismo."

Sabemos também que existem entidades que concedem aos profissionais de *Design* de Ambientes a oportunidade de exercer como paisagistas, outras já não. O relevante é que tanto o *designer* de interiores como o *designer* de ambientes têm sensatez ao eliminarem por completo o conceito de Engenharia e Arquitetura, ou seja o designer faz parte de uma cadeia de serviços, como tal não pode desempenhar funções além do seu domínio.

No diagrama abaixo podemos perceber a subdivisão das diferentes áreas, uma espécie hierarquia onde é visível o abrangimento das diferentes áreas.

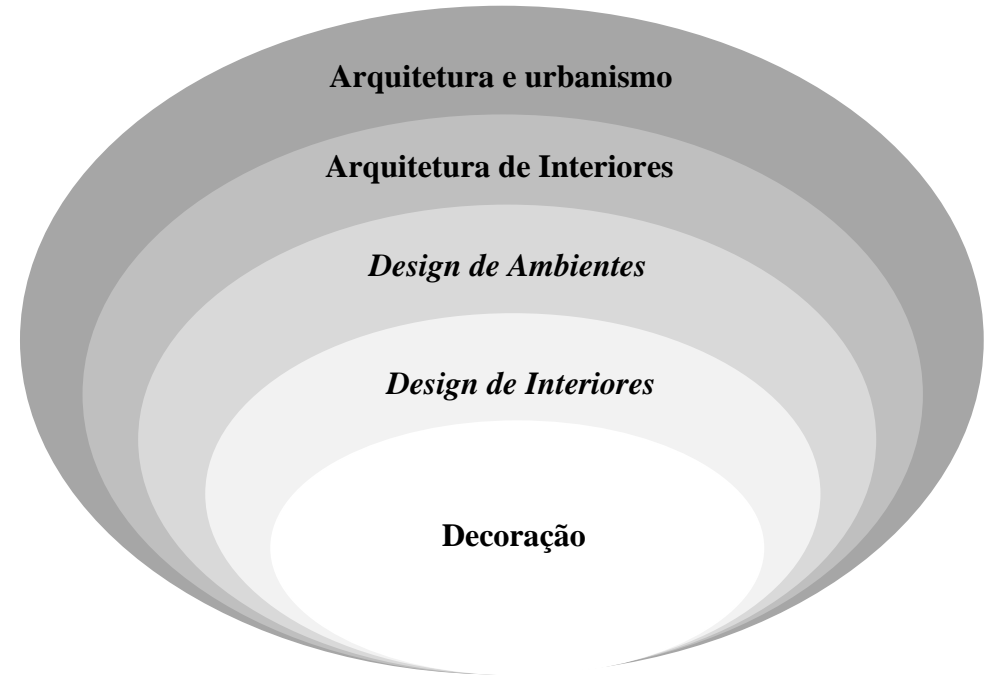

*Figura 1- Subdivisão das Profissões do Design*

Hoje em dia, com o poder da internet, o *designer* de ambientes/interiores tem a oportunidade de expandir a informação que recebe e o seu trabalho. A informação é extremamente rápida graças a esta ferramenta e o que hoje é tema no nosso país, amanhã poderá ser tema noutro país qualquer distante, por conta da intensidade da troca de informações sobre as propensões do momento.

O *designer* de interiores/ambientes inspira-se todos os dias no trivial que faz parte da cidade, na moda, e na arte no geral.

Depois das grandes mudanças na conduta e na estética do final do século XX, ser criativo começou a marcar a diferença na sociedade. A cor que outrora não tinha relevância tornou-se no *ex-libris* de todos os espaços, tomando conta dos móveis, balcões e eletrodomésticos.

O Homem criou a primeira cor da história quando enlameou as suas mãos de vermelho ocre para pintar um conjunto de pedras para um adorno. Milhões de anos se passaram até ao estado da arte atual, no que diz respeito à utilização deste artifício.

O *designer* necessita de olhar à sua volta e ser crítico, para assim conseguir distinguir os fatores que levaram às origens das propensões, de modo a entender o método, para assim conseguir dar resposta ao consumidor final, gerando uma espécie de arrebatamento, ou seja o designer tem que estudar os consumidores a fim de poder atender as preferências de modo a criar objetos desejáveis.

A função do *designer* de Ambientes/interiores é diversa, passando pela modelação personalizada do espaço, criação de objetos e peças de mobiliário, estudo de materiais e texturas, este está em constante aprendizagem. O designer deverá ainda fortalecer as suas competências a fim de reconhecer preferências e ideias, para assim conseguir distinguir as mobílias, cores e texturas que melhor criem arrebatamento aos seus clientes.

A cor deve beneficiar o ambiente, privilegiando as funções do local, de modo a que não haja excesso de informação. Embora não possamos mapear a história da cor, sabemos que outra aplicação da mesma na pré-história se estende a presença de pinturas rupestres nas cavernas. Sabemos de igual forma que as cores fazem parte da vida humana praticamente desde o princípio, quando o Homem criava de forma natural as suas cores provenientes da terra, do carvão e de material vegetal. Hoje em dia temos versões melhoradas de forma sintética, provenientes de corantes e protótipos de tinta.

Noutros tempos, a cor era também sinónimo de estatuto social, uma vez que só as pessoas de grandes posses poderiam vestir cores garridas, já que o processo para o fabrico dos tons era bastante dispendioso.

Desde a idade média existiu uma inovação na utilização das cores. As vulgares cores, como o branco, o preto e o vermelho, deram lugar a uma erupção de cores e combinações nunca antes vistas, como o amarelo, o azul e o verde. Quanto mais cores o Homem produzia, maior era a oferta e a procura.

A era da revolução industrial foi o símbolo do domínio da cor, devido à exatidão da elaboração dos tons em larga escala. O desenvolvimento da área científica propiciou igualmente a evolução da esfera das cores.

Existem várias formas de interpretar e dividir as cores, mas no mundo do *design* de ambientes/interiores, as principais preocupações são que a conjugação das cores, ainda que sejam em contraste, criem harmonia e que sejam funcionais para os espaços em que são inseridas.

Para Tognini (2016), a cor é algo que alcança a vista e o intelecto. Por essa razão, a delimitação do uso das cores no *design* de ambientes/interiores torna-se um procedimento complicado, direcionado por excelência a nível mundial, como as entidades de pigmentos, esta abrange também avanços, passionalidade e condutas, mas acima de tudo a ociosidade das empresas e a eficácia ao dar resposta.

Sendo assim, o cliente moderno é um cliente meticuloso que procura um profissional na área do *design*, para que este possa criar produtos e espaços com base na sua identidade. Para o profissional é sempre visto como oportunidade para crescer dentro da área fazendo obras criativas e de aperfeiçoamento, a fim de romper com padrões préestabelecidos.

Ao contrário do que possa ser pensado, as tendências do mercado não são tidas em conta de forma objetiva quanto à atividade criativa, muito pelo contrário: servem para criar uma compilação de informação a fim de se tornar num veículo de superação.

# <span id="page-20-0"></span>**Capítulo II**

### **Caracterização sociodemográfica do concelho de Santa Maria da Feira**

O concelho de Santa Maria da Feira situa-se no distrito de Aveiro, pertencendo à área metropolitana no Porto, da região norte. Este município subdivide-se por 21 freguesias desde a reorganização territorial, das quais três têm o estatuto de cidade, nomeadamente, Santa Maria da Feira, Fiães e Lourosa, e por doze vilas: Argoncilhe, Arrifana, Canedo, Lobão, Mozelos, Nogueira da Regedoura, Paços de Brandão, Rio Meão, Santa Maria de Lamas, São João de Vêr, São Paio de Oleiros e Souto.

O concelho é delimitado, na zona norte, pelos municípios de Vila Nova de Gaia e Gondomar; na zona leste, pelo concelho de Arouca; na zona sudeste, pelos municípios de Oliveira de Azeméis e São João da Madeira; na zona Sul, por Ovar e, por fim, na zona oeste, por Espinho.

Este município possui  $213,45 \text{ km}^2$  de área e tem cerca de 140 000 habitantes. Santa Maria da Feira começou por ter estatuto de vila, em 1514, passando, mais tarde, no ano de 1985, a cidade.

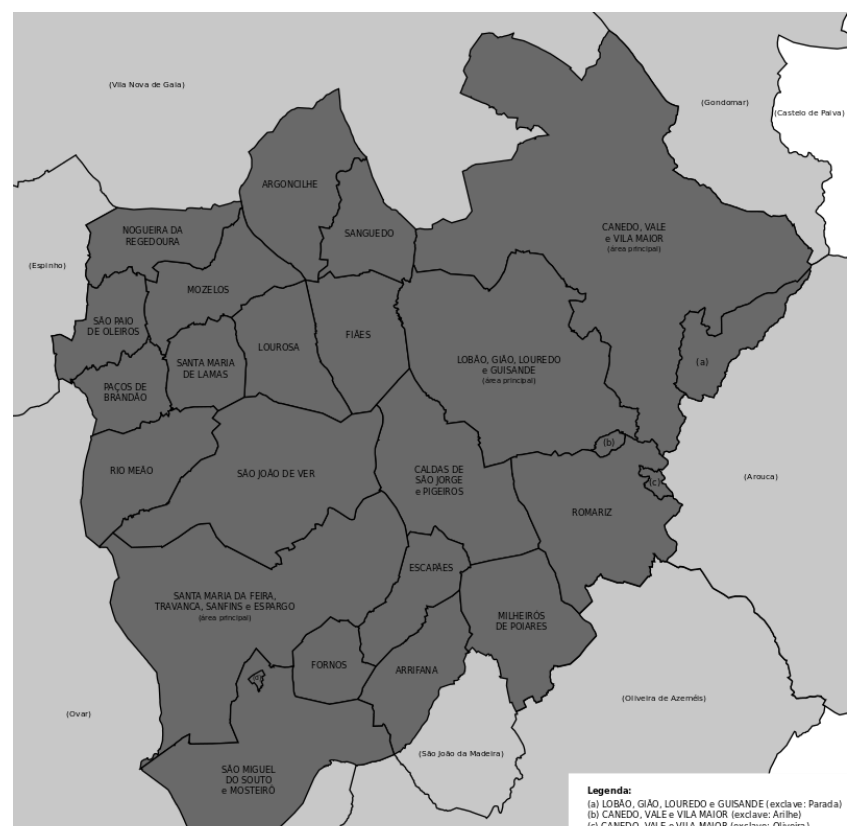

*Figura 2- Mapa do Município de Santa Maria da Feira*

### <span id="page-22-0"></span>**Caracterização do Local de Estágio- HC Interiores**

Originalmente denominada "Hélio Conforto", em 2002, esta empresa tinha como principal atividade a venda de colchões, privilegiando o conforto dos produtos vendidos, daí o nome do mesmo.

Iniciou a sua atividade em 2002 com a

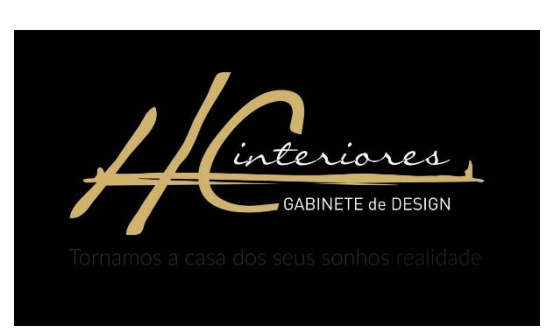

presença na mostra industrial AIECA, no *Figura 3 - Logótipo da Empresa HC Interiores*

entanto, por ser uma área muito específica, no ano de 2005 surge uma loja em Nogueira do Cravo, pertencente ao concelho de Oliveira de Azeméis, Aveiro, que vendia mobiliário, na qual empregava um único funcionário, o Hélio.

A abertura do seu primeiro espaço proporcionou-lhe também a parceria com várias lojas de decoração, levando a que, em 2007, surgisse a oportunidade de crescer, abrindo uma nova loja em Santa Maria da Feira, onde foi contratado o primeiro funcionário a *full* time.

Entre os anos de 2009 e 2014, esteve em funcionamento a loja em São João da Madeira. Contrariando a época de crise, em 2014, foi aberta uma loja em Vila Nova de Gaia, onde foi contratada a primeira *designer* e foi aceite o primeiro estágio profissional. Entre os anos de 2014 e 2017, a empresa teve um crescimento rápido, passando de 4 funcionários a um total de 12 trabalhadores. Em 2016 abriu ainda em São João da Madeira a parte destinada à construção e em 2017 abriu a loja da Santa Maria da Feira.

Atualmente as três lojas funcionam simultaneamente, sendo a loja de São João da Madeira considerada a loja mãe por ter sido a pioneira e também por albergar os principais serviços e trabalhadores. Todas as lojas têm o mesmo princípio, a de atelier e também a exposição e venda ao publico (HC, 2019).

### <span id="page-23-0"></span>**Equipa**

Hoje em dia, o grupo HC conta com uma equipa multidisciplinar de profissionais, onde se incluem arquitetos, engenheiros, responsáveis de obras, *designers* de produto e *designers* de interiores. Estes profissionais fazem parte de três áreas de atuação que podem ser contratadas individualmente ou em conjunto: Engenharia e Obra, Gabinete de Arquitetura, *Design* de Interiores. Estas áreas guiam cada projeto desde a fase arquitetónica, às licenças, obras e ao *design* de interiores.

### <span id="page-23-1"></span>**Serviços**

No geral, os serviços prestados pelo grupo HC incluem: medições e orçamentação, legalizações, projetos de licenciamento para construções novas, ampliações ou alterações à obra, assessoria na escolha dos materiais, projeto 2D e 3D, projeto de execução, acompanhamento e direção de obra, atuando em qualquer construção ou remodelação, desde espaços particulares a comerciais e no setor da hotelaria, garantindo sempre funcionalidade aliada ao conforto e à estética.

### <span id="page-23-2"></span>**Dados corporativos**

A Hc Interiores pertence à Universo Interior, Lda. e está localizada na cidade de São João da Madeira, na Avenida da Liberdade, no nº 864, com o código postal 3700- 164 – São João da Madeira. O contacto com a empresa pode ser feito por telefone: [256](https://www.google.com/search?safe=off&rlz=1C1NHXL_pt-PTPT729PT729&ei=NUDAXNy7IqOLlwTG2I7ABg&q=universo+interior+hc+interiores&oq=universo+interior+hc+interiores&gs_l=psy-ab.3...18689.21872..22160...0.0..0.206.1598.4j9j1......0....1..gws-wiz.......0i71j35i39j0j0i22i30j33i160j33i21.aii3qIMMoo8)  818 [274,](https://www.google.com/search?safe=off&rlz=1C1NHXL_pt-PTPT729PT729&ei=NUDAXNy7IqOLlwTG2I7ABg&q=universo+interior+hc+interiores&oq=universo+interior+hc+interiores&gs_l=psy-ab.3...18689.21872..22160...0.0..0.206.1598.4j9j1......0....1..gws-wiz.......0i71j35i39j0j0i22i30j33i160j33i21.aii3qIMMoo8) por e-mail: geral@hcinteriores.com ou através do *website*: www.hcinteriores.com.

### <span id="page-23-3"></span>**Breve descrição**

O estágio realizado no Gabinete de Arquitetura e *Design* Hc Interiores, no âmbito da Unidade Curricular Dissertação, Projeto ou Relatório de estágio, pretende a obtenção do grau de mestre em *Design* Integrado, lecionado na Escola Superior de Tecnologia e Gestão do Instituto Politécnico de Viana do Castelo, com duração de 19 semanas compreendidas entre o dia 26 de setembro de 2017 e o dia 1 de fevereiro de 2018.

De forma a obter um melhor acompanhamento, a estagiária foi destacada para a loja de Santa Maria da Feira, por se considerar ser uma mais valia o contacto com os *designers* mais experientes da empresa.

# <span id="page-24-0"></span>**Capítulo III**

### <span id="page-25-0"></span>**Atividades Desenvolvidas**

Ao longo do estágio foram desenvolvidos vários projetos e aprendizagens que só estando em contexto laboral é que poderiam ser adquiridas, nomeadamente o atendimento ao público, a apresentação de catálogos por fornecedores do gabinete, os levantamentos para desenvolver projetos, a aprendizagem do programa *AutoDesk 3D Studio Max/VRay*, as visitas realizadas a obras de projetos em execução por parte do gabinete e, por último, os projetos como o showroom "Cruzeta Torcida", o restaurante "Dom Afonso", o chalé "Azores" e as obras da "Casa Michelle".

Ainda durante o estágio foram realizadas outras funções inerentes ao atendimento ao cliente e ao desenvolvimento de projetos, ou seja, foram feitas diversas reuniões sobre os projetos em curso, discutidos pormenores e apresentando sempre que necessário alternativas aos projetos.

Com isto, a estagiária pôde aperfeiçoar todos os conhecimentos adquiridos no curso, bem como adquirindo experiência profissional e em desenvolvimento de projetos tendo em conta a exigência do cliente, do espaço e com a premissa de ter um resultado de qualidade. Salienta-se ainda o trabalho de equipa e de interajuda entre colegas do gabinete onde foi realizado o estágio.

Todos estes fatores mencionados anteriormente permitiram o meu crescimento enquanto profissional da área do design.

### <span id="page-25-1"></span>**Projetos**

Na sua maioria os projetos apresentados ainda se encontram em fase de aprovação por parte dos clientes, e outros não foram avante por questões alheias a empresa.

Podemos encontrar também situações em que o designer se limitou a fazer projetos meramente 2D mediante o que o cliente pretendia e achava mais adequado.

Os projetos desenvolvidos foram acompanhados de perto pela Designer de Interiores Carla Freitas e pelo coorientador Hélio Soares.

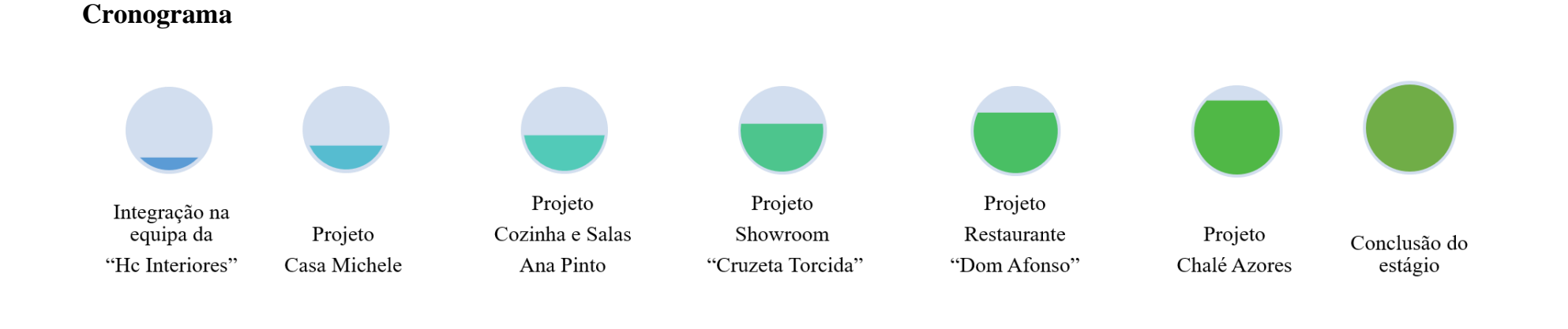

<span id="page-26-0"></span>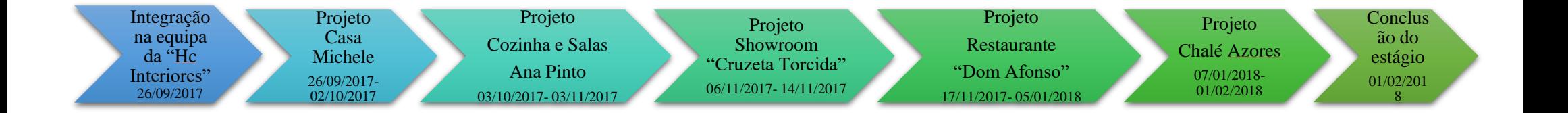

Figura 4- Cronogramas dos Projetos realizados durante o estágio

<span id="page-26-1"></span>Para uma consulta mais pormenorizada do que foi feito ao longo do estágio consultar o apêndice 1 referente ao diário de bordo.

### <span id="page-27-0"></span>**Casa Michelle**

**Estado:** Concluído **Localização:** S. Félix da Marinha *Designer* **responsável:** Carla Freitas

O trabalho na Casa Michelle consistiu em fazer retificação de medidas, a fim de apresentar as medidas certas ao carpinteiro para a conceção do mobiliário, discussão de potenciais falhas a nível de pavimentação e revestimentos de parede.

O projeto foi elaborado previamente pela *designer* de Interiores Carla Freitas, onde posteriormente foi ponderado o ingresso no seio da equipa de trabalho por parte da estagiária e no qual não houve ação na parte criativa.

Anteriormente ao desenvolvimento do projeto, o cliente reuniu-se com a *designer* responsável onde foram expostas as pretensões do mesmo:

- Reforma da Cozinha;

- Remodelação da Sala de jantar;

- Reforma da casa de banho de serviço;

A moradia encontra-se dividida em dois pisos, sendo que o piso superior se destina aos quartos e casas de banho de carácter privado, enquanto o piso inferior se destina à cozinha, sala de jantar, sala de estar e *hall* de entrada.

Pode-se consultar em anexo mais fotografias do antes e depois da moradia.

O arco que dividia a cozinha da sala de jantar desapareceu, ligando diretamente a cozinha à sala de jantar. Por sua vez, a porta que fazia ligação à sala de estar foi apenas reformulada, mas mantendo-se a original e foi colocado um teto falso.

O piso assim como os revestimentos de parede foram mudados, dando lugar a um piso cerâmico e a lambrim de parede na zona da cozinha.

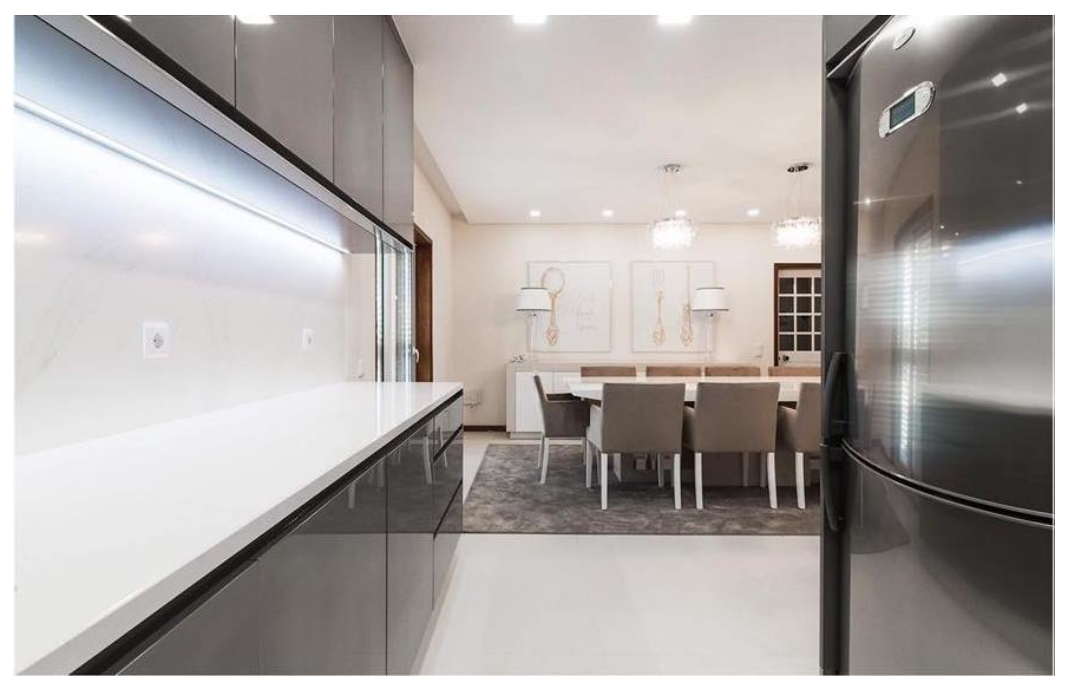

*Figura 5- Fotografia vista da Cozinha para a sala*

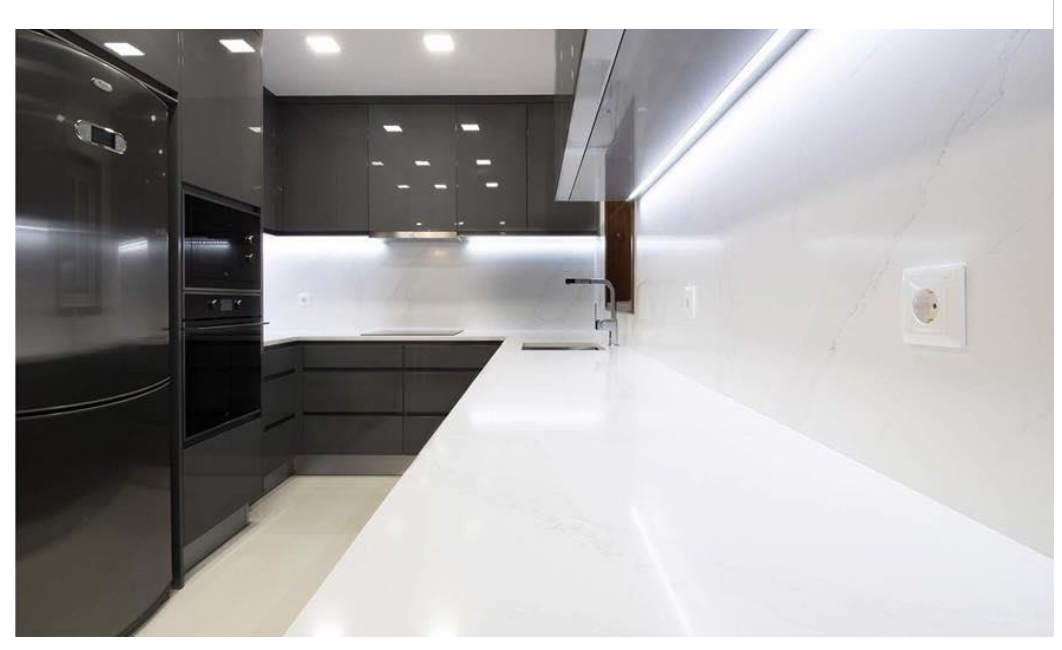

*Figura 6 - Fotografia vista da sala para a cozinha*

A cozinha foi feita ao gosto do cliente e tentando sempre satisfazer os seus desejos, levando em conta que o cliente gostaria de uma cozinha moderna, com muita luz e que se adaptasse ao quotidiano o mais possível. Uma das principais exigências do cliente é que se colocassem cantos mágicos nos seus armários, mas estes não puderam ser exequíveis por falta de espaço.

As cores foram pensadas de modo a que existisse uma ligação harmoniosa entre o espaço de refeição e a cozinha.

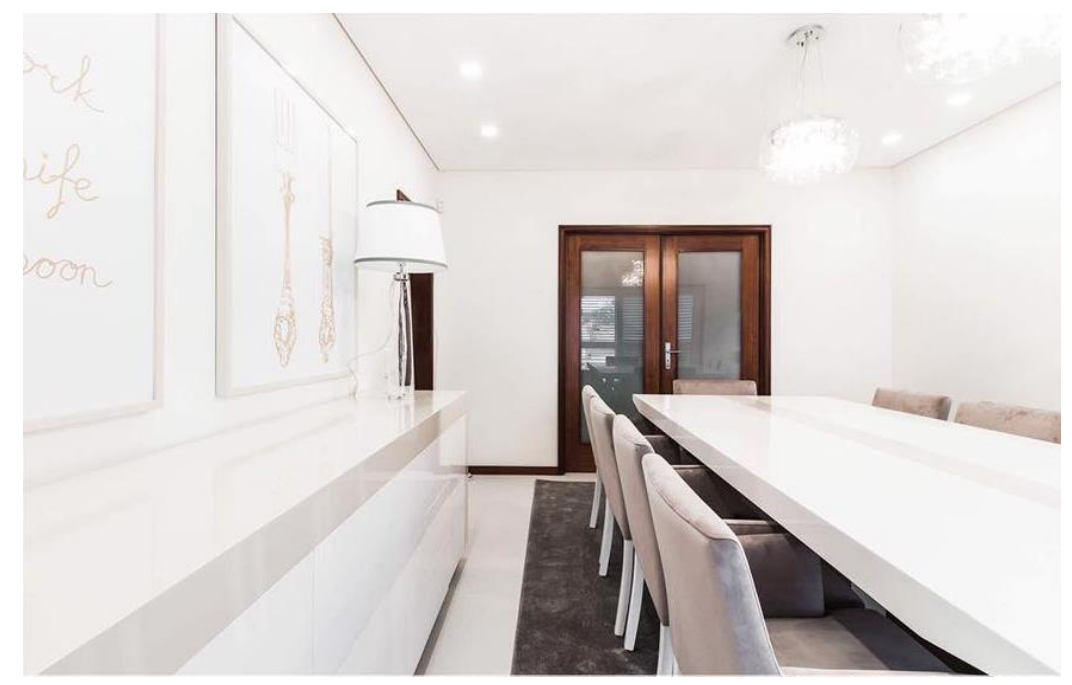

*Figura 8 - Fotografia da Sala*

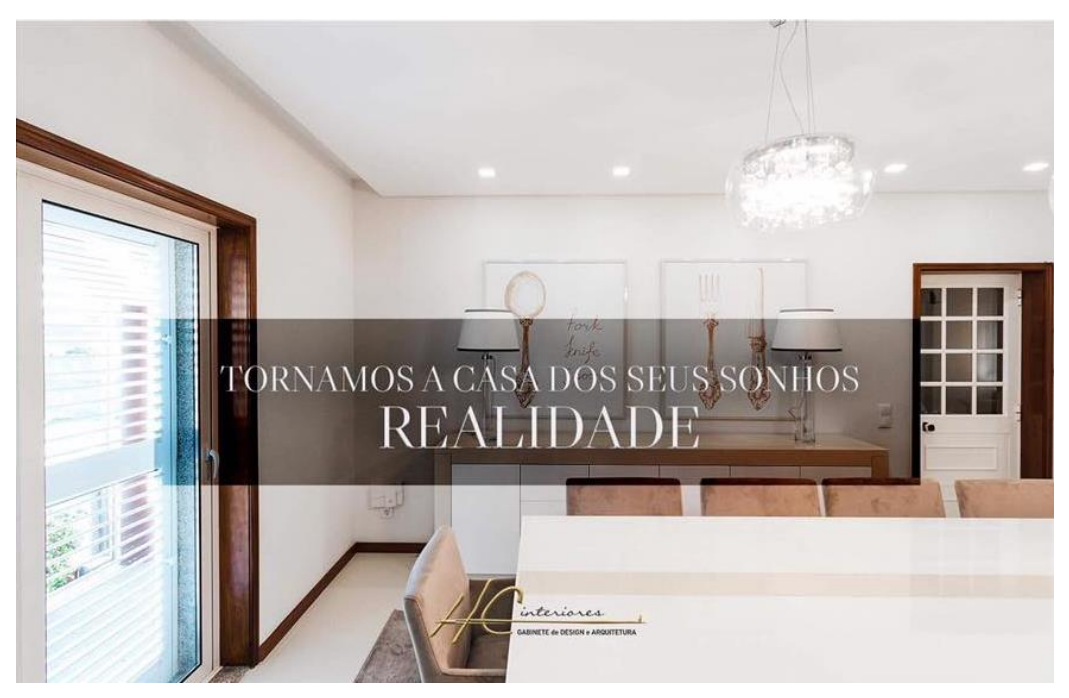

*Figura 7 - Fotografia da sala com mais detalhes*

O cliente pretendia ainda uma sala de jantar acolhedora, que pudesse proporcionar conforto aos seus convidados durante as refeições. Com esse intuito foi idealizada uma mesa retangular com lugar para dez pessoas e optou-se por cadeirões por se considerar uma opção ergonómica e que estes dariam uma melhor comodidade. Auxiliando a mesa, pode-se encontrar um aparador com dois candeeiros de mesa que auxiliam a iluminação do local, assim como as suspensões aplicadas por cima da mesa. Com o intuito de dar ambiente ao espaço, foi ainda introduzida uma carpete em tons cinza, que define um toque sofisticado à divisão.

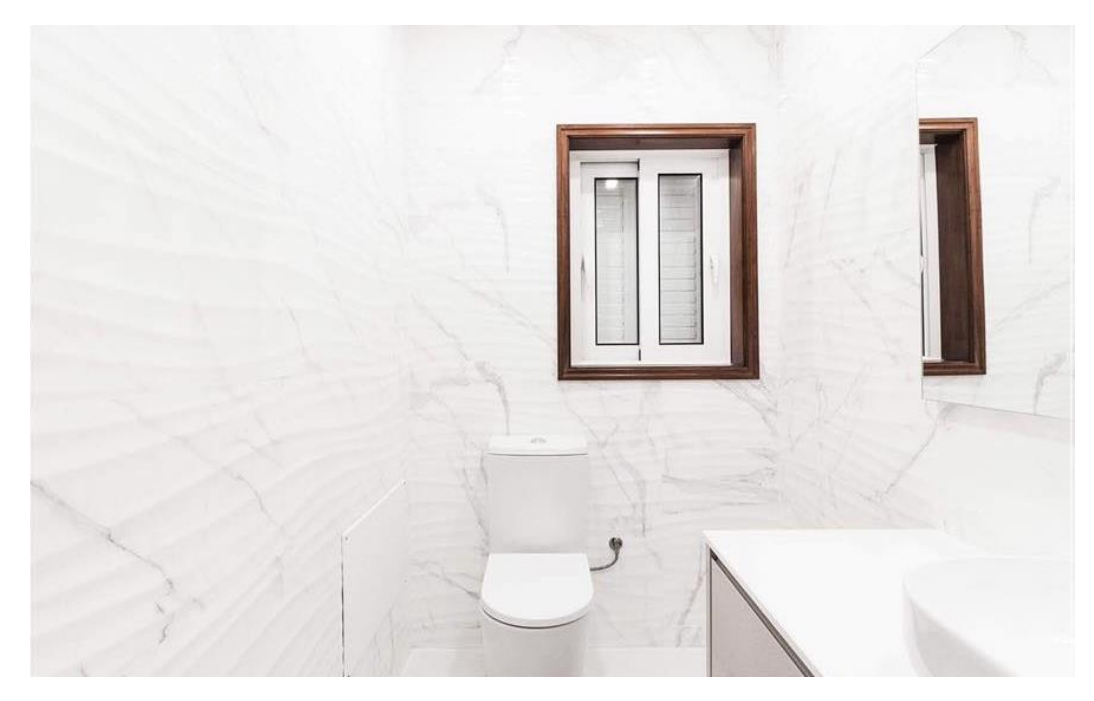

*Figura 9 - Fotografia da Casa de Banho de serviço*

Outra das zonas intervencionadas foi a casa de banho de serviço, em que o cliente pretendia um WC contemporâneo que espelhasse o bom gosto e que transmitisse a quem o usasse um cuidado especial pela escolha dos materiais. Com o intuito de "abrir" o espaço, por este ser reduzido, foi colocado pavimento cerâmico em tons brancos, assim como um revestimento de parede nos mesmos tons, mas com relevo, o que confere uma distinção entre o horizontal e o vertical agradável à visão. Foi também colocado nova louça sanitária e um armário suspenso como apoio ao lavatório e ainda um espelho de maiores dimensões que o anterior. Este espaço da habitação sofreu alguns problemas relacionados com a colocação do revestimento devido à sua forma de armazenamento, levando a um pequeno atraso na obra**.**

### <span id="page-31-0"></span>**Cozinha e Sala Ana Pinto**

**Estado:** Fase de projeto *Designer* **responsável:** Joana Vieira

Este projeto surgiu na empresa como um projeto habitual e ficou ao encargo da estagiária Joana Vieira, mas foi entregue de forma simultânea à estagiária com o objetivo de este retomar o contacto com o programa *3D Max.*

As exigências que foram colocadas em relação a este projeto foram:

- Reforma da Cozinha
- Reforma da sala de estar e jantar
- Espaços funcionais
- Espaços de carácter juvenil

Este apartamento foi desenvolvido de forma a espelhar a essência de quem nele habita: a proprietária é professora e vive apenas com os seus filhos. Na primeira conversa mostrou interesse em que a sua "nova casa" pudesse albergar um espaço descontraído e ao mesmo tempo que pudesse agradar aos seus filhos, que não fosse a típica casa da mãe, mas que pudesse ser a casa da família jovem que são. Os espaços são de carácter partilhado e usados no quotidiano pelos membros da casa.

Podemos encontrar uma cozinha com uma mesa com lugar para 4 pessoas e com ligação a uma marquise, uma despensa, mas sem ligação direta com a sala de jantar e sala de estar.

Na sala podemos encontrar a junção das duas salas: a de jantar e a de estar, com uma mesa para seis pessoas e dois sofás.

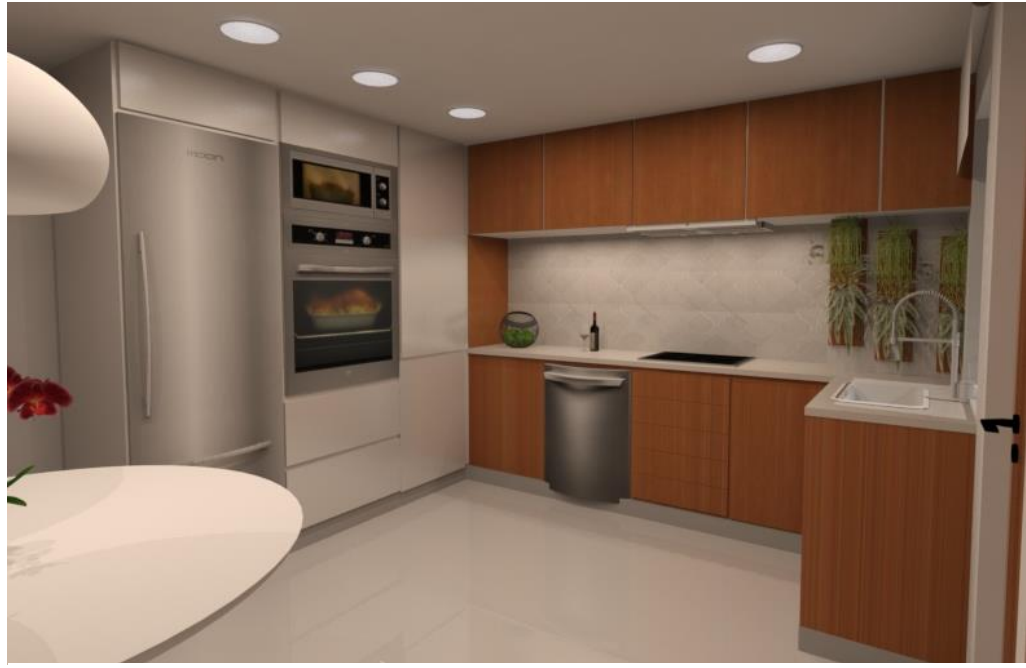

*Figura 10 - Render da Vista da Cozinha*

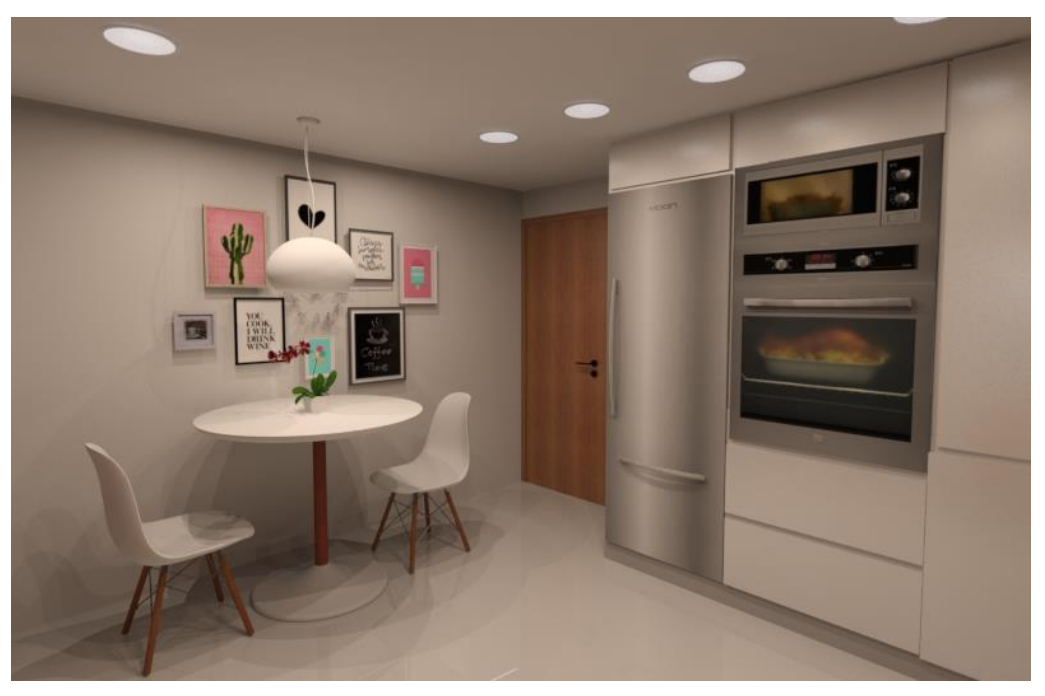

*Figura 11 - Render da vista oposta da Cozinha*

Na reforma da cozinha foi colocado um pavimento cerâmico de cor branca, assim como um teto falso com iluminação embutida. Foram disfarçadas as colunas presentes no compartimento de modo a que a cozinha fosse mais aprazível visualmente.

Em termos de mobiliário podemos encontrar mobiliário de renome como a cadeira de Charles Eames e o contraste de madeira com dois tipos de tratamento distinto, um ao natural e outro lacado a branco, nos móveis de cozinha.

A disposição de alguns dos eletrodomésticos, assim como da banca foram alterados com o objetivo de tornar a cozinha mais harmoniosa.

A cozinha foi pensada de forma a ser um espaço informal, onde a luz se propagasse de forma natural o mais possível. Para isso foram usadas cores claras e acrescentados alguns objetos de decoração coloridos para dar vida ao local.

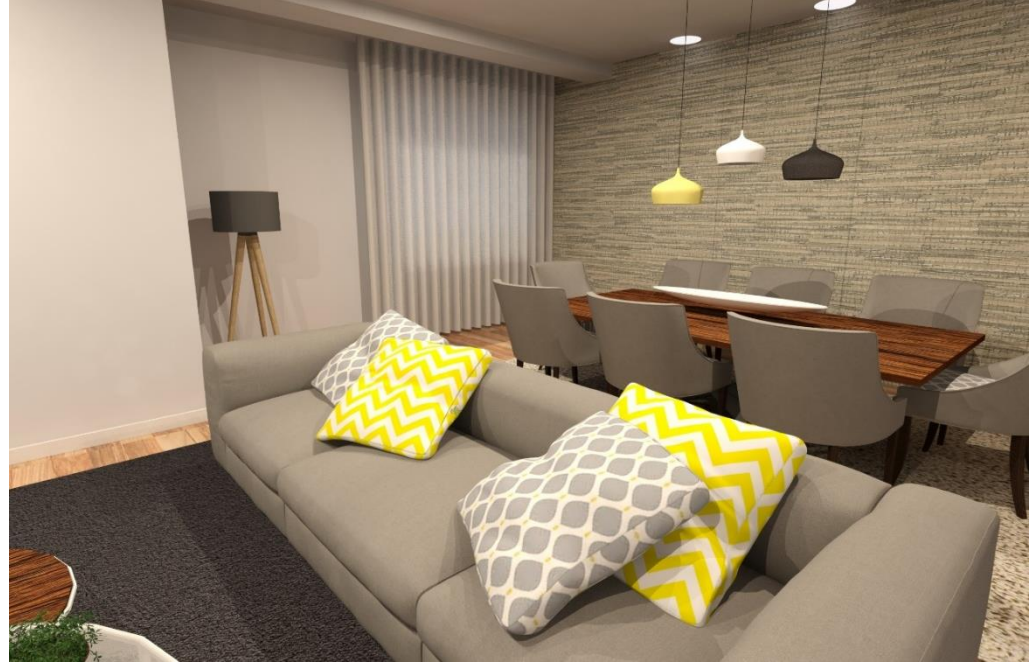

*Figura 12 - Render Sala de Estar*

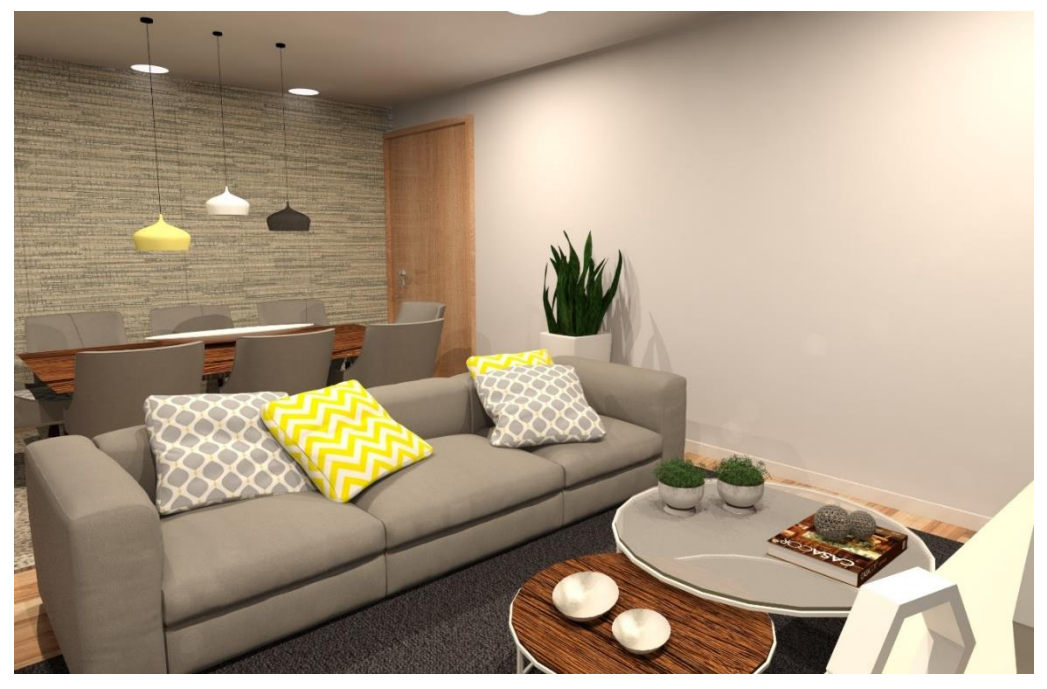

*Figura 13 - Render de outro ângulo de visão da sala de estar*

A sala requintada contém cores vivas e padrões vibrantes que fazem contraste com as cores modestas do mobiliário elegante, criando assim um espaço agradável e descontraído sincronicamente. Pode-se consultar os desenhos técnicos, assim como mais fotografias e renders em anexo no apêndice 3.

### <span id="page-34-0"></span>**Showroom Cruzeta Torcida**

**Estado:** descontinuado **Localização:** Lisboa *Designer* **responsável:** Bebiana Silva

Este projeto consistiu na criação de um modelo 2D para o *showroom* dos sapatos "Cubanas" na "Casa do Marques", mais concretamente na "Casa do lago" a cargo da agência de produção e comunicação "Cruzeta Torcida". A agência pretendia alugar mobiliário da empresa para a realização do evento e orientação para a montagem e organização do espaço. O evento tinha como inspiração o *closet* da *blogger* Camila Coelho, e a agência especificou de forma clara que objetos deveriam ser incluídos no local.

Para elaborar o ambiente deveriam de ser incluídos os seguintes produtos: Candeeiros, cómoda ou toucador, tapetes, armários, estante, espelho, poltrona, flores, *charriot<sup>1</sup>* , almofadas.

A área atribuída está assinalada a verde na imagem como sendo a área do closet, assim como as áreas destinadas ao catering e ao bengaleiro com outras cores distintas.

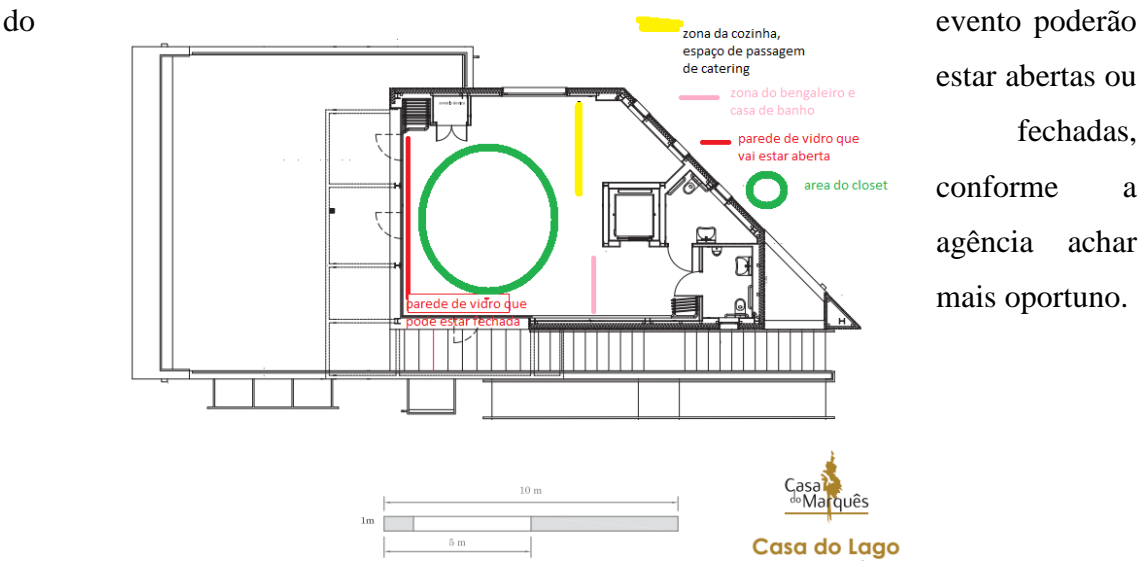

Podemos ainda visualizar a vermelho uma grande secção de janelas, estas na altura

*Figura 14 - Planta da Casa do Lago facultada pela agência Cruzeta Torcida*

<sup>1</sup> estrutura de metal com rodas para pendurar roupa e, em alguns casos, também para guardar ou expor sapatos.

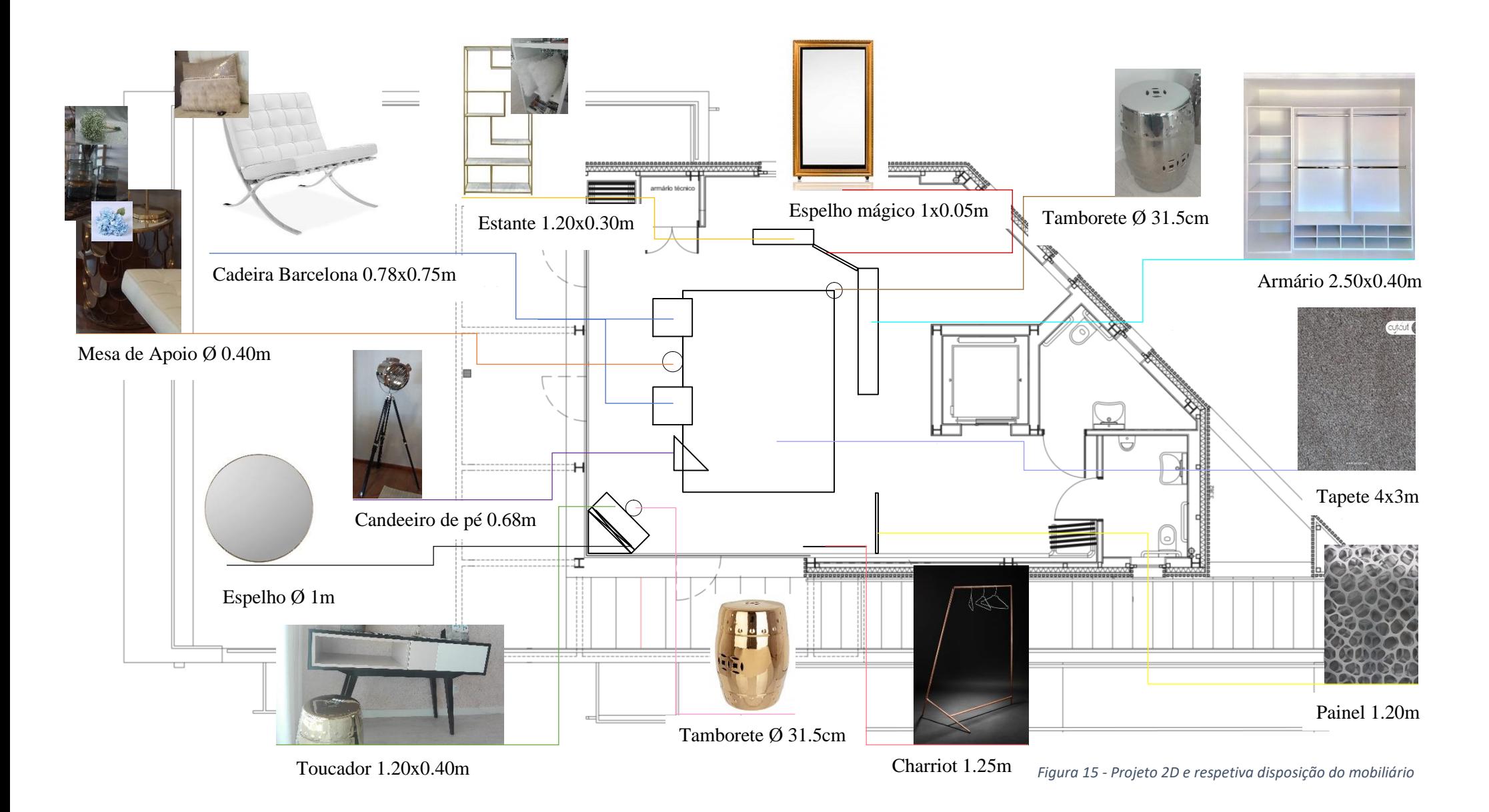
Neste projeto foi considerado apenas mobiliário e decoração já existente nas lojas HC interiores, não se considerando oportuno a conceção de mobiliário apenas para o aluguer. Desta forma, optou-se por utilizar mobiliário e decoração já em exposição, visto que voltariam a ser vendidos mais tarde numa das lojas.

Foi tido em conta o espaçamento para passagem de *catering<sup>2</sup> ,* assim como foi disposto o mobiliário de forma a ocultar estas áreas de serviço o mais possível, para que o ambiente não sofresse influências exteriores. De modo a criar um ambiente sofisticado, a *designer* optou por uma paleta de cores monocromáticas, onde as texturas desempenham um papel fundamental juntamente com os cromados presentes no mobiliário e objetos decorativos. Decidiu incluir no projeto algum mobiliário conhecido, como a cadeira Barcelona, a fim de dar um toque elegante e erudito ao espaço.

No apêndice 4 encontra-se sob consulta mais fotografias do local.

É importante salientar que o projeto não avançou por questões alheias ao *designer*, uma vez que a agência comunicou que os valores pedidos pela montagem do material excedia o limite do orçamento.

<sup>2</sup>Serviço de fornecimento de refeições e bebidas para ocasiões festivas, oficiais ou profissionais

# **Restaurante D. Afonso**

**Estado:** Fase de projeto **Localização:** Santa Maria da Feira **Designer responsável:** Bebiana Silva

O restaurante D. Afonso situa-se na rua Castro Corte Real, no edifício Orfeão da Feira, em Santa

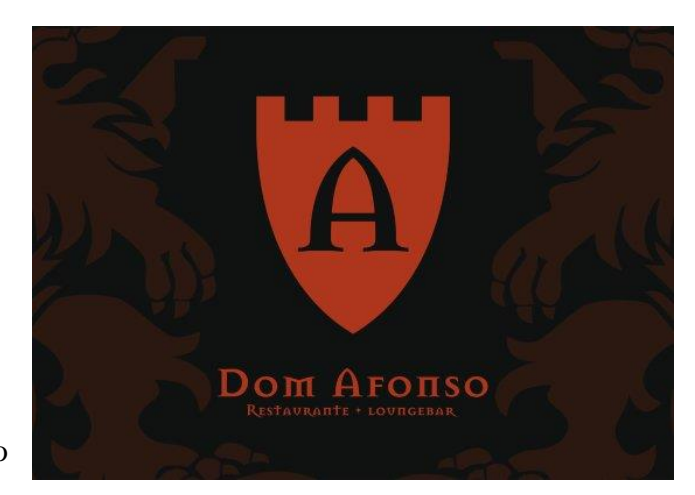

*Figura 16 - Logótipo do Restaurante D. Afonso*

Maria da Feira. O horário de funcionamento do restaurante varia ao longo da semana, sendo que aos domingos, terças, quartas e quintas-feiras funciona entre as nove horas e as vinte e duas horas. Às sextas e sábados tem um horário mais alargado, abrindo portas às nove horas e encerrando à meia-noite. À segunda-feira apenas cumpre o horário de funcionamento das dez às quinze horas, sendo este o dia de descanso semanal.

Este é um restaurante relativamente recente na região, visto que abriu portas em 2017, no entanto, destacou-se dos outros restaurantes, devido ao ambiente, à qualidade/preço dos produtos servidos no restaurante, bem como o atendimento.

É um restaurante térreo, com uma área total de cerca de 137 $m^2$  disponível para os seus clientes. O espaço está ainda subdividido em várias áreas, sendo elas: uma sala de jantar privada, uma sala de jantar principal, uma sala destinada a almoços rápidos e um jardim numa área adjacente. Para aceder à sala de jantar principal é necessário passar pelo vão de entrada e pela sala destinada aos almoços rápidos. O mesmo se verifica para uma ida ao WC.

A proposta do dono do estabelecimento foi a conceção de uma zona *lounge*, pelo facto de este considerar que o espaço não estava a ser utilizado da melhor forma, uma vez que a quantidade de almoços executivos eram muito superiores aos almoços considerados rápidos, ou seja, esta última área era considerada como um espaço morto, do qual não era tirado partido.

Dada a afluência de clientes no restaurante pela hora de jantar, tentou-se criar um espaço para que os clientes que já tivessem jantado e para os que ainda estavam a aguardar pela sua vez pudessem tranquilamente desfrutar um *cocktail* ou um aperitivo ao som de

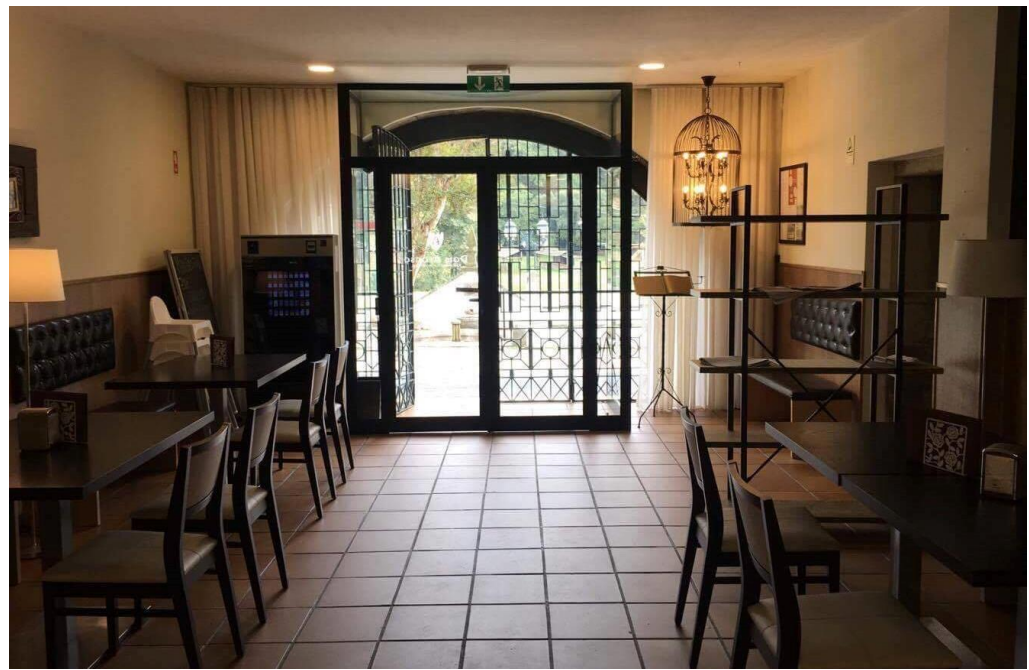

*Figura 18 - Fotografia do local antes do projeto (vista do balcão)*

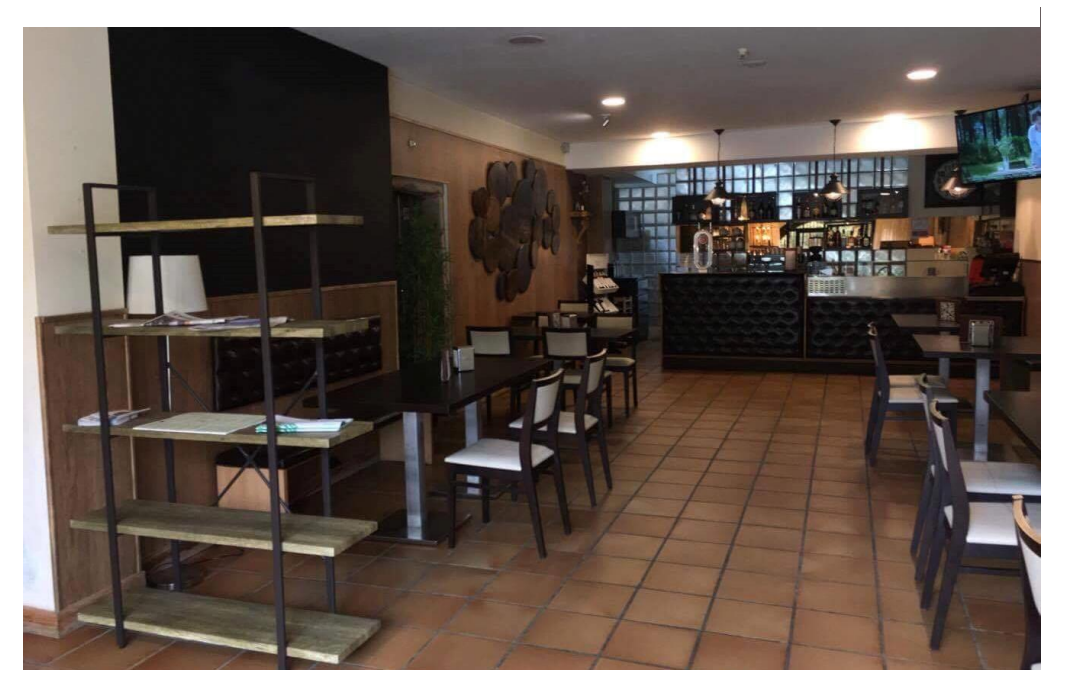

*Figura 17 - Fotografia do local antes do projeto (vista da porta de entrada)*

boa música. Nesse sentido, foi projetada uma zona *lounge bar*, de forma a atender a estas mesmas necessidades.

Antes da intervenção, poderíamos encontrar um espaço com teto falso de cor branca, o revestimento de parede em que metade era painel e outra metade pintura em tons pastel, exceto a parede que dividia a sala de almoços rápidos da cozinha, que era de tijolo de vidro. O piso que encontrávamos no local era do tipo cerâmico, cor Terracota. A porta que dava acesso aos lavabos era de madeira, e o espaço ainda apresentava duas

janelas separadas pelo vão de entrada. A iluminação do espaço compreendia-se por treze focos, dos quais dois direcionais, três candeeiros de suspensão e dois candeeiros de pé. Em relação ao mobiliário do espaço, este apresentava cinco mesas retangulares, duas mesas quadradas, onze cadeiras, seis bancos fixos em efeito capitonê, uma estante, um balcão, uma vitrine, uma pequena estante auxiliar e um armário. Com este mobiliário, era possível acomodar 21 pessoas.

No que toca à decoração do espaço, podíamos encontrar uma ardósia informativa, decoração circular feita a partir de rolos de árvore, vinis com formas alusivas a cafetaria, um suporte de fotografias e uma pequena moldura retangular, uma ardósia de parede com grandes dimensões, um relógio de parede, um espelho, quatro caixas decorativas em madeira, duas cortinas, um tripé, seis suportes de guardanapos e de cartas, um expositor de garrafas e uma composição de luz em forma de gaiola. Em termos de material vegetal, tínhamos presente no local um vaso com bambu artificial. Como suporte tecnológico, era possível encontrar uma televisão, uma máquina registadora, uma máquina de café e uma máquina de cerveja. Por último, neste espaço ainda encontraríamos alguma sinalética de emergência obrigatória.

Em anexo pode-se encontrar mais fotografias deste projeto antes da intervenção.

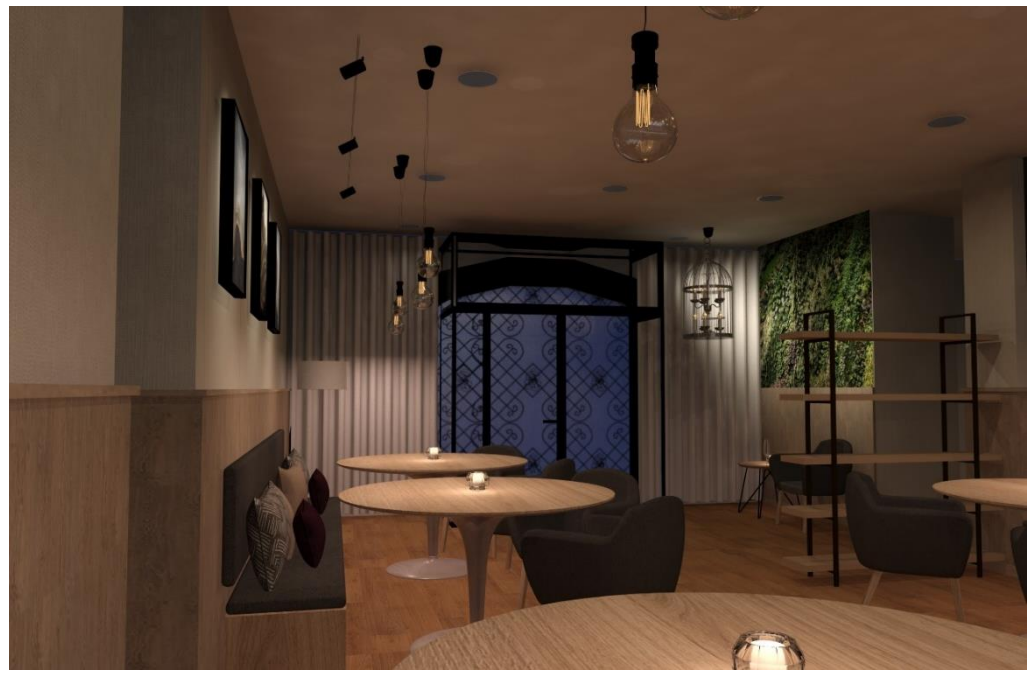

*Figura 19 - Render da proposta para o espaço (vista da porta de entrada)*

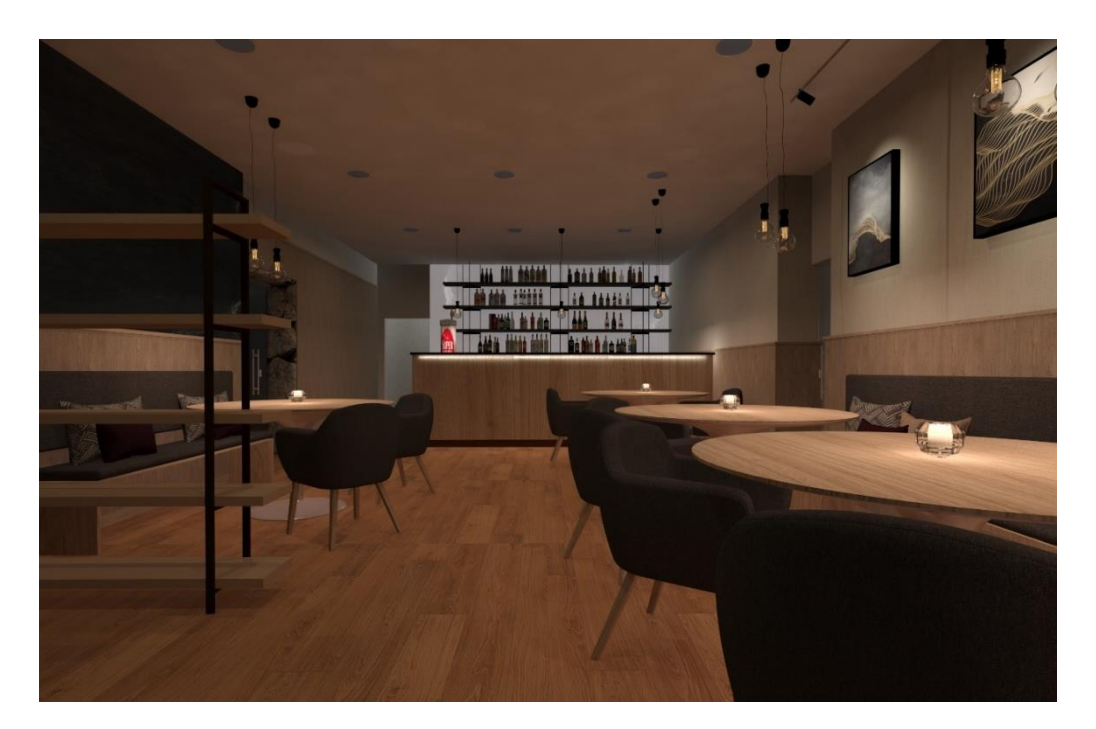

*Figura 20 - Render da proposta para o espaço (vista do balcão)*

Depois da intervenção ao espaço, podemos encontrar um local que mantém a organização inicial, o facto de não ter um layout diferente deve-se a existência de um orçamento e ao mexer nos bancos fixos ter-se-ia que automaticamente substituir também o painel por trás dos mesmos o que levaria a que os custos fossem mais elevados. O facto de estar localizado mesmo no epicentro da maior viagem medieval da Península Ibérica faz com que este local não descore de pormenores que nos catapultam através da memória aos tempos da idade média, através de pequenos detalhes como: a cor e os materiais utilizados. Pode-se considerar que este é despojado de informação excessiva com áreas bem definidas e um ambiente aconchegante.

Em termos estruturais, a maior alteração que se pode verificar é referente à parede que faz a divisão do espaço para clientes com a cozinha: esta avançou um metro por necessidade de aumentar a cozinha, reduzindo assim a Zona *Lounge* em menos 6,36 m<sup>2</sup>.

A pavimentação cerâmica existente foi substituída por uma superfície em madeira de Carvalho Clássico Natural, por uma questão térmica, acústica e estética, trazendo assim sofisticação e elegância ao espaço.

As paredes foram revestidas por papel de parede "Acoara" da Casamance apenas acima do painel em madeira que já existia no local. Este distingue-se pela sua eficiência, uma vez que não tem *rapport* 3 , o que facilita a sua colocação, assim como reduz o desperdício, uma vez que os rolos podem ser cortados em qualquer ponto.

No teto foi mantida a iluminação principal existente de focos embutidos e retirados pontos diretos de luz que não tinham qualquer utilidade. Foram substituídas as extensões por cima do balcão principal e adicionadas novas por cima das mesas.

No local foi ainda substituída uma porta de madeira com almofadados que fazia a ligação do local aos lavabos, por uma porta em vidro fosco, não só pela sua leveza como também pela sua estética, e ainda uma outra porta em vidro com as mesmas características, por questões de privacidade, tanto dos clientes, como dos funcionários, a fazer ligação com a cozinha, uma vez que anteriormente não existia nenhuma oclusão, deixando passar cheiros e ruídos de lá provenientes.

A dividir a cozinha da zona *lounge* criou-se uma "parede de vidro fosco". Esta foi pensada com o propósito de deixar passar luz indireta, dando ambiente e também claridade à zona de trabalho. O facto de iluminar a zona do balcão faz com que este seja um chamariz ao consumo.

O balcão principal foi recuperado, desaparecendo a vitrine que tinha inicialmente e dando continuidade à parte considerada ideal. Nele foi colocada uma superfície frontal em madeira de faia com o símbolo do restaurante gravado usando a técnica de Pirografia, para que o primeiro impacto ao entrar no local fosse esta área, mais uma vez destinada ao consumo. Atrás do balcão principal podemos encontrar um outro de carácter secundário,

<sup>3</sup> o Rapport é um modelo singular de reiteração, de um padrão com ligações perfeitas, desenhado para conseguir um resultado característico.

todo ele em madeira de faia e com um tampo de mármore, à semelhança do principal, com o intuito de servir de apoio ao principal e com mais arrumação.

Por cima do balcão secundário podemos encontrar quatro prateleiras em madeira MDF, lacadas a cinza suspensas através do teto por uma estrutura em ferro revestido a cor preta.

Em termos de mobiliário para uso dos clientes, o local está equipado com quatro mesas redondas, nove cadeirões, dois bancos fixos que já existiam anteriormente no espaço e que foram reformulados e ainda uma pequena mesa de apoio.

Relativamente aos objetos decorativos presentes no local, podemos encontrar onze almofadas de diferentes cores e tamanhos, um candeeiro de pé exposto no local anteriormente como iluminação artificial secundária, assim como uma estante e cortinas pré-existentes no espaço. Os porta-velas que podemos observar foram introduzidos como possível decoração ideal para as mesas.

Houve necessidade de manter a gaiola decorativa que se encontrava suspensa junto à entrada para a sala de jantar por se considerar ser um elemento importante para o proprietário do local, uma vez que esta tinha valor sentimental.

Podemos também encontrar neste local um jardim vertical artificial com diferentes formatos e espécies de plantas. Este cria um ambiente agradável e distinto, tendo como finalidade dar um toque de sofisticação ao local, uma vez que este foi colocado ao lado da passagem para a sala de jantar onde anteriormente podíamos encontrar um banco fixo sem grande utilidade. Para uma melhor perceção do espaço pode-se consultar os renders disponíveis no apêndice 5, assim como os desenhos técnicos do local.

O local foi também pensado de forma a promover a arte, onde artistas poderiam expor o seu trabalho nesta zona do restaurante considerada mais descontraída. Para esse efeito a paleta de cores do local foi pensada de forma neutra, para que assim os diferentes tipos de trabalhos se enquadrassem e fizessem parte do local. Para isso foram realizados dois estudos de cor, para examinar a reação do local a presença de cores neutras e cores vivas contidas nas obras, concluindo que de ambas as formas o local acolheria de excelente forma um conjunto de cores utilizadas na conceção dos quadros.

No apêndice 5 estão disponíveis mais renders referentes ao estudo de cor.

# **Mobiliário Proposto**

#### **Cadeirões**

Fabricante: La Forma

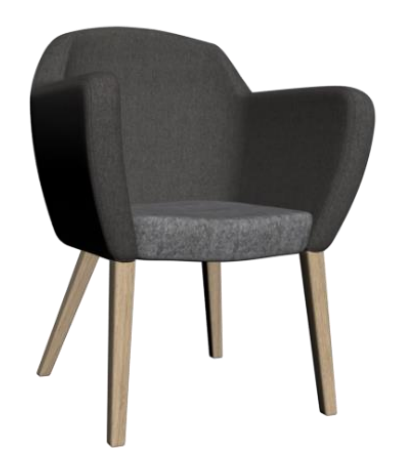

*Figura 21 - Render do cadeirão a incluir no espaço*

# **Bancos Fixos**

Estrutura: já existente

Acento: Living 26

Modelo: Kenna Armchair natural Encosto: Vivid 23 Fabricante: Evo Acento: Living 24 Fabricante: Evo

Pernas: madeira maciça de faia

Medidas: L.62cm x D.61cm x H.81cm

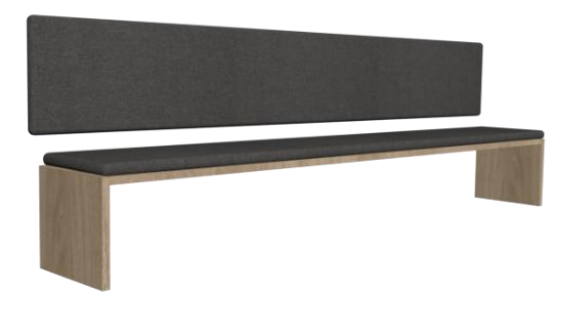

*Figura 22 - Render do banco a incluir no espaço*

Fabricante: Evo Encosto: Living 26 Fabricante: Evo

Medidas: L.45cm x D.300cm x H.40cm

L.45cm x D.200cm x H.40cm

# **Mesas Redondas**

Fabricante: Thai Natura

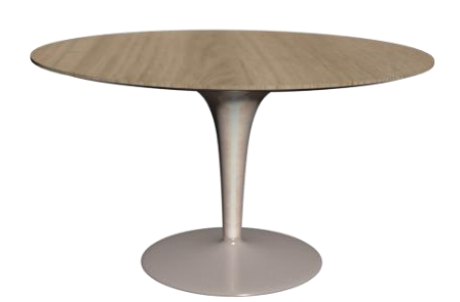

Modelo: Mesa Comedor Fibra de vidro

Tampo: Madeira de faia

Pé: Fibra de vidro Branca

Medidas: L.90cm x D.90cm x H.75cm

*Figura 23 - Render da Mesa Redonda para incluir no espaço*

#### **Mesa de apoio**

Fabricante: Bizzotto

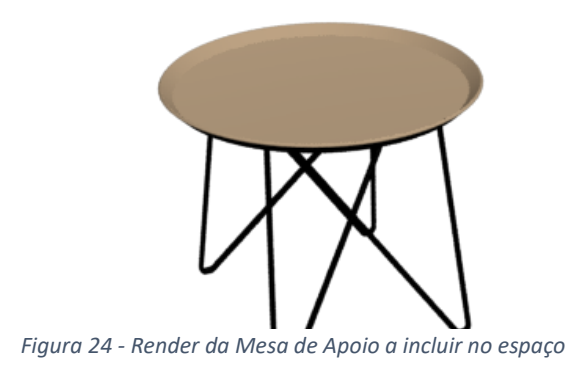

Modelo: Zahira Coffee table

Tampo: Teca

Pé: Aço revestido

Medidas: 50cm x 50cm

# **Prateleiras suspensas**

Material: Ferro revestido e MDF lacado

Cores: Preto e cinza

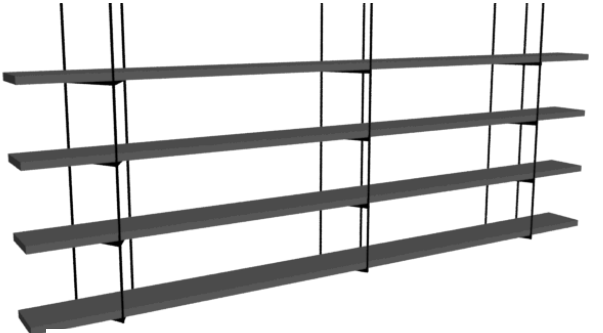

Medidas: L.27cm x D.380cm x H.160cm

*Figura 25 - Render das Prateleiras suspensas a incluir no espaço*

# **Balcão Principal**

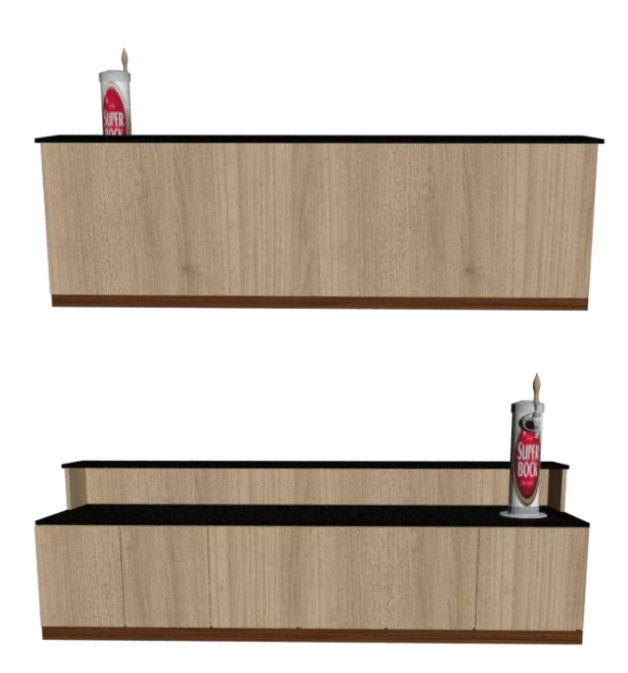

Frente: Madeira de Faia

Rodapé: Já existente

Composição: 6 Portas

Medidas dos tampos:

Grande: L.60 cm x D.390cm x E.3cm

Pequeno: L.42cm x D.390cm x E.3cm

Material: Granito

Medidas gerais: L.60cm x D.390cm x H. máx.115cm x H. min.100cm

*Figura 26 - Render do Balcão Principal*

# **Balcão Secundário**

Material do tampo: Granito

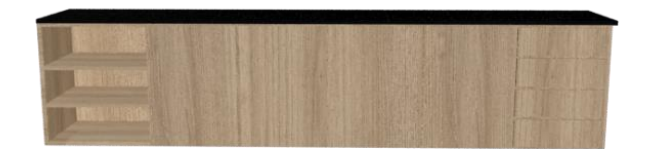

*Figura 27 - Render do Balcão Secundário*

Medida do tampo: L.62 cm x D.390cm x E.3cm

Material: Madeira de Faia

Medidas gerais: L.60cm x D.390cm x H.100cm

Composição: 4 Portas, 4 gavetas e 2 prateleiras

# **Iluminação**

# **Suspensão:**

Fabricante: Nordlux

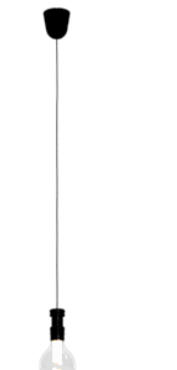

Modelo: Avra Material primário: Metal Cor: Preta cromada Cabo: preto em têxtil

*Figura 28 - Render da Suspensão e Lâmpada*

# **Lâmpada:**

Fabricante: Nordlux

Modelo: E27 1,7W

Material primário: vidro

Cor. Dourada

Diâmetro: 9.5 cm

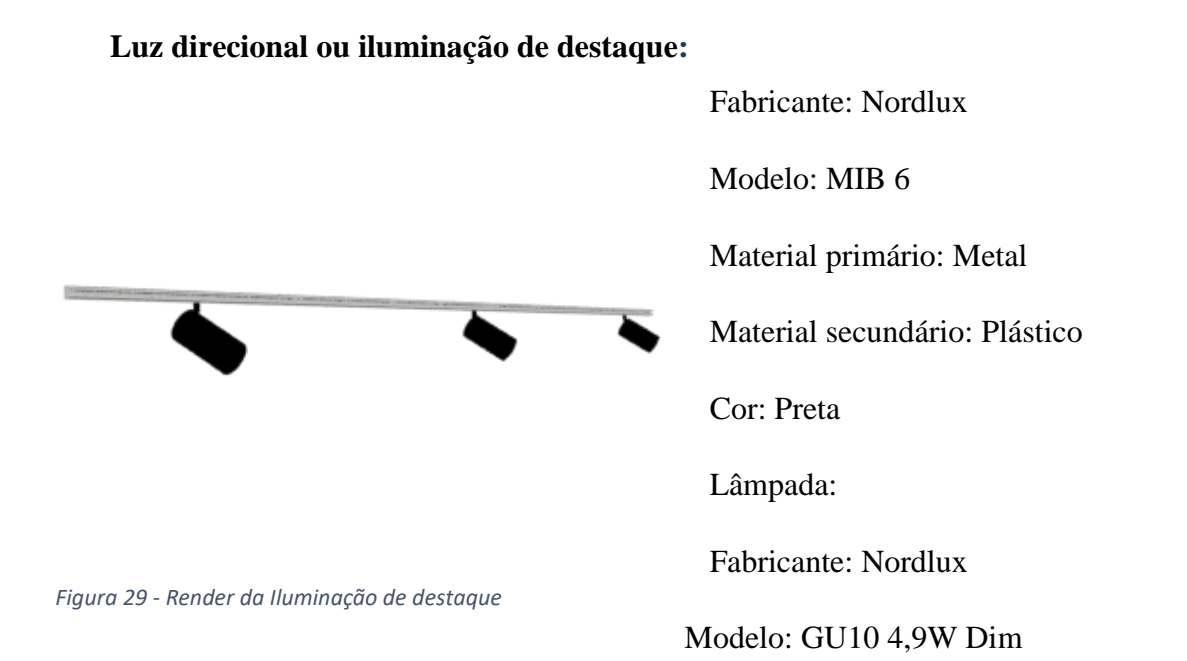

Material primário: Plástico

Cor do vidro: Clara

Tipo: Regulável

# **Decoração Almofadas**

Grande

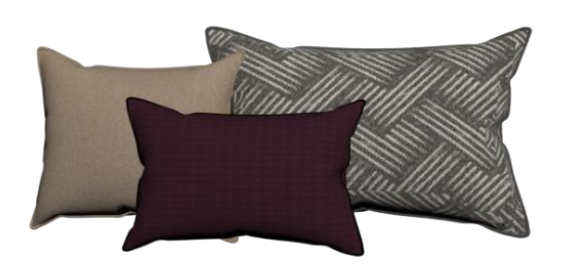

*Figura 30 - Render das almofadas a incluir no espaço*

Tecido: Scalar- Binary

Fabricante: Evo

Medidas:40cm X 60cm

Média

Tecido: Living 08

Fabricante: Evo

Medidas: 30cm x 40cm

# Pequena

Tecido: Prior 17

Fabricante: Evo

Medidas: 27cm x 40cm

# **Jardim Vertical**

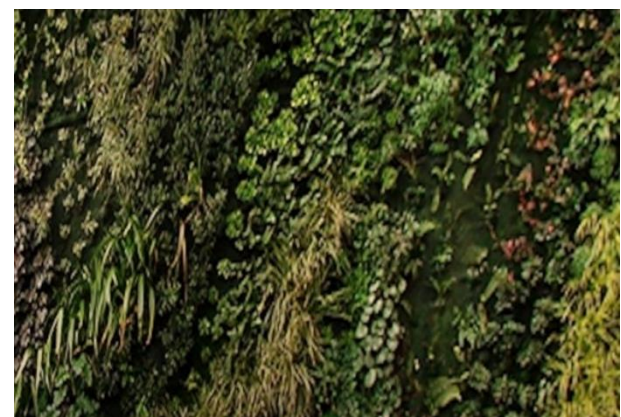

*Figura 31 - Render do Jardim Vertical a incluir no local*

Fabricante: Alflora

Material: Plástico

# **Revestimentos das superfícies**

# **Papel de parede**

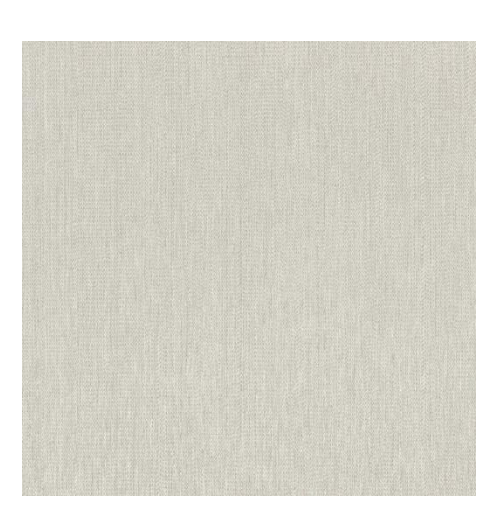

Fabricante: Casamance Modelo: Acoara Sem rapor

*Figura 32 - Imagem do Papel de Parede*

# **Soalho**

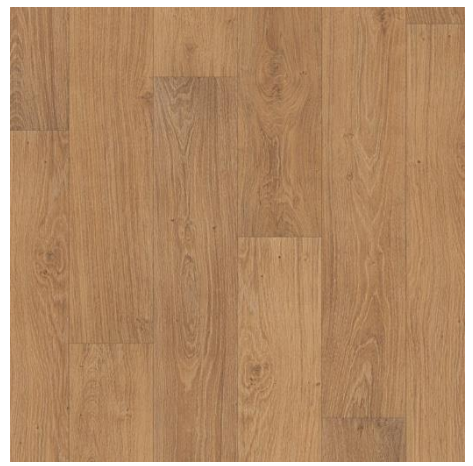

*Figura 33 - Imagem do Soalho*

Fabricante: Wicanders Material: Carvalho clássico natural Instalação: Flutuante Espessura: 10,5 mm Dimensões: 1220 x 180 mm

# **Chalé Azores**

**Estado:** Fase de projeto **Localização:** Ilha de São Miguel, Açores **Designer responsável:** Bebiana Silva

Este projeto resulta da oportunidade dada à estagiária de desenvolver um projeto cuja confiança do cliente fosse conquistada por si.

Os clientes demonstraram interesse num projeto 3D por acreditarem que seria a opção mais viável para ter uma melhor noção da volumetria do espaço.

Nesse sentido, a estagiária propôs-se a materializar de forma virtual o sonho dos seus clientes. Os clientes em questão possuem um terreno de  $30.000 \text{ m}^2$ , na ilha de São Miguel, nos Açores que pretendem utilizar para a construção de chalés para alojamento turístico. Estes seriam para 2 ou 4 pessoas.

Foram feitas as seguintes exigências por parte do cliente à designer responsável pelo projeto:

- O chalé deveria ser ao estilo da montanha;

- Deveria conter:

- Uma casa de banho;

- Um quarto;

- Uma pequena cozinha;

- Um espaço comum (sala de estar).

- Deveria ser focado no interior e não na estrutura;

O projeto 3D realizado é direcionado à acomodação de duas pessoas, e foi pensado como a base para o complexo.

É importante salientar que o crucial é o interior e não a estrutura: esta foi feita apenas para servir de suporte ao 3D.

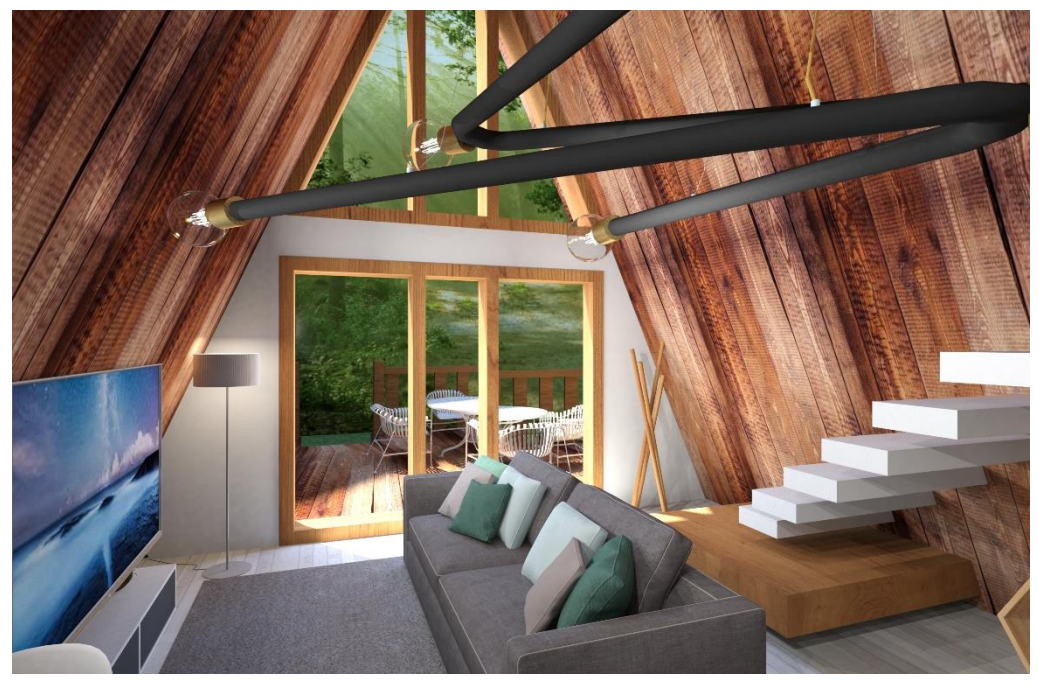

*Figura 34 - Render da vista da cozinha para a sala e entrada do chalé*

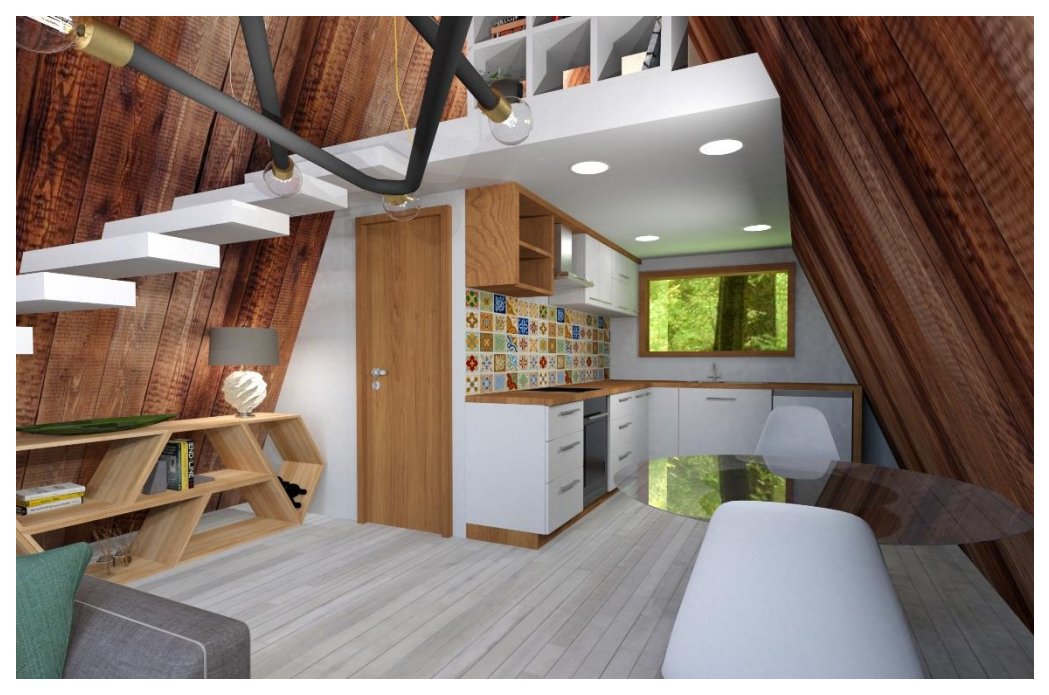

*Figura 35 - Render da vista da sala para a cozinha do chalé*

O chalé foi dividido em 2 pisos: no primeiro piso podemos encontrar um deck com algum mobiliário de exterior, sendo que este é também o local por onde se faz a entrada. Podemos encontrar um espaço amplo, onde se encontra a cozinha, a sala de estar e a casa de banho.

A área reservada à cozinha contém alguns armários que servem de base a algum equipamento de cozinha como um pequeno frigorifico, uma placa de vitrocerâmica, um forno, um exaustor e um lava louça. De modo a dar vida ao local foi colocado um lambrim colorido na parede posterior ao balcão que contém a placa e o forno, dando um ar descontraído ao local.

A fazer ligação entre a cozinha e a sala de estar podemos encontrar uma mesa de refeições redonda para duas pessoas e ainda uma consola para arrumação do local com alguma iluminação secundária.

Na sala podemos vislumbrar um candeeiro em metal revestido de cor preta, um sofá cor cinza, seguido de uma carpete de pelo curto, também cor cinza, uma televisão e um armário baixo que serve de suporte à mesma, um candeeiro de pé e um bengaleiro em madeira. Foram usadas cores neutras como base para a criação de todos os alojamentos da mesma tipologia e pequenos apontamentos nos objetos decorativos com o objetivo de facilitar a distinção dos aposentos dentro do complexo.

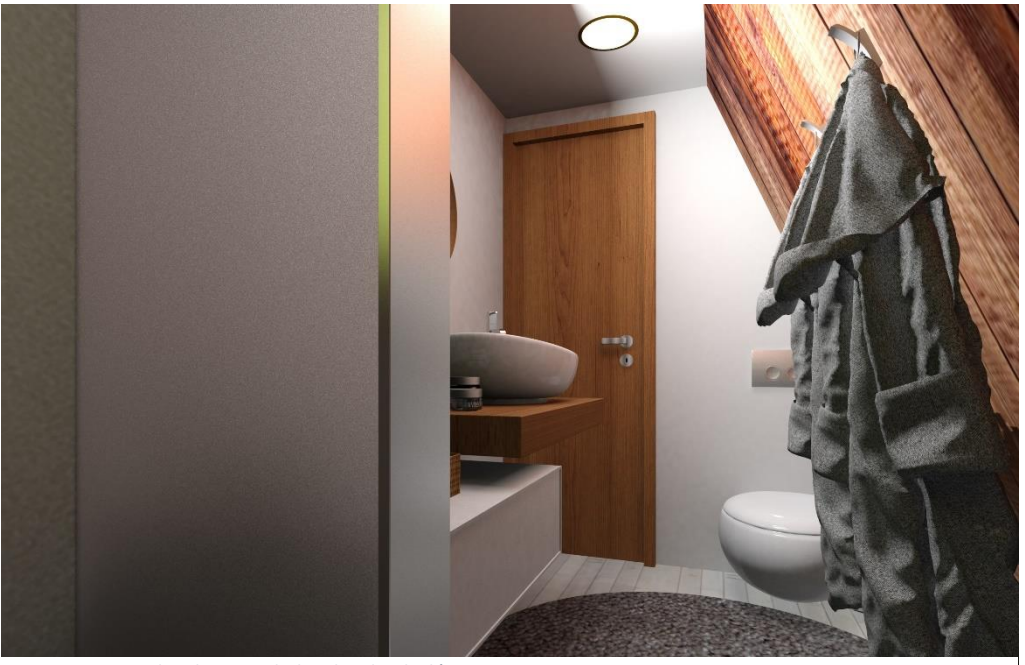

*Figura 36 - Render da casa de banho do chalé*

Por último, neste piso podemos encontrar a casa de banho em cores modestas com um revestimento cerâmico branco padronizado na zona do chuveiro, e ainda um móvel com acabamentos de madeira natural e MDF lacado a branco que serve de apoio ao lavatório e louças sanitárias.

Este local contém iluminação embutida em forma de focos e alguns objetos de decoração, como um tapete circular de cor cinza, um espelho circular em forma de pendente e ainda um pequeno cesto para colocação de toalhas.

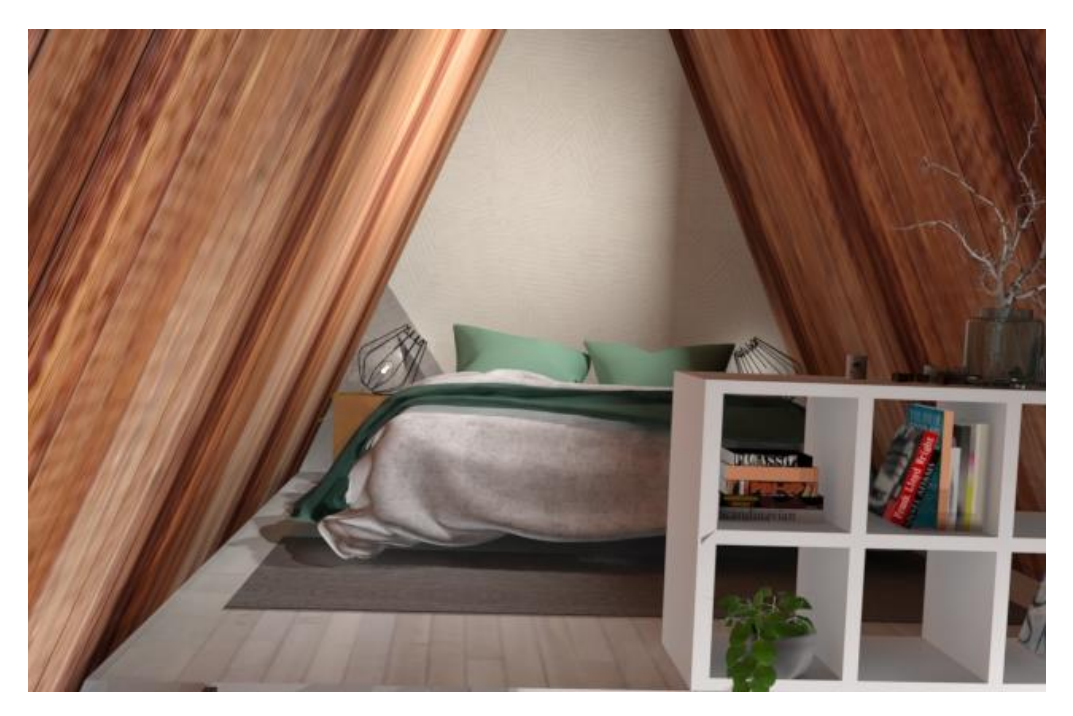

*Figura 37 - Render do Quarto do chalé*

O segundo piso é de menor dimensão. Este piso é reservado apenas ao quarto e o acesso a este comodo faz-se por meio de uma escada.

No quarto podemos encontrar uma cama de casal decorada com as cores dedicadas ao aposento presentes no pé quente e nas almofadas, uma cabeceira baixa de forma corrida com dois candeeiros de mesa e uma carpete. Na parede reta deste comodo foi colocado papel de parede de cor pastel dando um toque delicado e elegante. De forma a dar mais comodidade e segurança ao espaço foi colocado um pequeno armário com livros e objetos decorativos criando uma espécie de balaustrada na varanda interior.

Para uma melhor noção do espaço consultar os desenhos técnicos e renders disponíveis no apêndice 6.

# **CONCLUSÃO**

O presente relatório de estágio emergiu e resume um conjunto de necessidade e habilidades que foram analisadas e solucionadas na empresa HC Interiores.

A realização do estágio proporcionou uma enorme aprendizagem em termos de conhecimento e experiência profissional, como também permitiu uma visão aproximada do mercado de trabalho.

Um *designer* deve saber analisar e projetar uma ideia /produto consoante o meio envolvente, as exigências do cliente, os materiais de construção e decoração mais adequados aos projetos em questão, entre outros fatores relevantes para o sucesso do mesmo. No entanto, no mundo atual, o *designer* não pode deixar de incutir no projeto aspetos chave, como a criatividade, a inovação, a funcionalidade e a ergonomia, originando assim algo exclusivo e personalizado à medida do cliente.

A estagiária acredita que mobiliário de renome cria ambientes de valor.

O presente relatório de estágio contribuiu para a disseminação de novos conhecimentos sobre os programas utilizados, materiais e metodologias de trabalho.

Denota-se que foi uma mais valia o ingresso nesta equipa e a forma como foram destinados os projetos demonstra um meticuloso cuidado no que poderia vir a ser o crescimento e conhecimento da estagiária. Deste modo foi destinado um primeiro contacto com a profissão na visita do projeto "Casa Michelle", onde foi possível o *designer* auxiliar outros designers com mais experiência e assim desempenhar um primeiro papel dentro da equipa de trabalho.

Mais tarde foi dado à estagiária a oportunidade de trabalhar de forma paralela no projeto "Cozinha e Salas Ana Pinto" apenas para retomar contacto com o principal programa de modelação, *3Ds Max*.

Foi destacado mais tarde para a conceção de um projeto 2D para o *Showroom* da agência "Cruzeta Torcida", uma vez que se notou um à vontade por parte da estagiária no programa *Autocad*.

O projeto "Restaurante Dom Afonso" foi o culminar da vontade de aprender e fazer mais, pelo que a estagiária foi o principal responsável neste projeto, de modo a demostrar as suas *skills*.

O projeto "Chalé Azores" foi a busca pela superação, uma vez que se tratava de um ambiente pouco convencional, onde poucas paredes a 90º graus existiam. Foi um projeto que deu satisfação à estagiária, por este achar um grande desafio a organização de um espaço pequeno e peculiar.

 Ao longo do estágio foi visível o progresso a nível do domínio dos programas *3D Studio Max* e *V-Ray*. Contudo, constata-se que o programa *Autocad* foi pouco trabalhado, uma vez que a maioria dos projetos eram concebidos em 3D e este servia apenas como suporte do programa *3Ds Max*. Houve oportunidade de a estagiária contactar com amostras, o que facilitou do seu ponte de vista a criação e ligação entre diferentes materiais.

Este estágio permitiu um enorme crescimento a nível profissional e pessoal, determinando que esta foi sem dúvida a melhor opção tomada pelo estudante, pois pôde concluir que o *designer* de ambientes tem valor no ceio de uma equipa de trabalho, possibilitando uma troca de conhecimento com *designers* de outras áreas de trabalho, o que lhe traz contentamento e uma constante busca pela superação e criatividade. Este estágio é ainda visto como uma mais valia na vida profissional, pois serviu como ignição para um caminho de superação e crescimento dentro da área.

Por fim perspetivamos em termos de ligações futuras entre o IPVC, o Mestrado em Design Integrado e a empresa, para que estes, futuramente possam criar parcerias que demonstrem a importância da ligação do mundo académico com o profissional e que sejam uma mais valia para os alunos que pretendem ingressar o mundo do trabalho.

# **REFERÊNCIAS BIBLIOGRÁFICAS**

- Ching, F. D., & Binggeli, C. (2005). *Interior Design ILLustrated* (2ª ed.). Hoboken New Jersey: John Wiley & Sons.
- Filho, J. G. (2006). *Design do Objeto: Bases Conceituais.* São Paulo: Escrituras Editora.
- Gibbs, J. (2017). *Design de Interiores - Guia útil para estudantes e profissionais* (1ª ed.). (C. Ardións, Trad.) São Paulo: Gustavo Gili, SL.
- Grimley, C., & Love, M. (2016). *Cor, Espaço e Estilo - Todos os detalhes que os designers de interiores precisam saber, mas que nunca conseguem encontrar* (1ª ed.). (A. Salvaterra, Trad.) São Paulo: Gustavo Gili, SL.
- Gubert, M. (2011). *Design de Interiores: a padronagem como elemento compositivo no ambiente contemporâneo.* Dissertação de Mestrado, Universidade Federal do Rio Grande do Sul, Porto Alegre. Obtido de https://lume.ufrgs.br/bitstream/handle/10183/36398/000816063.pdf?sequence=1 &isAllowed=y
- HC, G. (5 de Janeiro de 2019). *Grupo HC*. Obtido de HC Decoração e Design de Interiores: http://www.hcinteriores.com/
- Tognini, L. M. (Julho de 2016). Cor: Definição de Tendência no Design de Interiores. *Revista Espeialize On-line IPOG, 1*. Obtido de https://www.ipog.edu.br/download-arquivo-site.sp?arquivo=laurita-maria-pergotognini-79181614.pdf
- Wikipédia. (2019). *Imagem das freguesias de Santa Maria da Feira.* Obtido em 11 de Fevereiro de 2019, de https://pt.wikipedia.org/wiki/Santa\_Maria\_da\_Feira

# **APÊNDICES**

# **Apêndice 1 - Diário de bordo**

# **Dia 1 – 26/09/2017 (terça-feira)**

Conhecimento das instalações, mais concretamente da loja mãe e últimos acertos

# **Dia 2- 27/09/2017 (quarta-feira)**

Conhecimento da equipa de trabalho assim como da equipa da loja de Santa Maria da Feira

# **Dia 3- 28/09/2017 (quinta-feira)**

Visita as obras do projeto Casa Michele para retificação de medidas

#### **Dia 4- 29/09/2017 (sexta-feira)**

ponto de situação /integração

#### **Fim de semana**

# **Dia 5- 02/10/2017 (segunda-feira)**

primeiro contacto com fornecedores e materiais

# **Dia 6- 03/10/2017 (terça-feira)**

Entrega do projeto da cozinha da casa da D. Ana Pinto

investigação das tendências

#### **Dia 7- 04/10/2017 (quarta-feira)**

Atendimento a clientes

levantamento do local em 2D no Autocad

# **Dia 8- 5/10/2017 (quinta-feira)**

Inicio do projeto em 3D no 3D Max

Onde procurar equipamentos e texturas?

Archive 3D

3D sky

3D warehouse

# **Dia 9- 6/10/2017 (sexta-feira)**

levantamento da estrutura principal

Criação de polilines no Autocad

Fim de semana

#### **Dia 10- 9/10/2017 (segunda-feira)**

Criação de portas, janelas e rodapés

#### **Dia 11- 10/10/2017 (terça-feira)**

Atendimento a clientes

Escolha dos materiais

# **Dia 12- 11/10/2017 (quarta-feira)**

Tratamento da estrutura principal

#### **Dia 13- 12/10/2017 (quinta-feira)**

Criação do mobiliário de cozinha

#### **Dia 14- 13/10/2017 (sexta-feira)**

criação do mobiliário de cozinha

Group> agrupar (barra de ferramentas)

#### **\_\_\_\_\_\_\_\_\_\_\_\_\_\_\_\_\_\_\_\_\_\_\_\_\_\_\_\_\_\_Fim de semana\_\_\_\_\_\_\_\_\_\_\_\_\_\_\_\_\_\_\_\_\_\_\_\_\_\_\_**

#### **Dia 15- 16/10/2017 (segunda-feira)**

Criação do mobiliário de cozinha

Atendimento a clientes

#### **Dia 16- 17/10/2017 (terça-feira)**

Colocação de objetos decorativos no 3D

# **Dia 17- 18/10/2017 (quarta-feira)**

Luz Natural

systems> standard> daylight> "desenhar o sol"> modify> manual

Luz artificial

Creat> Lights> photometric> free light> "desenhar a luz">modify>shadows on > rey trace shadows

Efeito de luz ligada

Materials>glazing>light bulb-on> self ilumination (glow)> color (white)

#### **Dia 18- 19/10/2017 (quinta-feira)**

Renderização

Creat> cameras> target> abertura (ex. 20, 24)

2500x1876> render setup

# **Dia 19- 20/10/2017 (sexta-feira)**

Projeto sala D. Ana Pinto

Investigação de tendências

levantamento do local em 2D no Autocad

#### Fim de semana

# **Dia 20- 23/10/2017 (segunda-feira)**

levantamento do local em 2D no Autocad

Problemas com o canto magico da cliente Michelle

# **Dia 21- 24/10/2017 (terça-feira)**

levantamento da estrutura principal (polilines)

Paredes

Lage

Rodapé

Cimo das portas e janelas

Criação de portas e janelas

Atendimento a clientes

# **Dia 22- 25/10/2017 (quarta-feira)**

Colocação de materiais no 3D max (paredes, chão, rodapé, teto)

Pesquisa de objetos

# **Dia 23- 26/10/2017 (quinta-feira)**

Ida a viana para falar com o orientador e entrega do plano de estágio

#### **Dia 24- 27/10/2017 (sexta-feira)**

Atendimento a clientes

Colocação de mobiliário no espaço e respetivos materiais

#### **Fim de semana**

# **Dia 25- 30/10/2017 (segunda-feira)**

Colocação de mobiliário no espaço e respetivos materiais

Atendimento a clientes

#### **Dia 26- 31/10/2017 (terça-feira)**

Colocação de mobiliário no espaço e respetivos materiais

Quando não dá para desagrupar?

Modify> Edit poly> Detach

# **Dia 27- 01/11/2017 (quarta-feira)**

Luz natural e artificial do espaço

Primeiro dia da Lara em estágio

Parecer de conhecimentos

# **Dia 28- 02/11/2017 (quinta-feira)**

Problemas com a pedra do balcão (atraso)

Camaras e renderização

# **Dia 29- 03/11/2017 (sexta-feira)**

Atendimento a clientes

Camaras e renderização

#### Fim de semana

# **Dia 30- 06/11/2017 (segunda-feira)**

Designação do Showroom Cruzeta torcida

Conversa com o cliente

Pesquisa

#### **Dia 31- 07/11/2017 (terça-feira)**

Levantamento do local em 2D

# **Dia 32- 08/11/2017 (quarta-feira)**

Auxílio da Lara no estágio no Autocad

Presença na apresentação de um projeto desenvolvido pela designer Carla ao cliente

#### **Dia 33- 09/11/2017 (quinta-feira)**

Inventario do mobiliário existente nas três lojas de forma não pormenorizada

Fotografias a alguns objetos

# **Dia 34- 10/11/2017 (sexta-feira)**

Estudo de possíveis objetos no local

**Fim de semana** 

# **Dia 35- 13/11/2017 (segunda-feira)**

Pedido de orçamento para intervenção no local

Conceção do projeto em 2D

Atendimento de clientes

# **Dia 36- 14/11/2017 (terça-feira)**

Finalização do projeto em 2D

# **Dia 37- 15/11/2017 (quarta-feira)**

Faltei para ir ao dentista

# **Dia 38- 16/11/2017 (quinta-feira)**

Recuperação

# **Dia 39- 17/11/2017 (sexta-feira)**

Designação do Projeto D. Afonso

Conversa com o cliente

Visita do local

Almoço no local

#### **Fim de semana**

# **Dia 40- 20/11/2017 (segunda-feira)**

Levantamento do local em 2D no Autocad

Alterações na planta

Atendimento a clientes

# **Dia 41- 21/11/2017 (terça-feira)**

Levantamento da estrutura principal no 3D Max

Atendimento a clientes

# **Dia 42- 22/11/2017 (quarta-feira)**

Fui ao dentista durante a manhã

Dia destinado ao auxílio da Lara no Autocad

# **Dia 43- 23/11/2017 (quinta-feira)**

Faltei por motivos de doença

# **Dia 44- 24/11/2017 (sexta-feira)**

Faltei por motivos de doença

Fim de semana

# **Dia 45- 27/11/2017 (segunda-feira)**

Levantamento da estrutura principal no 3D Max

Troca de e-mails com o professor João Nunes

Atendimento a clientes

# **Dia 46- 28/11/2017 (terça-feira)**

Investigação de tendências

Entrada em 3D (arco, portão, all de entrada)

# **Dia 47- 29/11/2017 (quarta-feira)**

Portas

Aplicação de materiais

Auxílio da Lara no Sketchup

#### **Dia 48- 30/11/2017 (quinta-feira)**

Criação de prateleiras para a colocação de bebidas

Troca de e-mails com o professor João Nunes

#### **Dia 49- 01/12/2017 (sexta-feira)**

Criação dos balcões

**Fim de semana** 

#### **Dia 50- 04/12/2017 (segunda-feira)**

Criação dos balcões

Tentativa falhada de colocar o logotipo do restaurante no balcão no projeto 3D

Apresentação do catálogo da Clark and clark

#### **Dia 51- 05/12/2017 (terça-feira)**

Procura por mobiliário em sites e catálogos

Criação dos bancos fixos

"Quando quiser fazer buracos?"

Modify> edit spline>outline

Creat> shapes> retângulo> modify> edit poli> edge> "selecionar os lados (esquerdo e direito)> connect > dois segmentos> (se for o caso mais dois)> alppy

(não pode ser utilizado em box´s apenas em retângulos)

# **Dia 52- 06/12/2017 (quarta-feira)**

Procura por mobiliário em sites e catálogos

Auxílio da Lara no Sketchup

# **Dia 53- 07/12/2017 (quinta-feira)**

Troca de e-mails com o professor João Nunes

Primeira tentativa de vídeo "Frame by frame"

História da Empresa

# **Dia 54- 08/12/2017 (sexta-feira)**

Analise de amostras para colocar no projeto

Conversa sobre os produtos da Cutcut com uma das vendedoras

#### **\_\_\_\_\_\_\_\_\_\_\_\_\_\_\_\_\_\_\_\_\_\_\_\_\_\_\_\_\_\_Fim de semana\_\_\_\_\_\_\_\_\_\_\_\_\_\_\_\_\_\_\_\_\_\_\_\_\_\_\_**

# **Dia 55- 11/12/2017 (segunda-feira)**

Analise de amostras para colocar no projeto

Troca de e-mails com o professor João Nunes

# **Dia 56- 12/12/2017 (terça-feira)**

Criação em 3D da mesa de apoio do projeto

Apresentação dos catálogos da Casamance

# **Dia 57- 13/12/2017 (quarta-feira)**

Luz Natural

Colocação de camaras

# **Dia 58- 14/12/2017 (quinta-feira)**

Apresentação do catálogo da Damaceno e Antunes

Deslocação a casa de uma cliente da colega Joana Vieira a fim de tirar medidas para a colocação de cortinas.

Colocação de camaras

# **Dia 59- 15/12/2017 (sexta-feira)**

Objetos de decoração (Almofadas, jardim vertical, quadros...)

Atendimento a clientes

**Fim de semana** 

# **Dia 60- 18/12/2017 (segunda-feira)**

Objetos de decoração (Almofadas, jardim vertical, quadros...)

Atendimento a clientes

# **Dia 61- 19/12/2017 (terça-feira)**

Criação das suspensões em 3D

Luz artificial

Atendimento a clientes Ida ao "Leroy Merlin comprar material para embrulhos"

# **Dia 62- 20/12/2017 (quarta-feira)**

Auxílio da Lara no sketchup

Atendimento a clientes

Desenvolvimento de mobiliário em 3D

# **Dia 63- 21/12/2017 (quinta-feira)**

Atendimento a clientes

Problemas com as entregas do mobiliário da sala de jantar da cliente Cristina Dinis, a cliente queria a sala de jantar pronta antes do natal, contudo os cadeirões tardavam em chegar.

Desenvolvimento de mobiliário em 3D e iluminação

Jantar de Natal

#### **Dia 64- 22/12/2017 (sexta-feira)**

Criação em 3D de uma estante presente no local

Atendimento a clientes

Pormenorização de estrutura em pedra da porta

**Fim de semana** 

#### **Dia 65- 25/12/2017 (segunda-feira)**

Natal (feriado)

#### **Dia 66- 26/12/2017 (terça-feira)**

Realização de um inventário da loja de Santa Maria da feira

#### **Dia 67- 27/12/2017 (quarta-feira)**

Estudo de cor no projeto D. Afonso

Durante a tarde auxiliei a Lara

# **Dia 68- 28/12/2017 (quinta-feira)**

Estudo de cor no projeto D. Afonso

# **Dia 69- 29/12/2017 (sexta-feira)**

Partilha de conhecimentos com as minhas colegas, como fazer um vídeo no 3D Max?

Exemplos

- 1. Definir a trajetória Create> shape> Line (smooth)
- 2. Animar Animation> walkthrough> assistant> creat new camara> path control> line x> time configuration
- 3. Renderizar Render setup> range> escolher o intervalo de render´s.

Últimos detalhes para renderização

#### $\bf{Fim}$  de semana

# **Dia 70- 01/01/2018 (segunda-feira)**

Passagem de ano (feriado)

# **Dia 71- 02/01/2018 (terça-feira)**

Reunião geral

# **Dia 72- 03/01/2018 (quarta-feira)**

Criação de um vídeo "frame by frame" para o projeto Afonso

Auxílio da Lara no Sketchup

# **Dia 73- 04/01/2018 (quinta-feira)**

Criação do vídeo "frame by frame" para o projeto Afonso

# **Dia 74- 05/01/2018 (sexta-feira)**

Criação do vídeo "frame by frame" para o projeto Afonso

**Fim de semana** 

# **Dia 75- 07/01/2018 (segunda-feira)**

Projeto do chalé

Pesquisa

# **Dia 76- 08/01/2018 (terça-feira)**

Desenhos técnicos

# **Dia 77- 09/01/2018 (quarta-feira)**

Auxílio da Lara no Autocad

Desenhos técnicos

# **Dia 78- 10/01/2018 (quinta-feira)**

Levantamento dos espaços em 3D

# **Dia 79- 11/01/2018 (sexta-feira)**

Levantamento dos espaços em 3D

Receção de um técnico da Wickanders para recolha de material potencialmente danificado ou com propriedades alteradas.

#### $\bf{Fim}$  de semana

# **Dia 80- 14/01/2018 (segunda-feira)**

Criação de lajes, janelas e portas

Estudo sobre as áreas

#### **Dia 81- 15/01/2018 (terça-feira)**

Aplicação de materiais

# **Dia 82- 16/01/2018 (quarta-feira)**

Criação de mobiliário da cozinha

Auxílio da Lara no Autocad

#### **Dia 83- 17/01/2018 (quinta-feira)**

Criação de mobiliário da cozinha

#### **Dia 84- 18/01/2018 (sexta-feira)**

Criação de mobiliário da cozinha

#### **\_\_\_\_\_\_\_\_\_\_\_\_\_\_\_\_\_\_\_\_\_\_\_\_\_\_\_\_\_\_Fim de semana\_\_\_\_\_\_\_\_\_\_\_\_\_\_\_\_\_\_\_\_\_\_\_\_\_\_\_**

#### **Dia 85- 21/01/2018 (segunda-feira)**

Criação do espaço e mobiliário para o WC

# **Dia 86- 22/01/2018 (terça-feira)**

Criação do espaço e mobiliário para o WC

#### **Dia 87- 23/01/2018 (quarta-feira)**

Criação do espaço referente ao quarto

Auxílio da Lara no Autocad

# **Dia 88- 24/01/2018 (quinta-feira)**

Criação do espaço referente ao quarto

Criação de mobiliário e peças de iluminação

#### **Dia 89- 25/01/2018 (sexta-feira)**

Luz natural e artificial

Criação da suspensão no centro da sala em 3D

#### Fim de semana

# **Dia 90- 28/01/2018 (segunda-feira)**

Criação de objetos de decoração em 3D

# **Dia 91- 29/01/2018 (terça-feira)**

Atmosfera do espaço exterior

Criação de camaras

Mobiliário do espaço exterior

Retoques na luz Natural

#### **Dia 92- 30/01/2018 (quarta-feira)**

Auxílio da Lara no Sketchup

Criação de camaras

## **Dia 93- 31/01/2018 (quinta-feira)**

Alteração da escada

Almoço de despedida

Renderização

# **Dia 94- 01/02/2018 (sexta-feira)**

Renderização

# **Apêndice 2- Projeto "Casa Michele" Fotos do Anteprojeto "Casa Michele"**

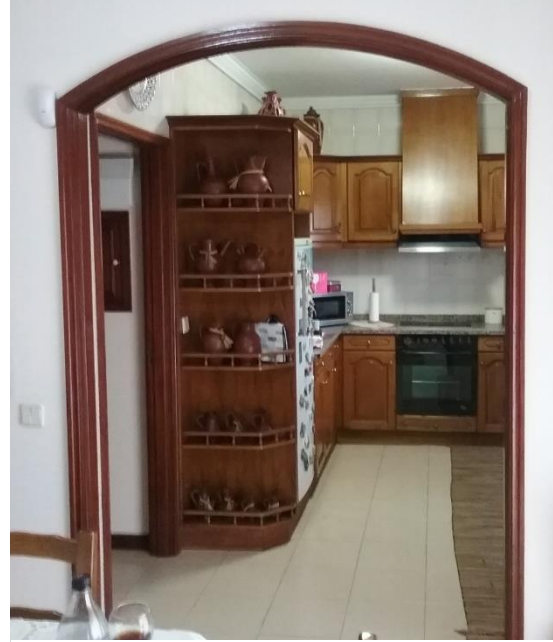

*Figura 39 - Fotos do Antes do Projeto "Casa Michele" (Mobiliário de cozinha)*

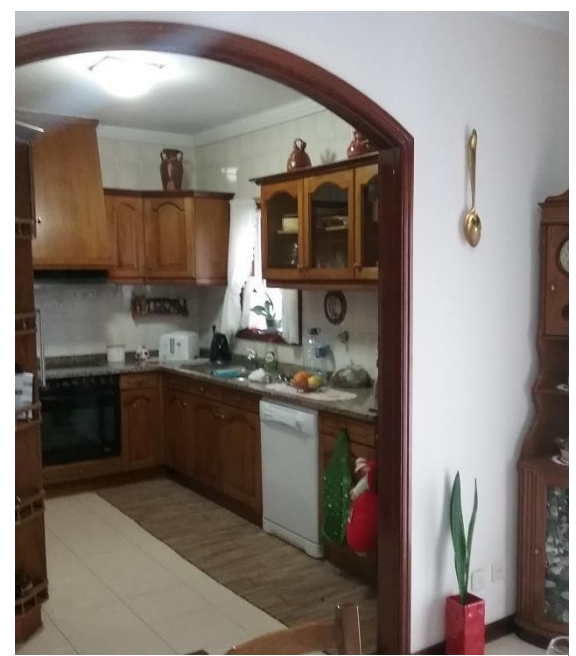

*Figura 38 - Fotos do Antes do Projeto "Casa Michele" (Cozinha)*

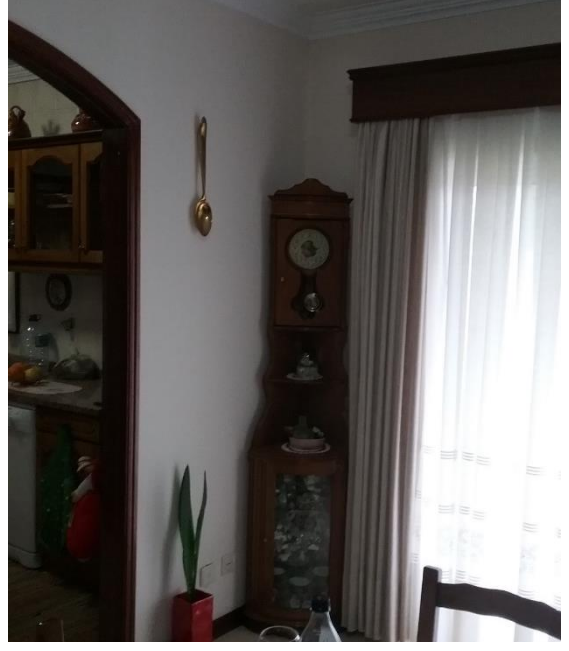

*Figura 41 - Fotos do Antes do Projeto "Casa Michele" (pormenor do mobiliário da sala)*

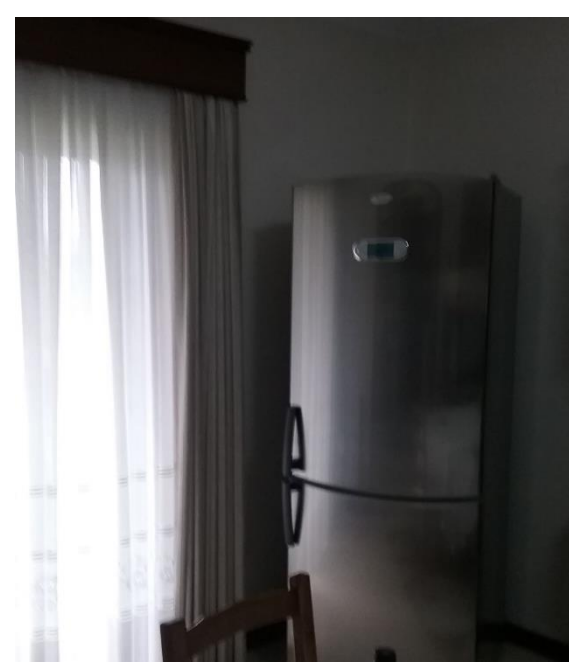

*Figura 40 - Fotos do Antes do Projeto "Casa Michele" (frigorifico na sala)*

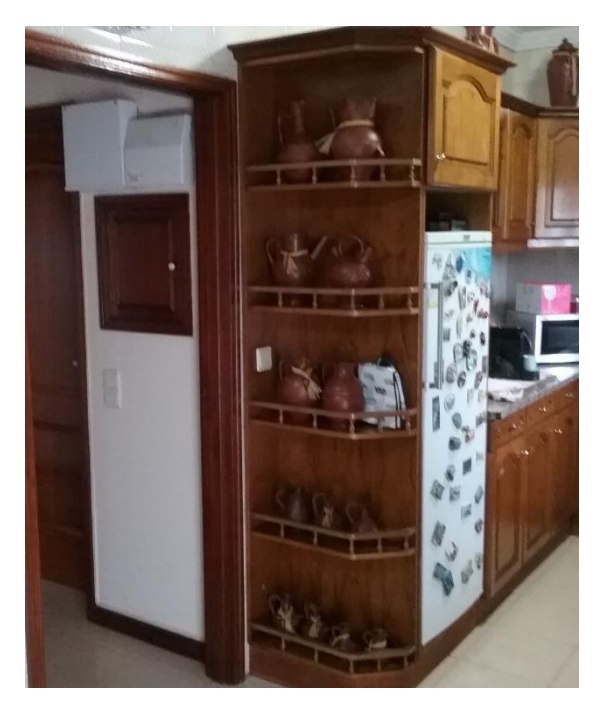

*Figura 42 - Fotos do Antes do Projeto "Casa Michele" pormenor detalhado*

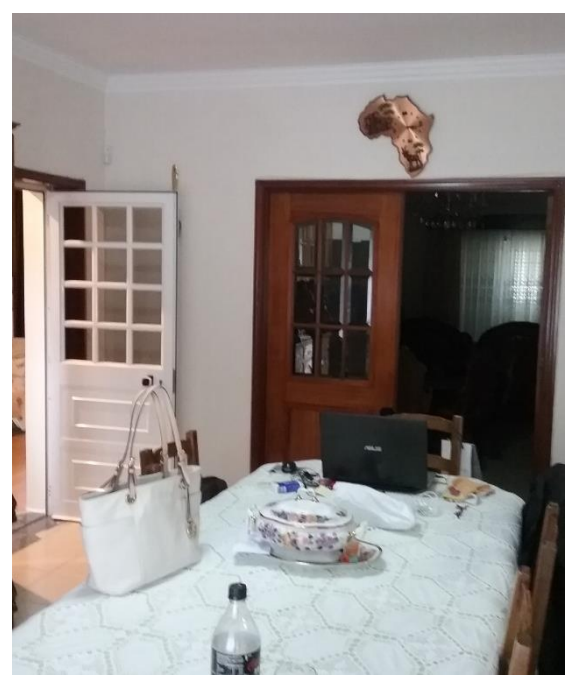

*Figura 43 - Fotos do Antes do Projeto "Casa Michele" detalhe da ligação entre a sala de estar e de jantar* 

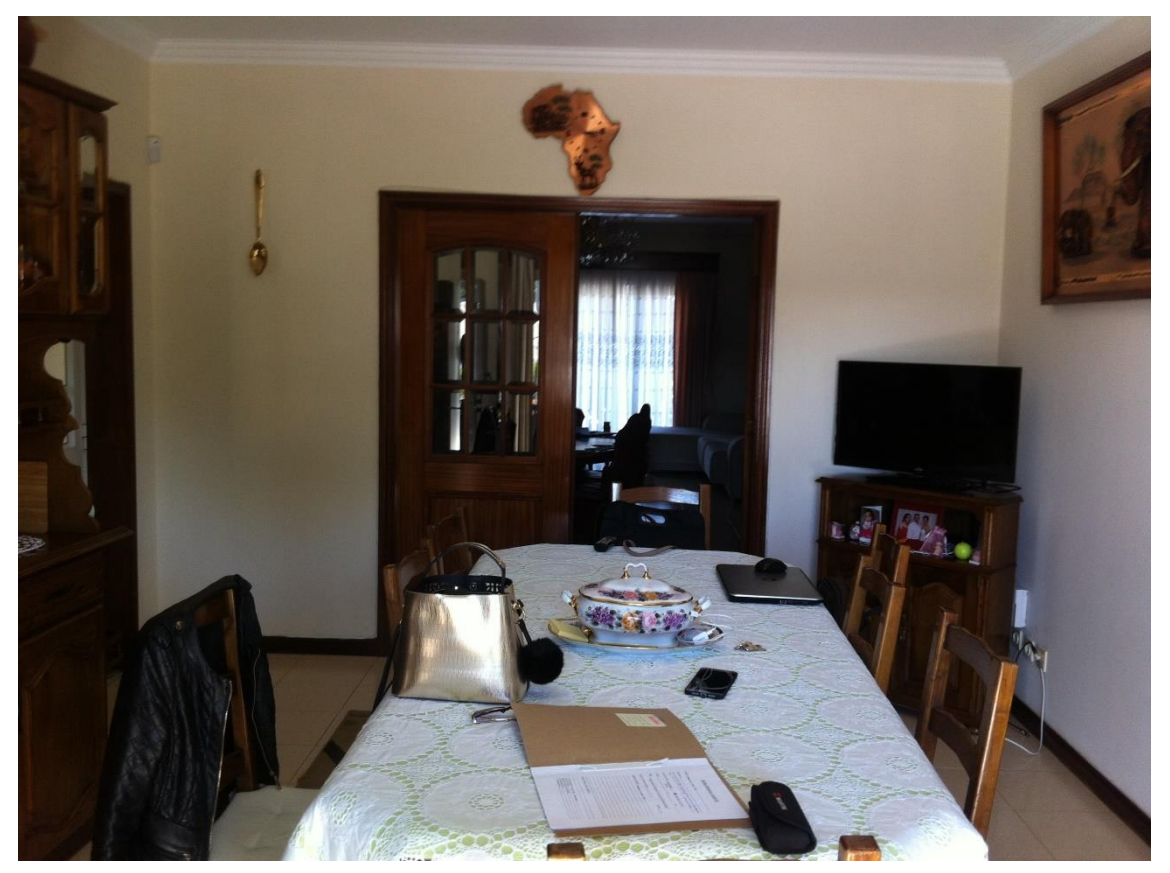

*Figura 44 - Fotos do Antes do Projeto "Casa Michele" detalhe da ligação entre a sala de estar e de jantar*

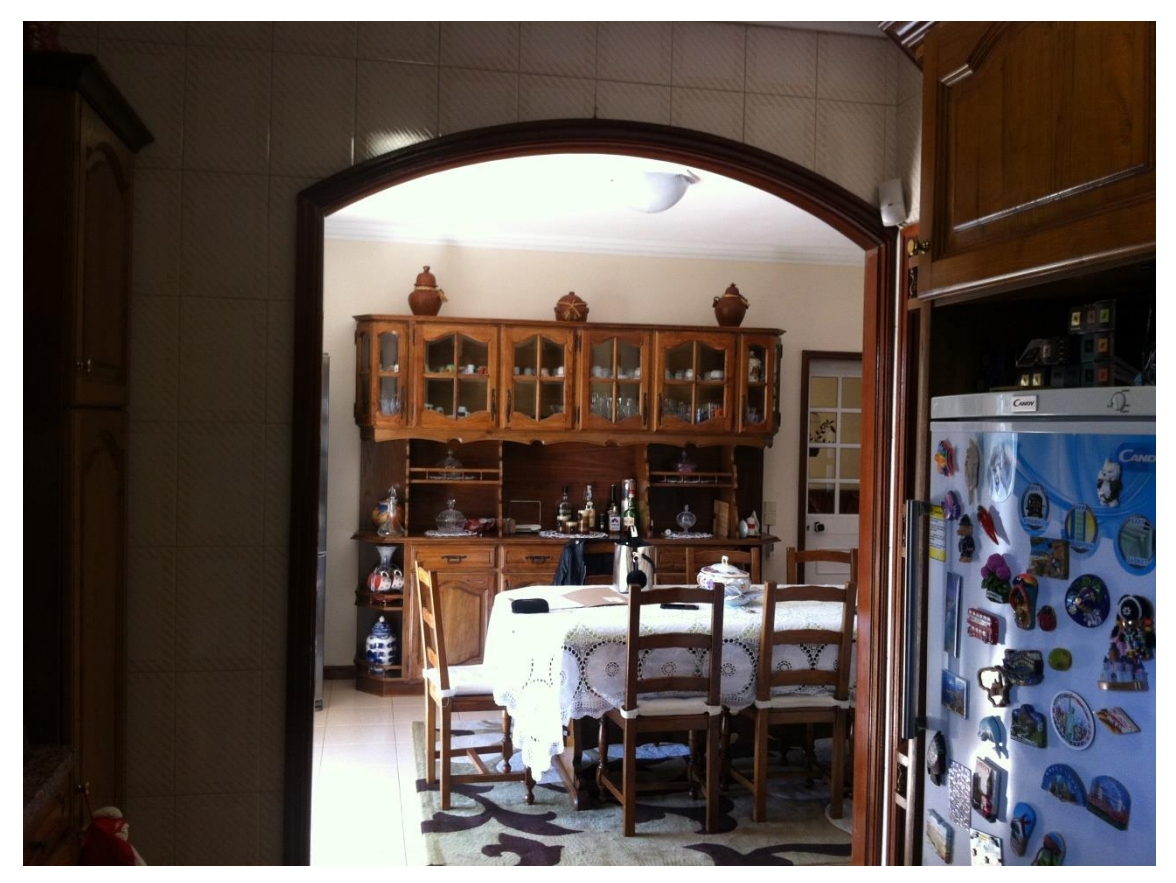

*Figura 45 - Fotos do Antes do Projeto "Casa Michele" detalhe da ligação entre a cozinha e a sala de jantar* 

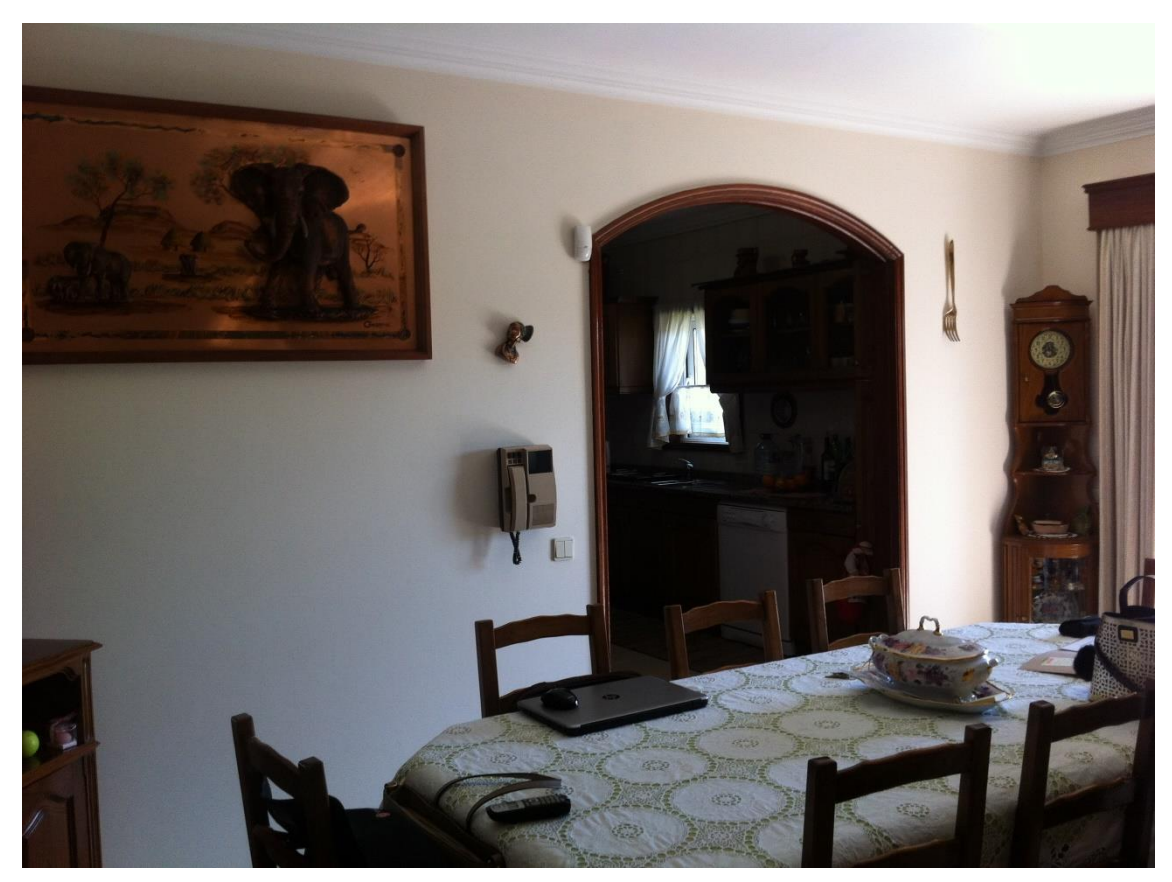

*Figura 46 - Fotos do Antes do Projeto "Casa Michele" detalhe da ligação entre a cozinha e a sala de jantar* 

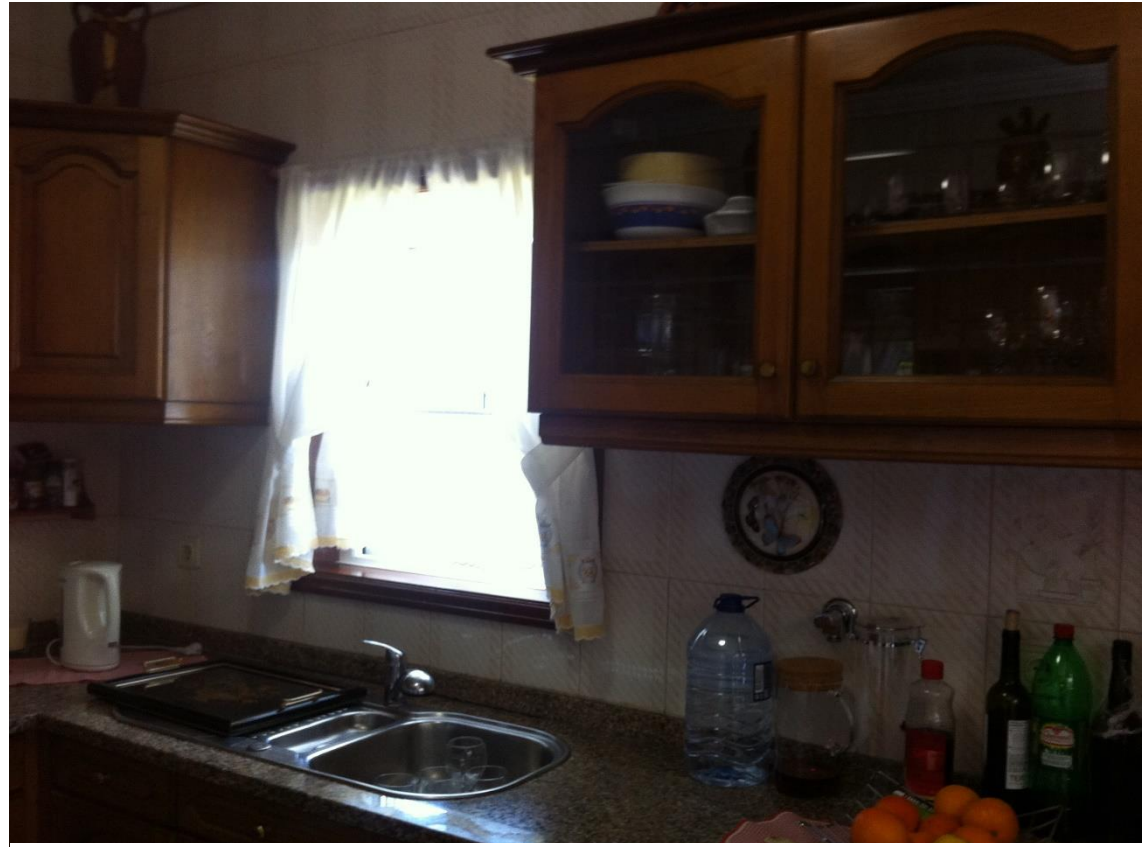

*Figura 47 - Fotos do Antes do Projeto "Casa Michele" detalhe da janela e do lava-loiça da cozinha*

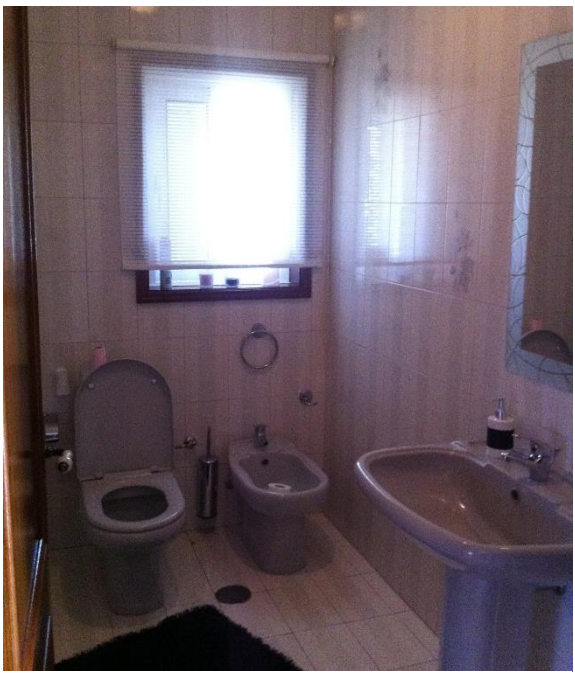

*Figura 48 - Fotos do Antes do Projeto "Casa Michele" da Casa de Banho*
## **Apêndice 3 – "Cozinha e Salas Ana Pinto" Anteprojeto "Cozinha Ana Pinto"**

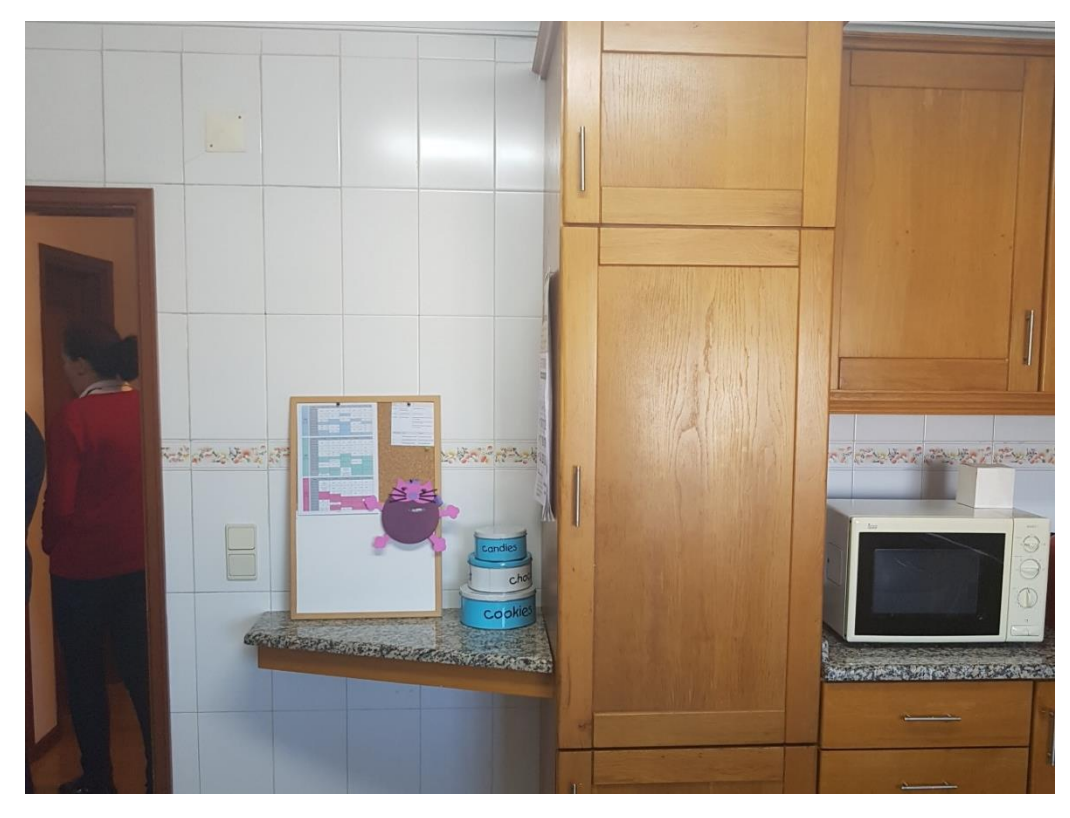

*Figura 49 - Anteprojeto da Cozinha Ana Pinto (pormenor da cozinha)*

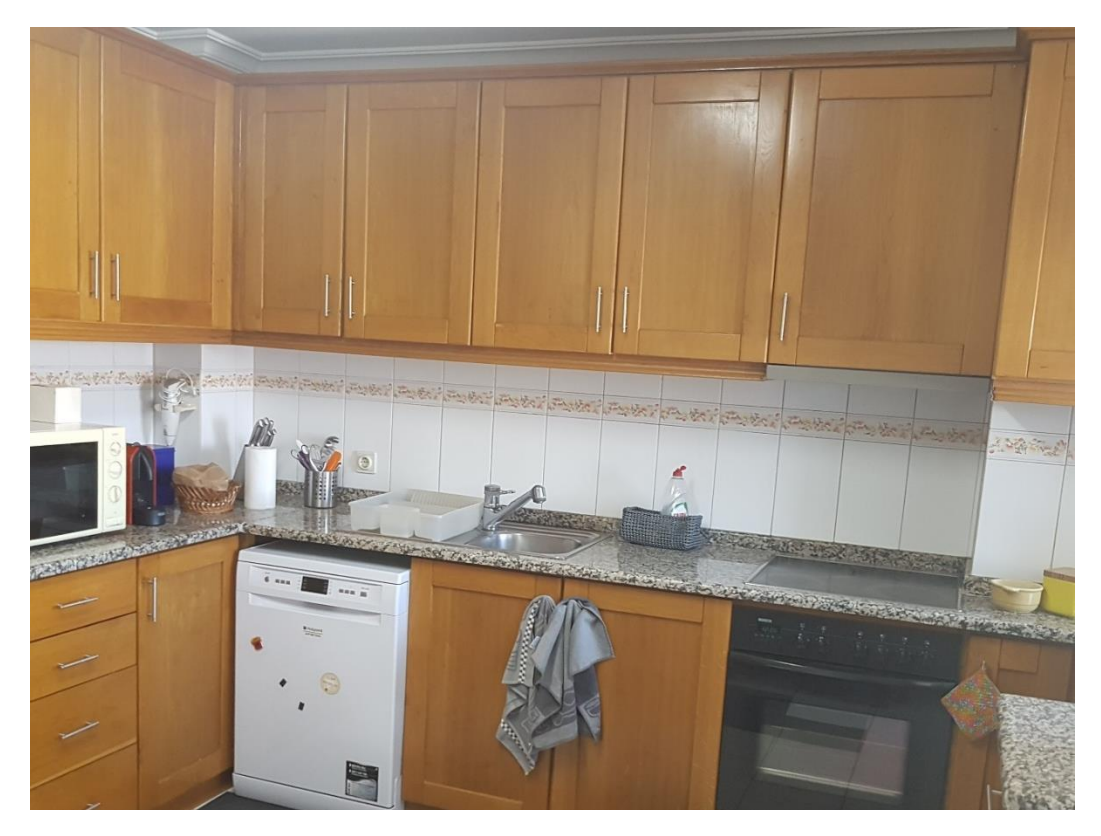

*Figura 50 - Anteprojeto da Cozinha Ana Pinto (pormenor do mobiliário da cozinha)*

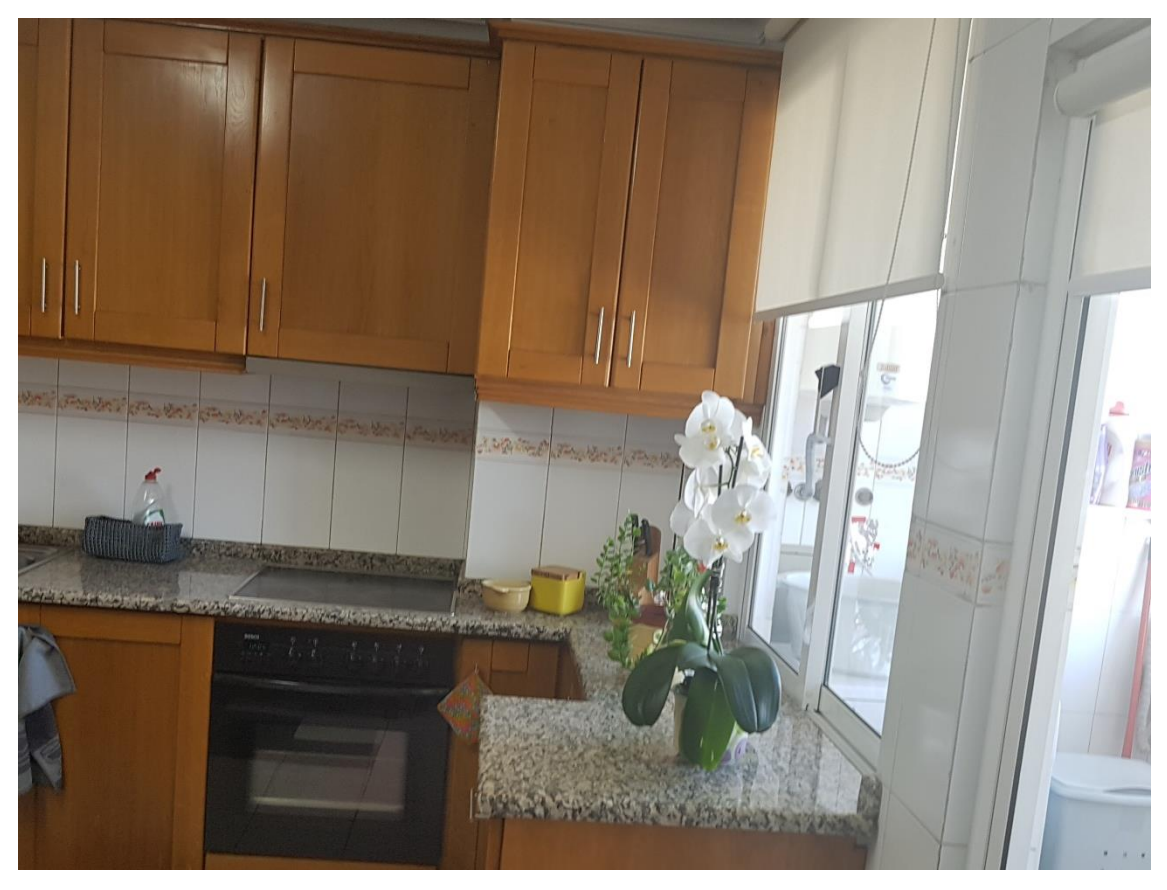

*Figura 51 - Anteprojeto da Cozinha Ana Pinto (pormenor do balcão da cozinha)*

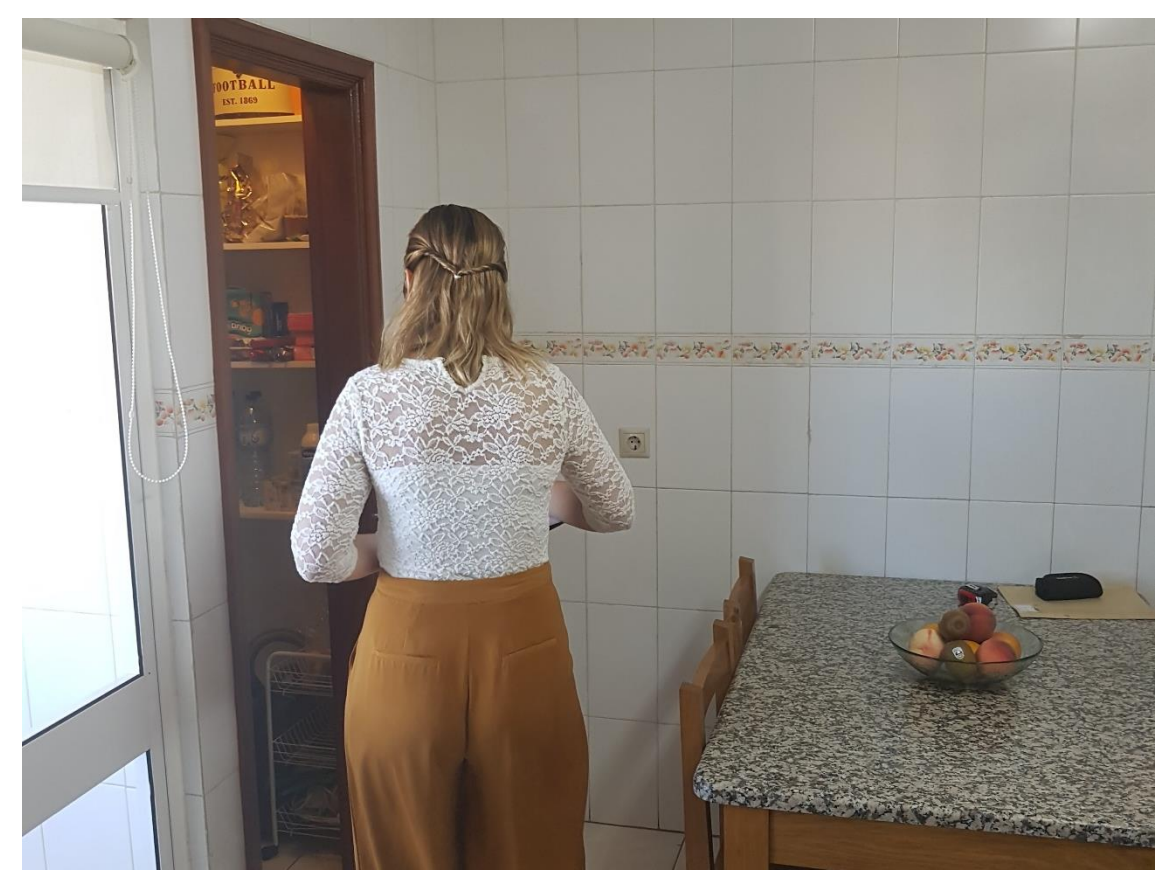

*Figura 52 - Anteprojeto da Cozinha Ana Pinto (pormenor da despensa)*

#### **Renders "Cozinha Ana Pinto"**

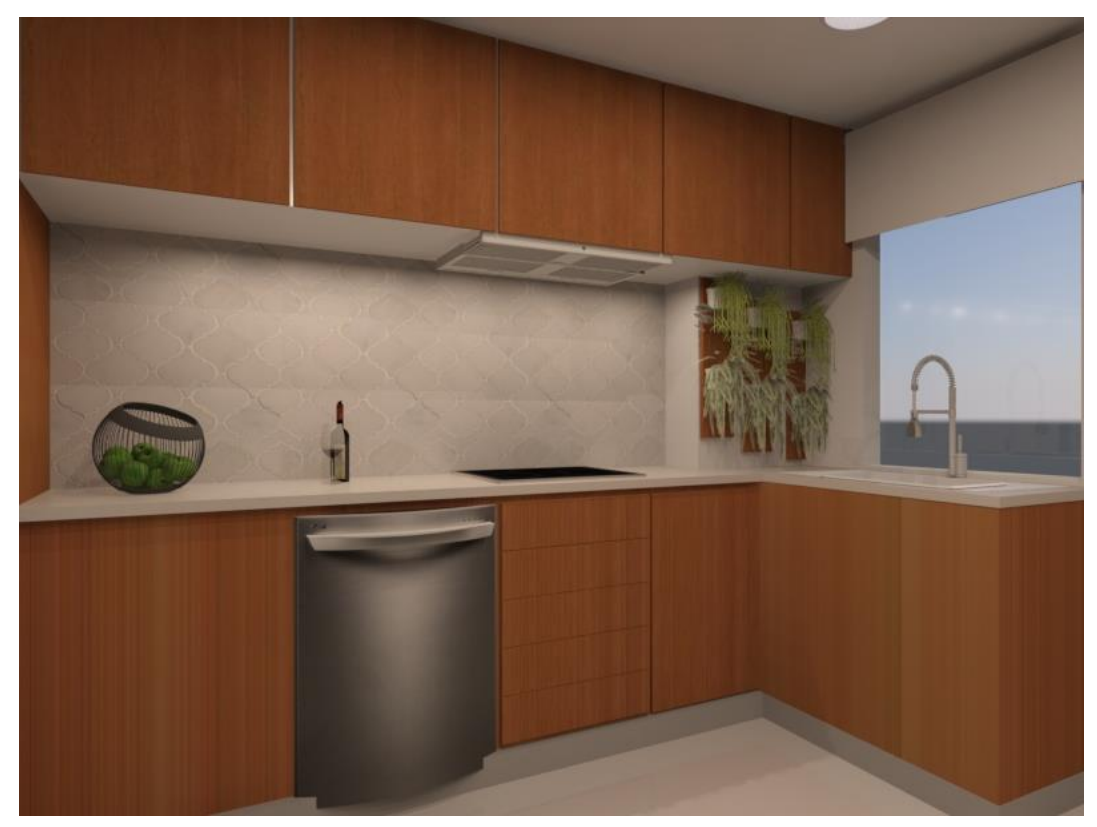

*Figura 54 - Render da Proposta da Cozinha Ana Pinto (perspetiva do mobiliário)*

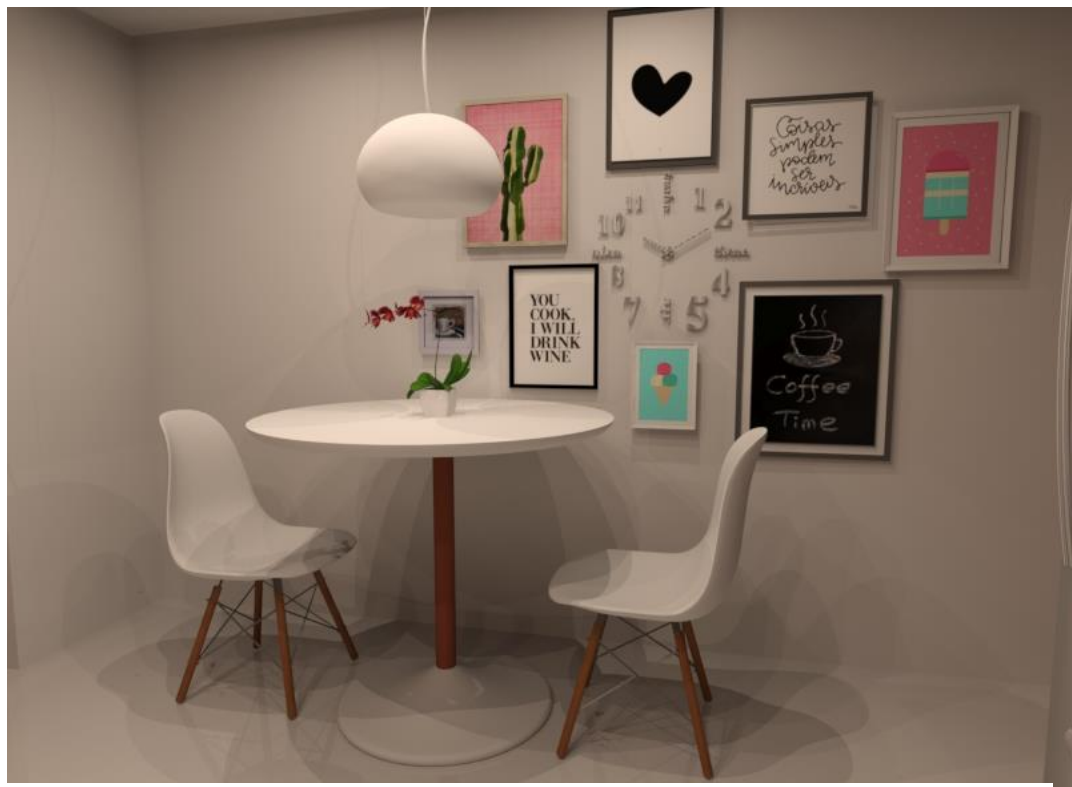

*Figura 53 - Render da Proposta da Cozinha Ana Pinto (perspetiva da área de refeição)*

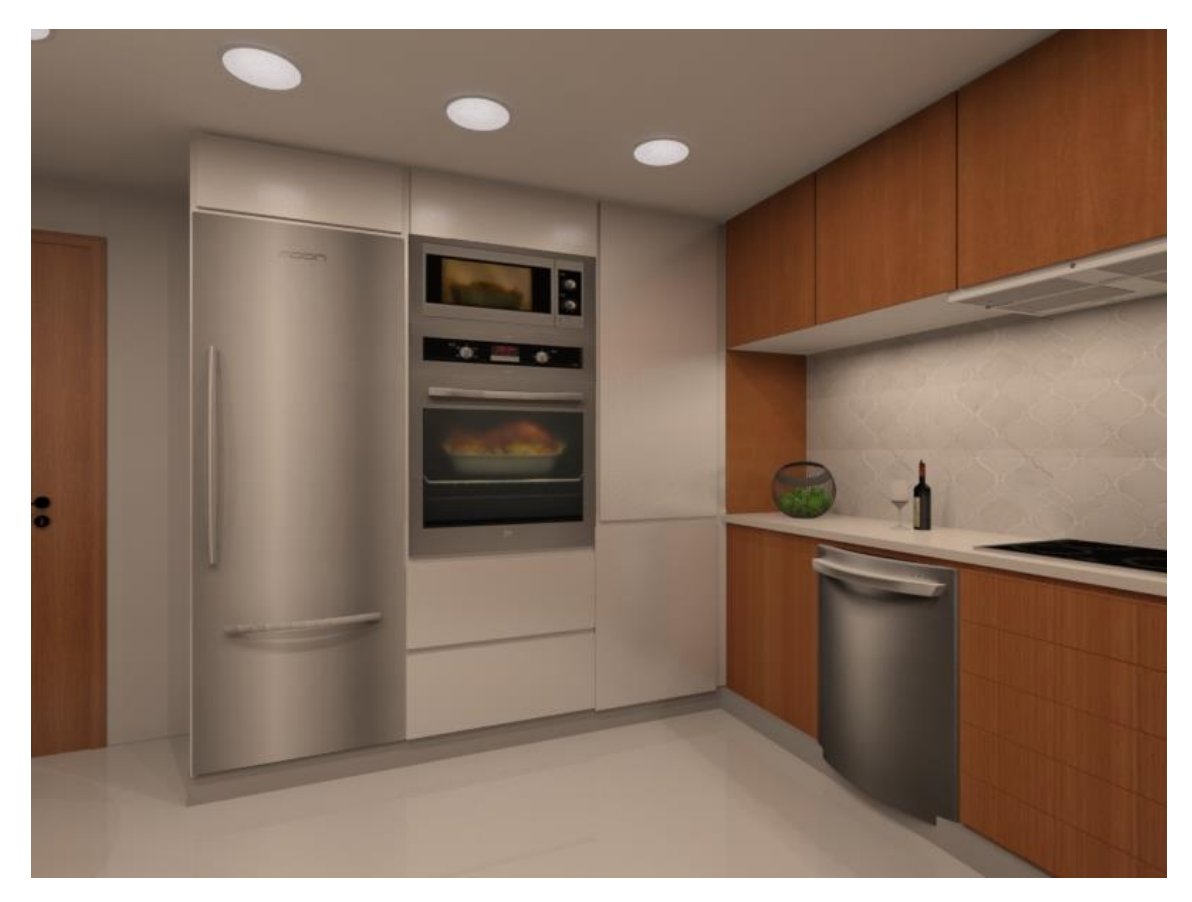

*Figura 55 - Render da Proposta da Cozinha Ana Pinto (perspetiva da solução do "canto morto")*

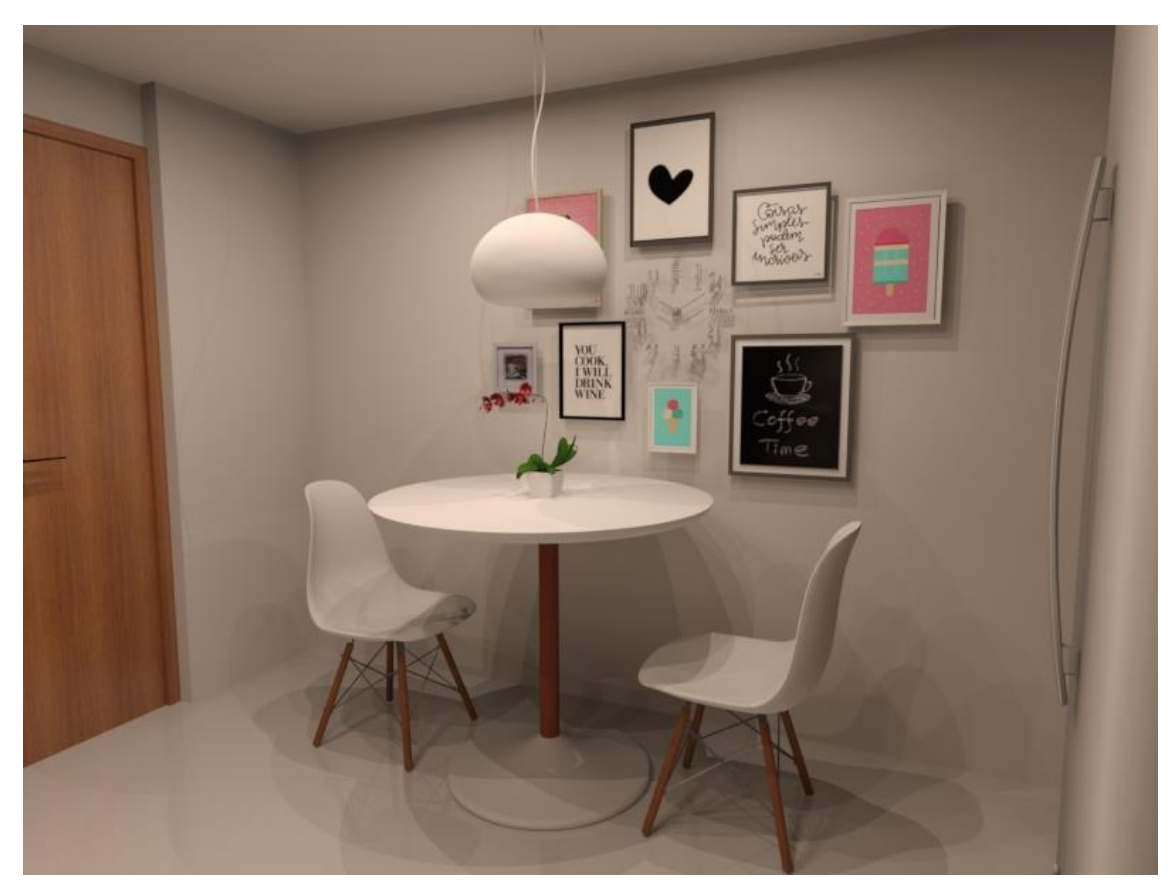

*Figura 56 - Render da Proposta da Cozinha Ana Pinto (Perspetiva do enquadramento com a porta da despensa)*

# **Desenhos Técnicos "cozinha Ana Pinto"**

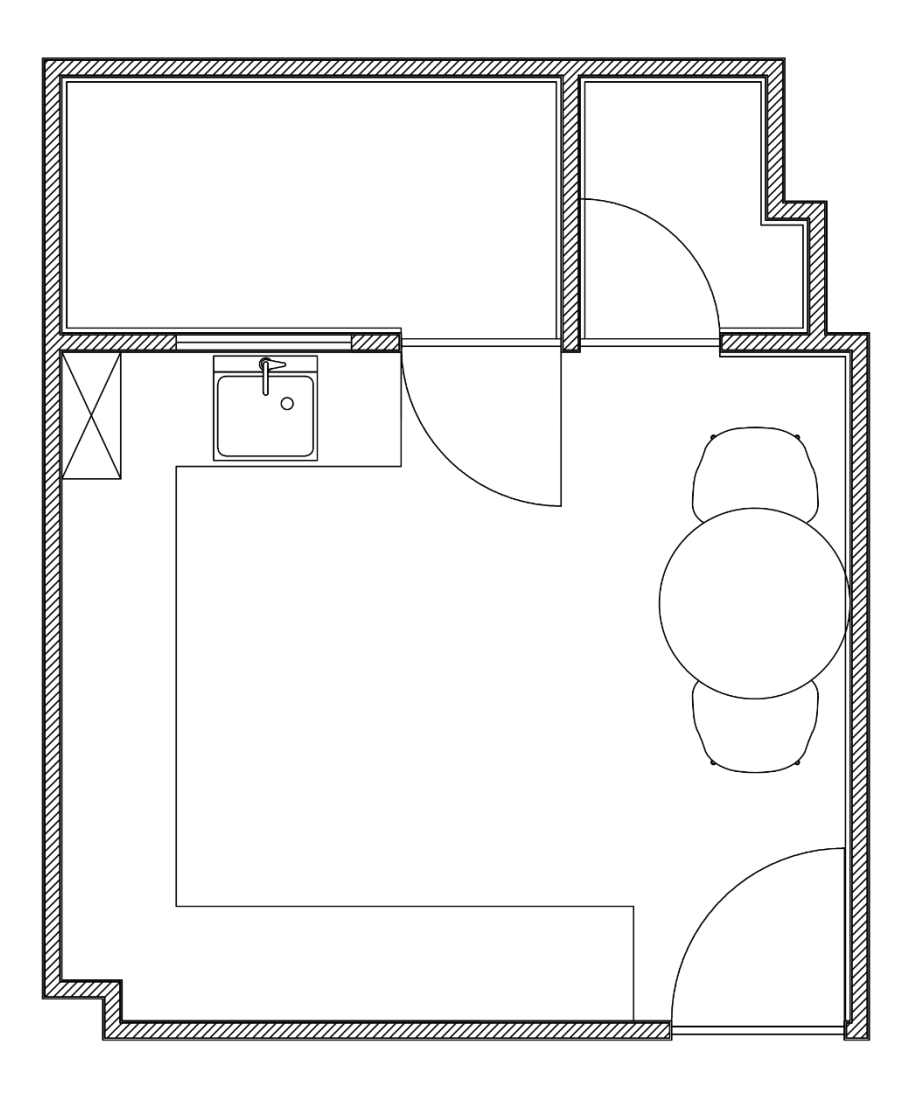

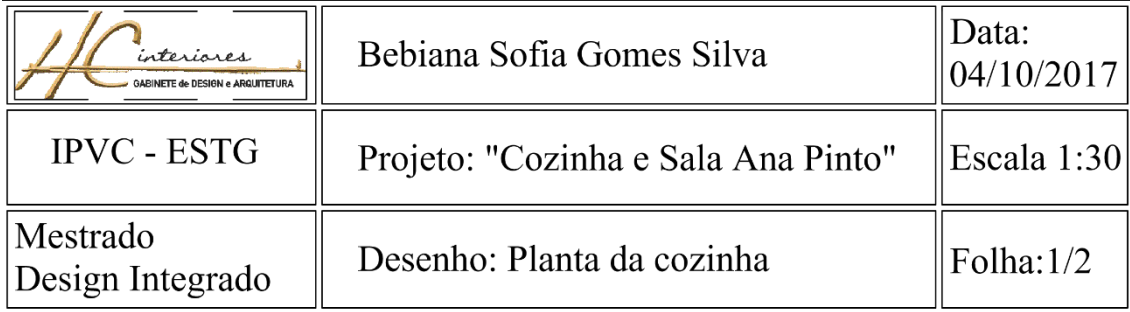

## **Anteprojeto "Sala Ana Pinto"**

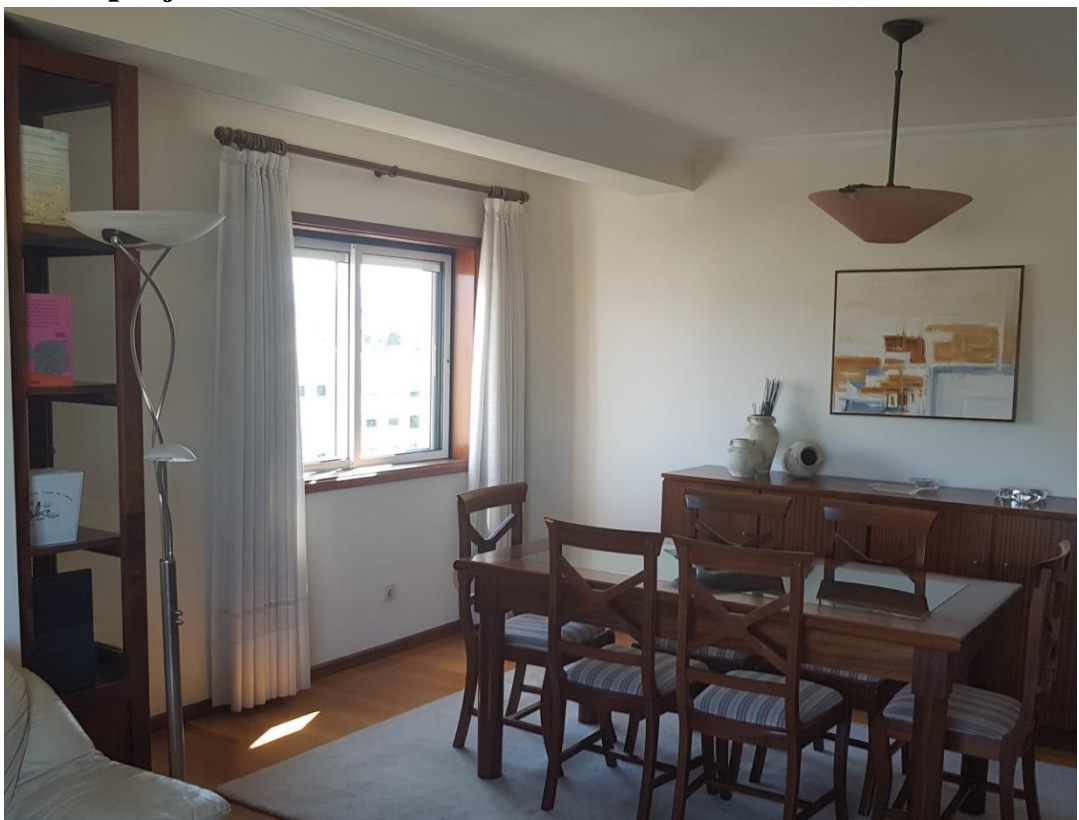

*Figura 58 – Fotografia do anteprojeto das Salas Ana Pinto (Perspetiva da vista da sala de jantar)*

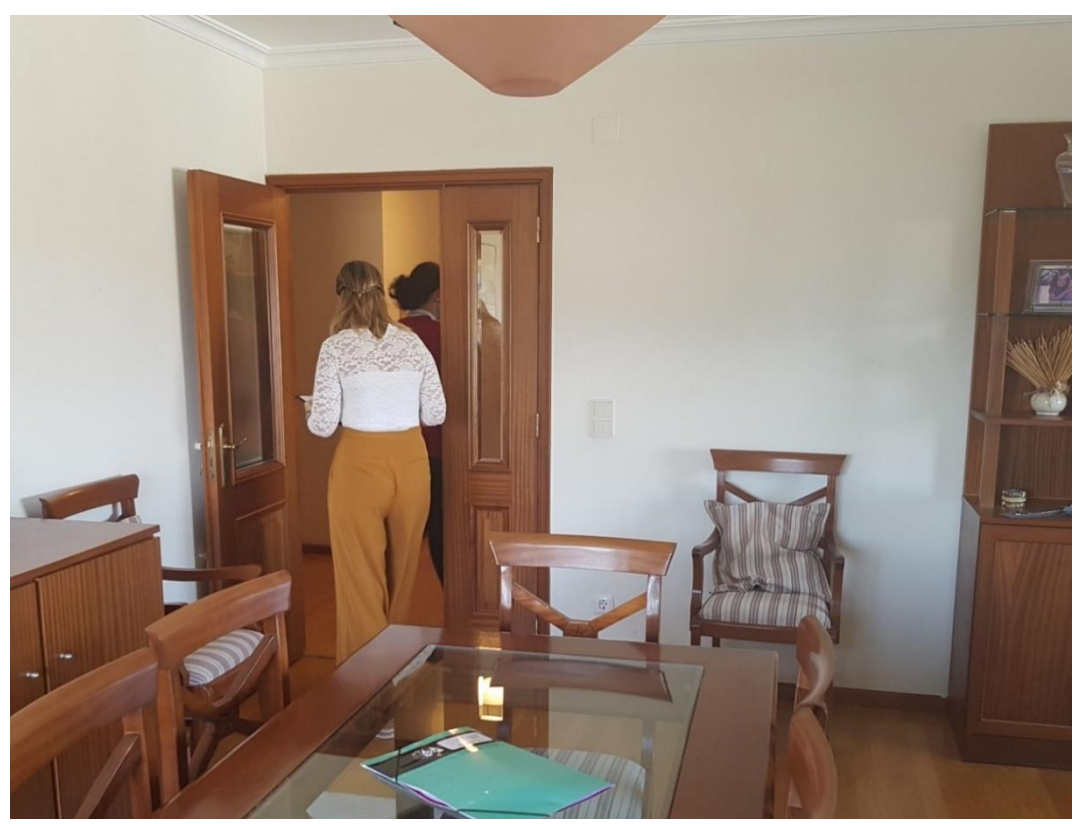

*Figura 57 – Fotografia do anteprojeto das Salas Ana Pinto (Perspetiva da entrada para as salas)*

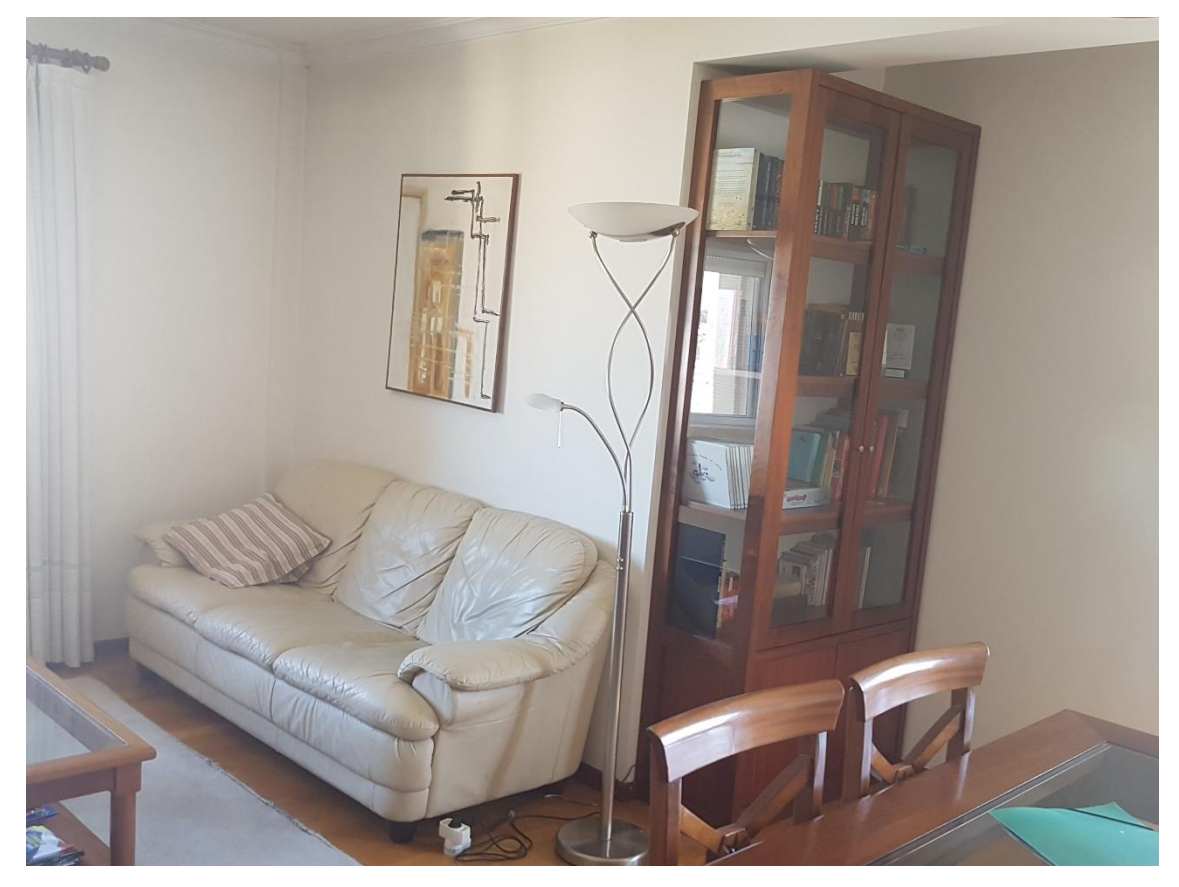

*Figura 59 - Fotografia do anteprojeto das Salas Ana Pinto" – (pormenor da sala de estar)*

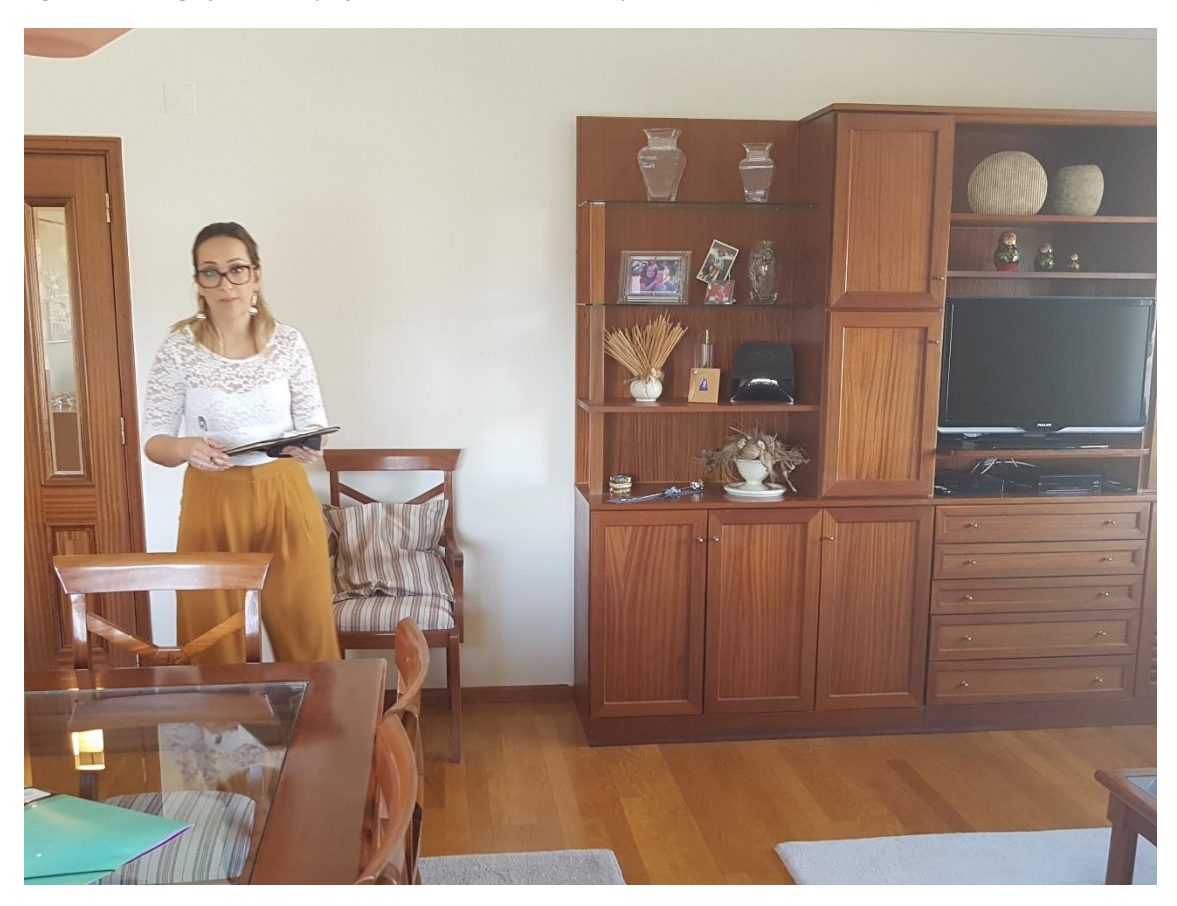

*Figura 60 - Fotografia do anteprojeto das Salas Ana Pinto - (Perspetiva do móvel da televisão)*

#### **Renders "Sala Ana Pinto"**

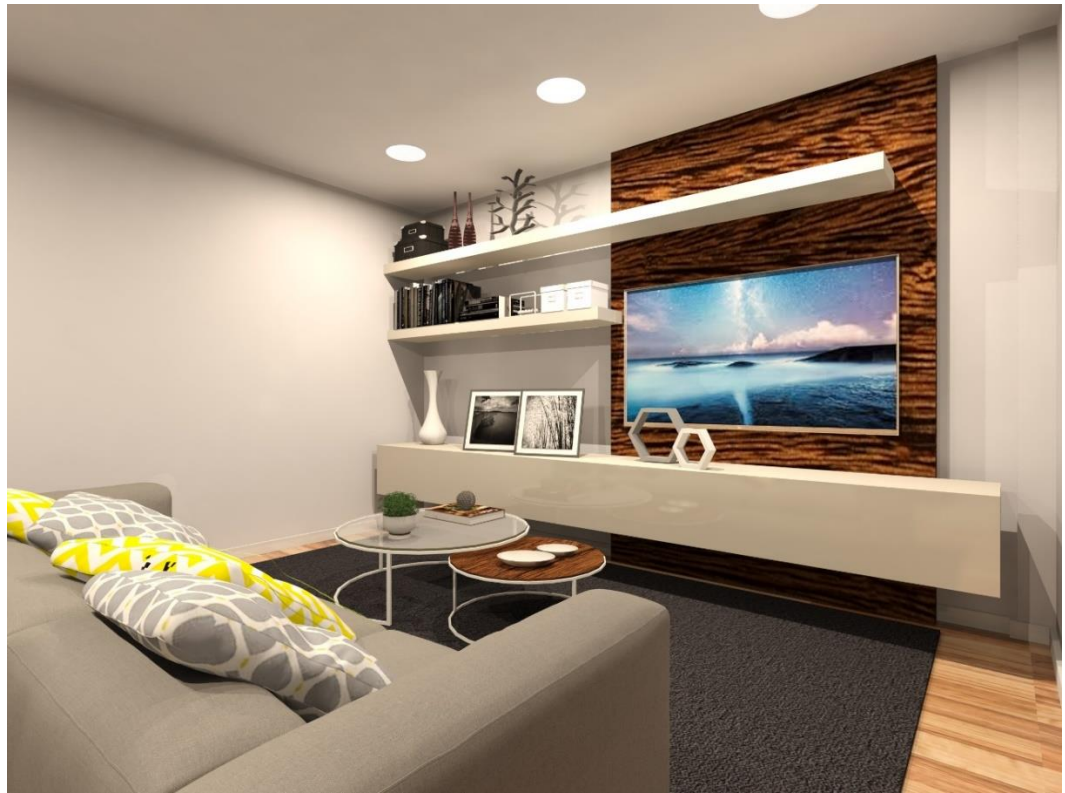

*Figura 61 - Render da proposta do Projeto "Cozinha e Salas Ana Pinto"- sala de estar*

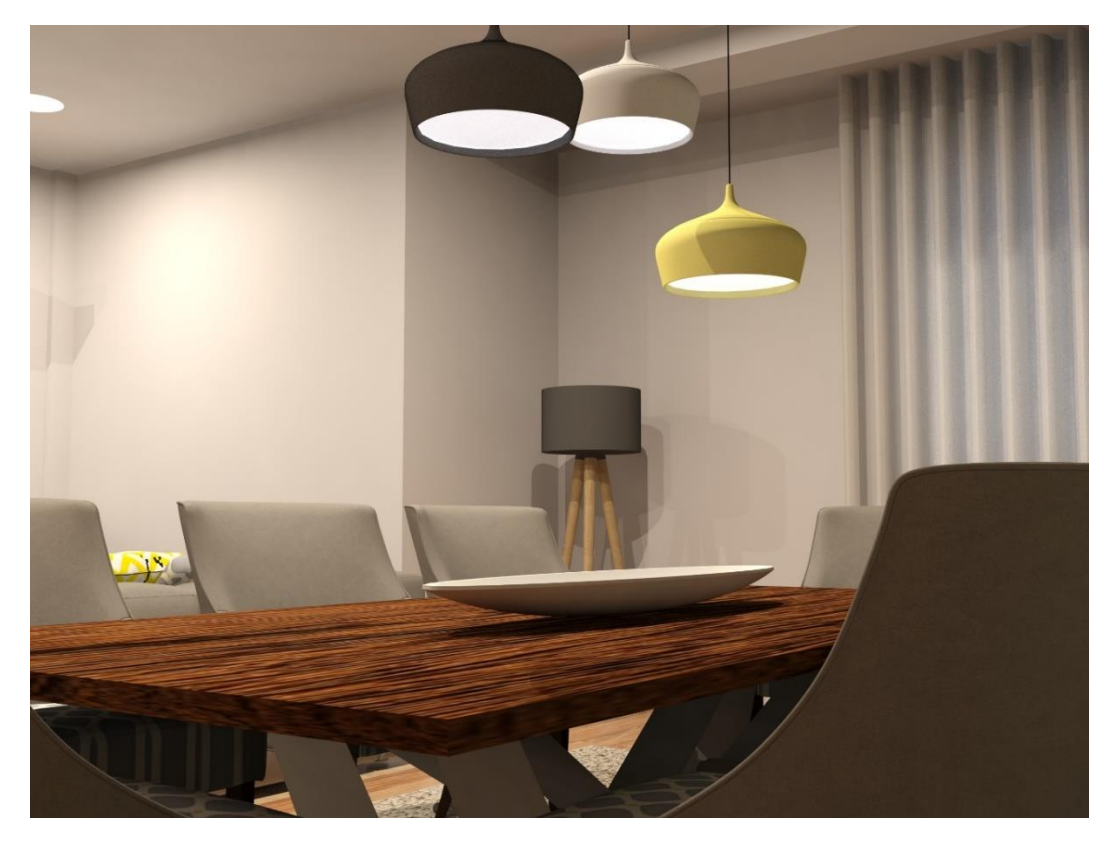

*Figura 62 - Render da proposta do Projeto "Cozinha e Salas Ana Pinto" Sala de jantar*

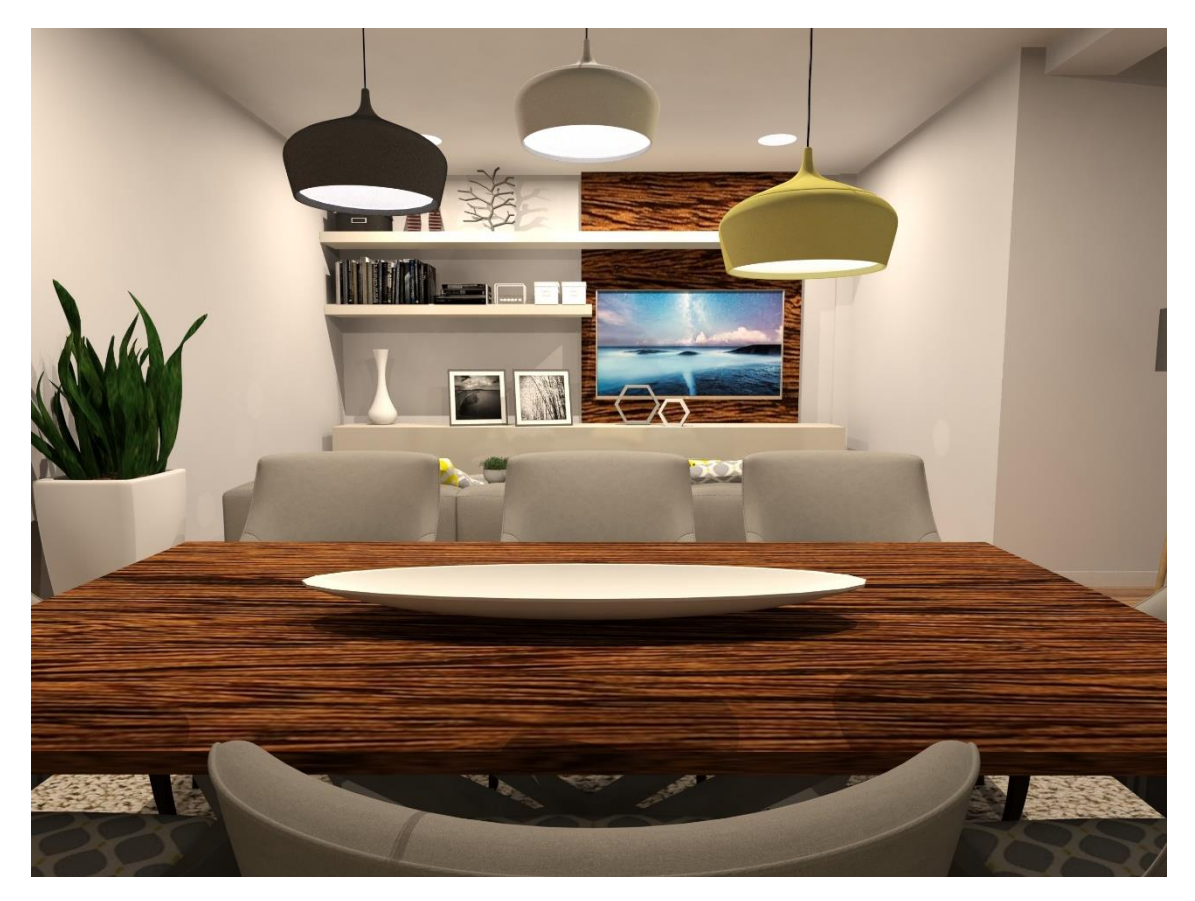

*Figura 63 - Render da proposta da sala 2 do projeto " Cozinha e Salas Ana Pinto" detalhe dos candeeiros suspensos*

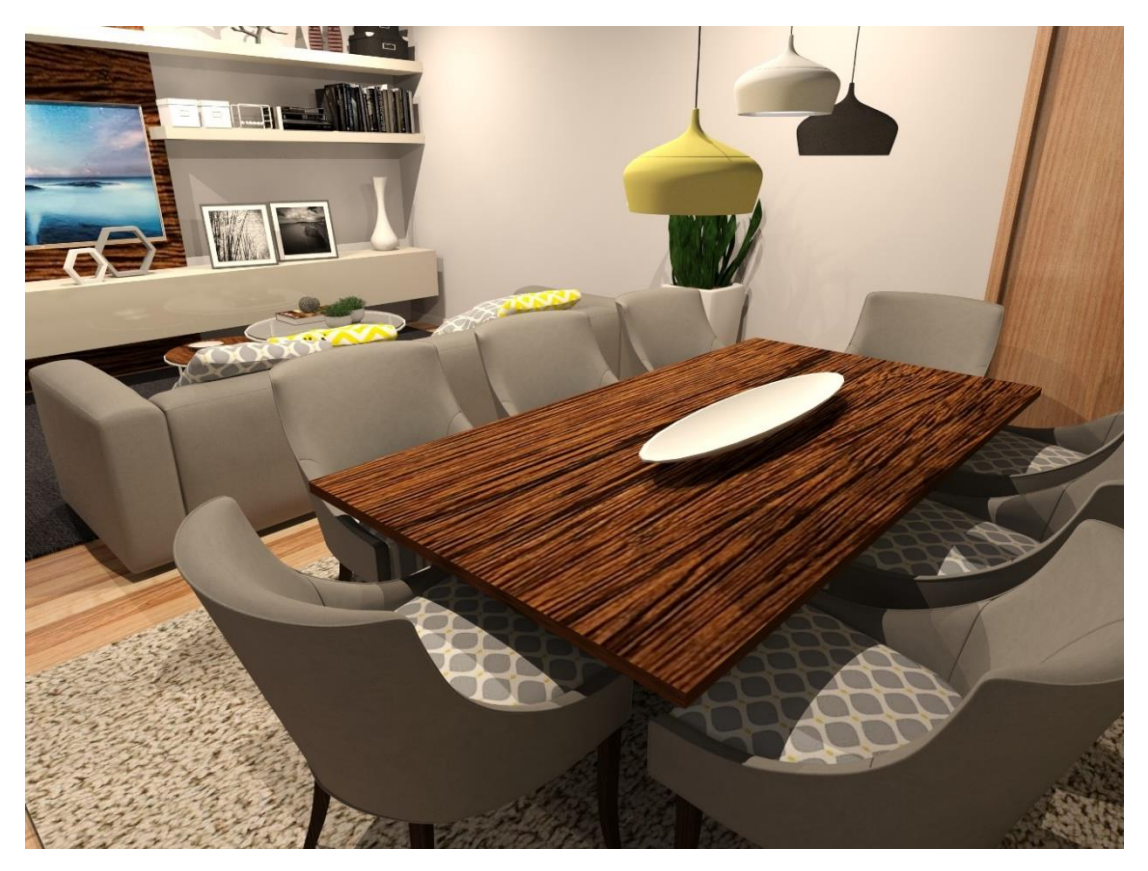

*Figura 64 - Render da proposta da sala 2 do projeto "Cozinha e Salas Ana Pinto" de outro ângulo de visão da sala*

## **Desenhos Técnicos da "Sala Ana Pinto"**

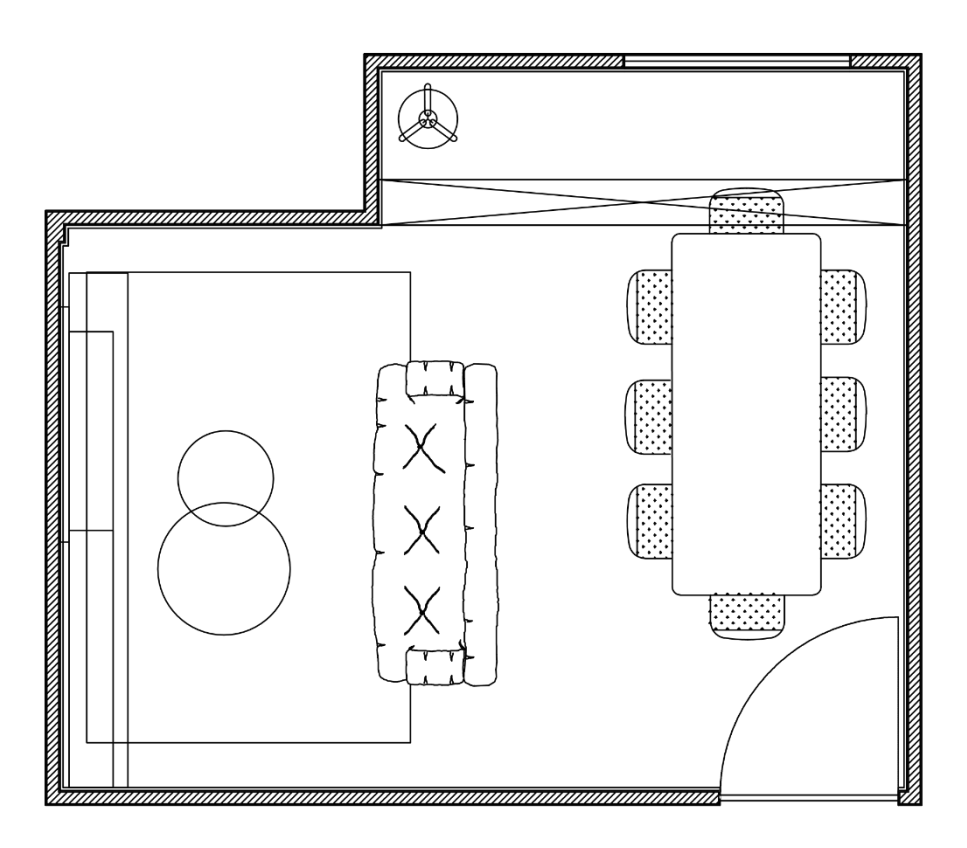

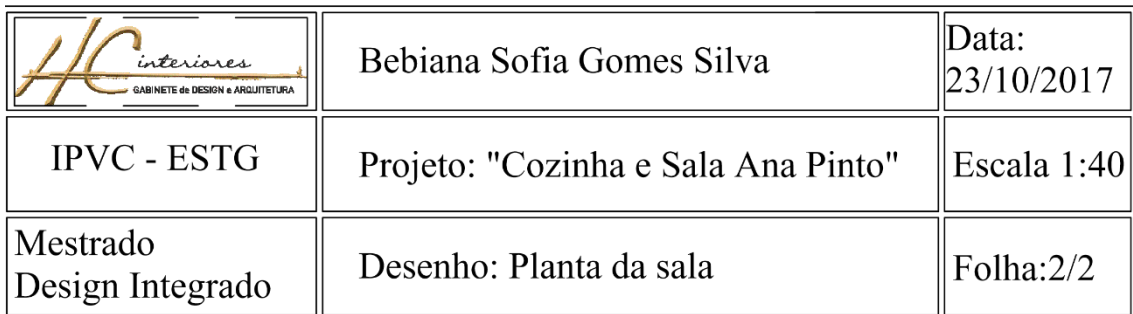

## **Apêndice 4- Cruzeta Torcida**

## **Anteprojeto "Showroom Cruzeta Torcida"**

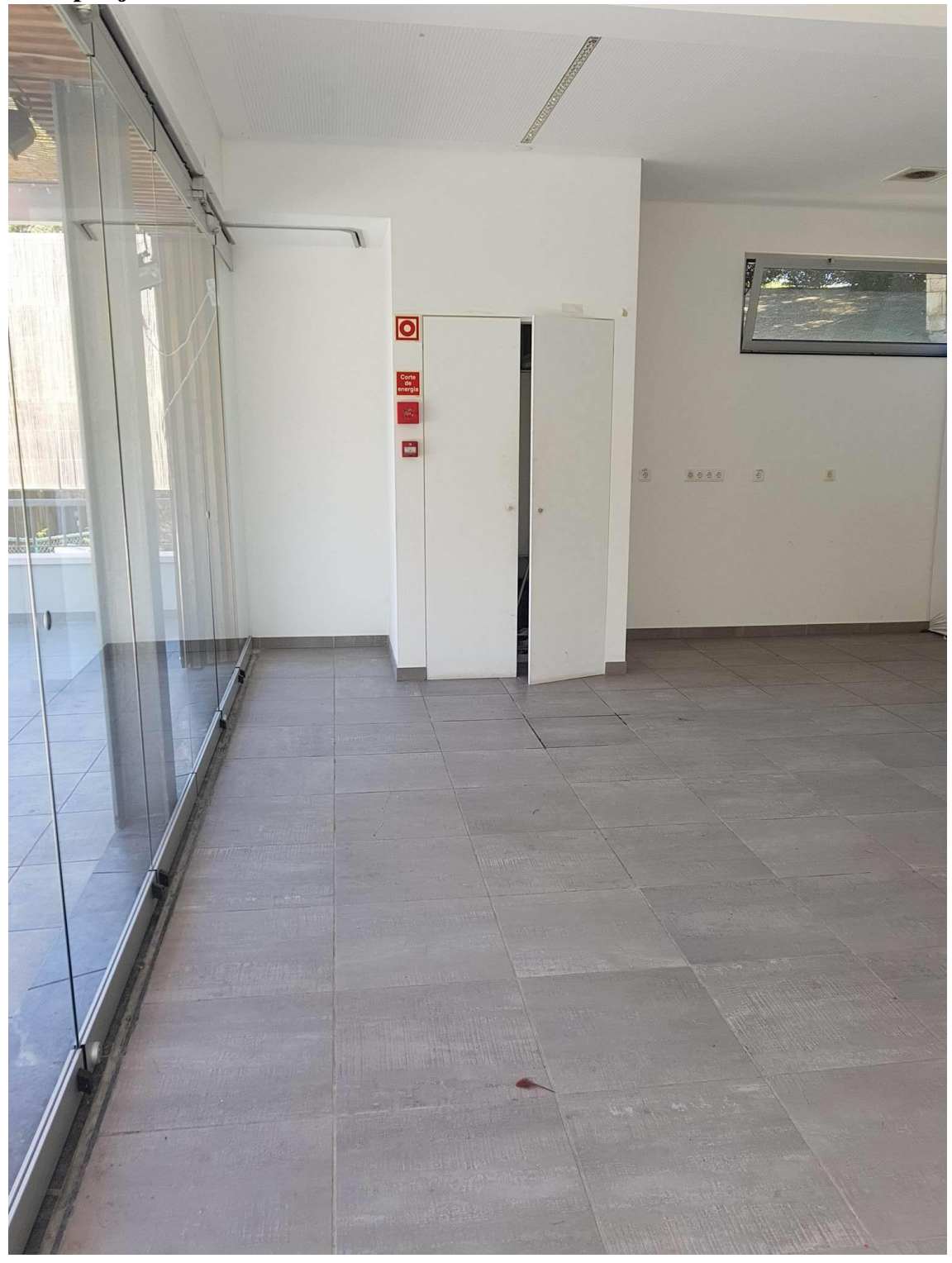

*Figura 65 - Fotografias do projeto "Cruzeta Torcida" (Perspetiva 1)*

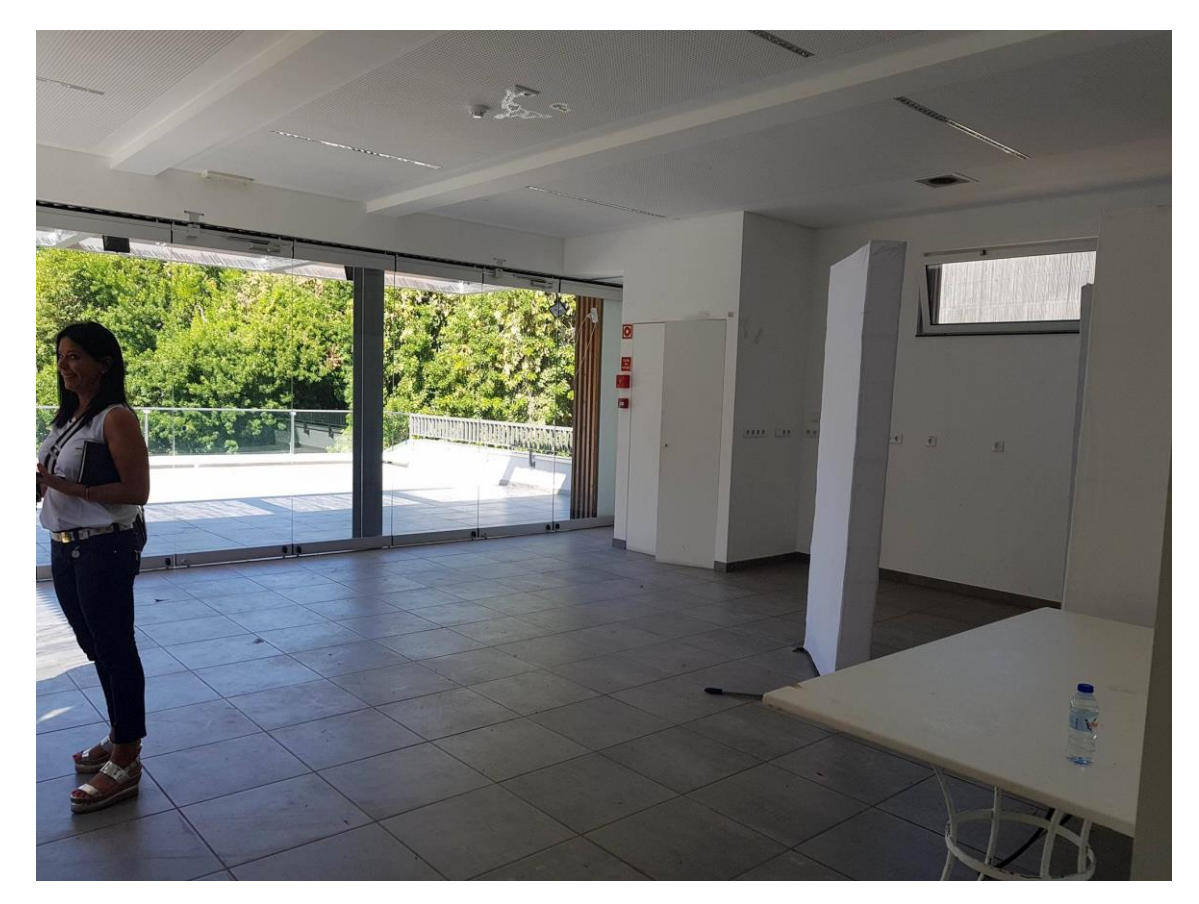

*Figura 66 - Fotografia do Projeto "Cruzeta Torcida" (Perspetiva 2)*

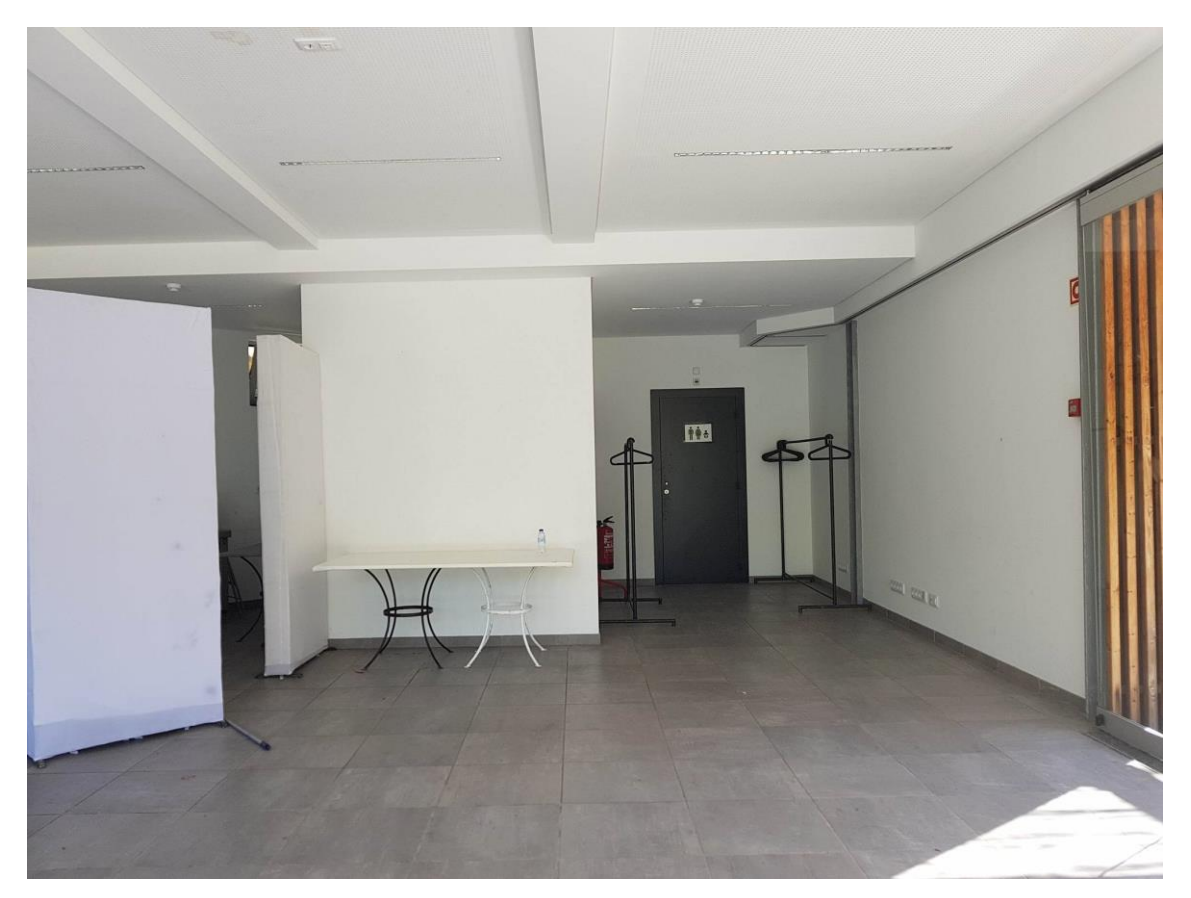

*Figura 67 - Fotografia do Projeto "Cruzeta Torcida" (Perspetiva 3)*

#### **Apêndice 5- "Restaurante Do Afonso"**

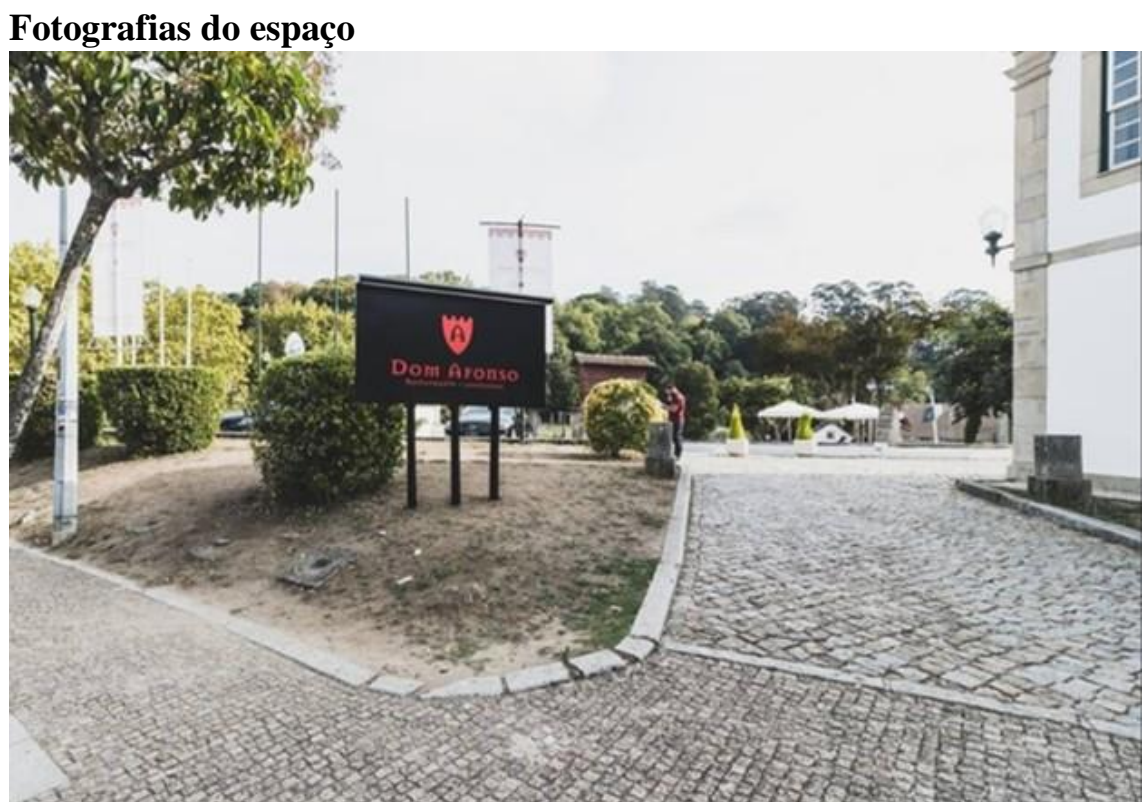

*Figura 68 - Fotografia do Restaurante D. Afonso - Espaço Exterior*

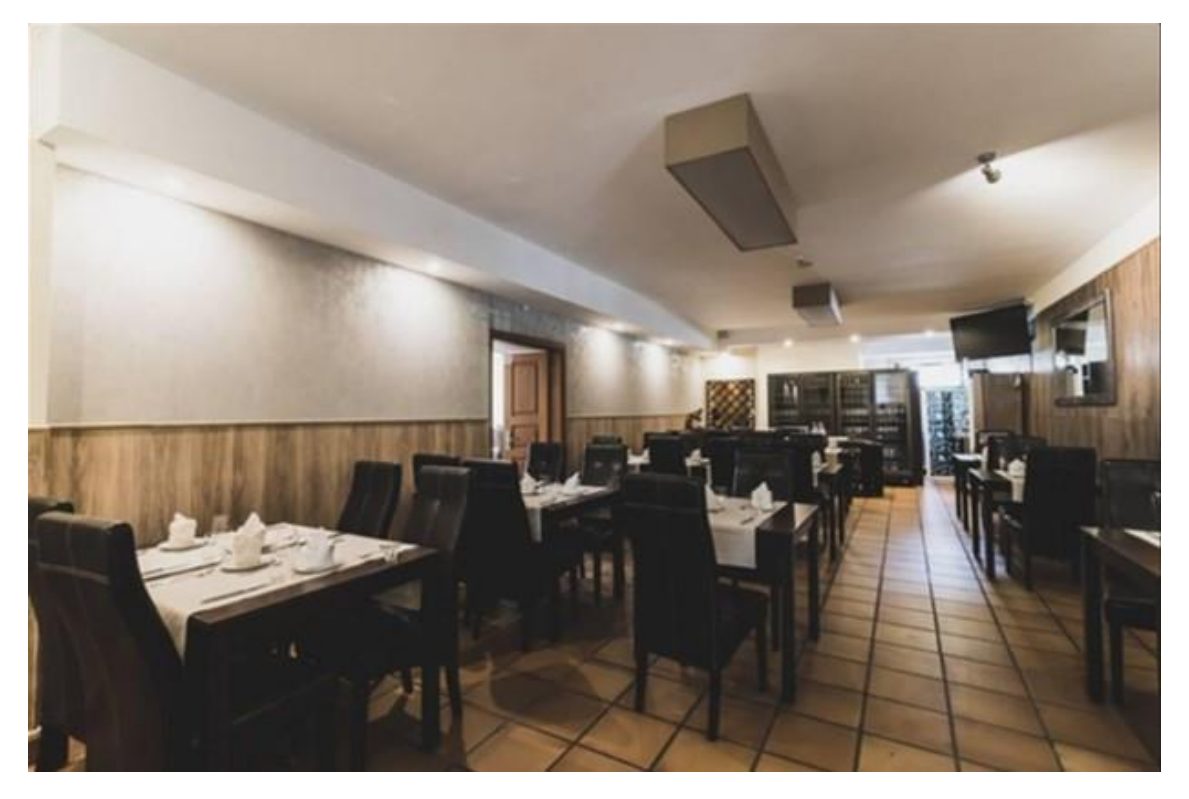

*Figura 69- Fotografia da sala de jantar*

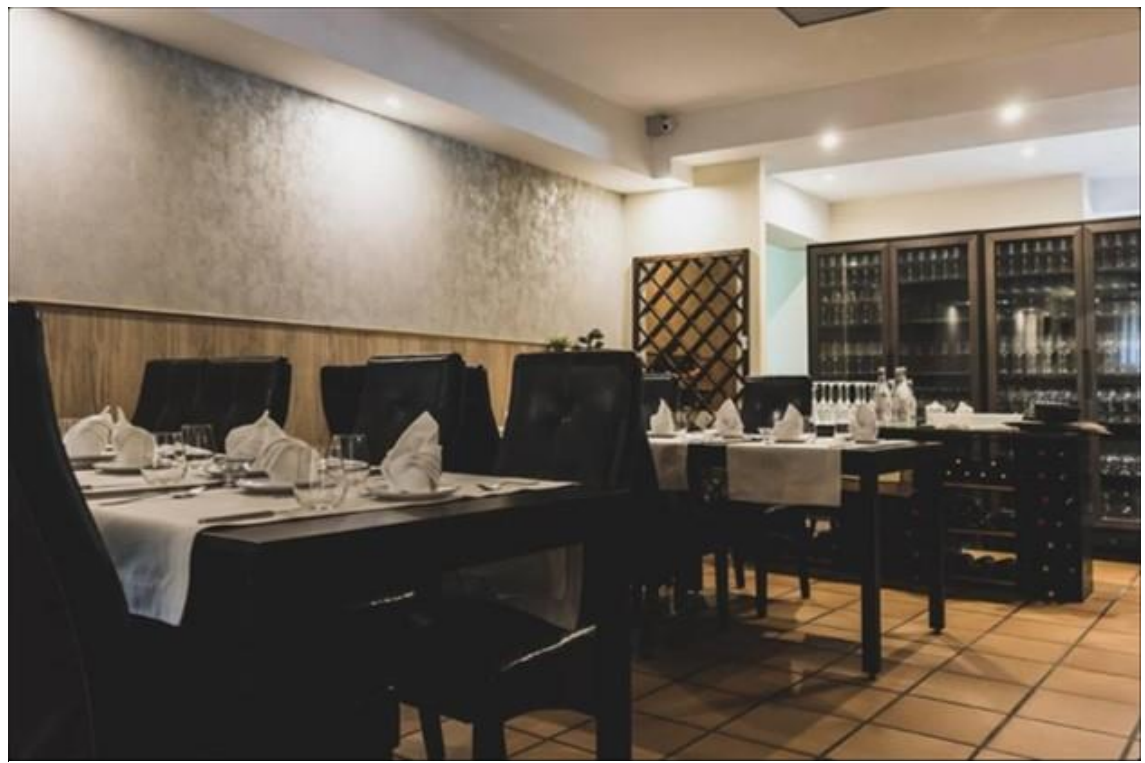

*Figura 70- Fotografia de pormenores da sala de jantar*

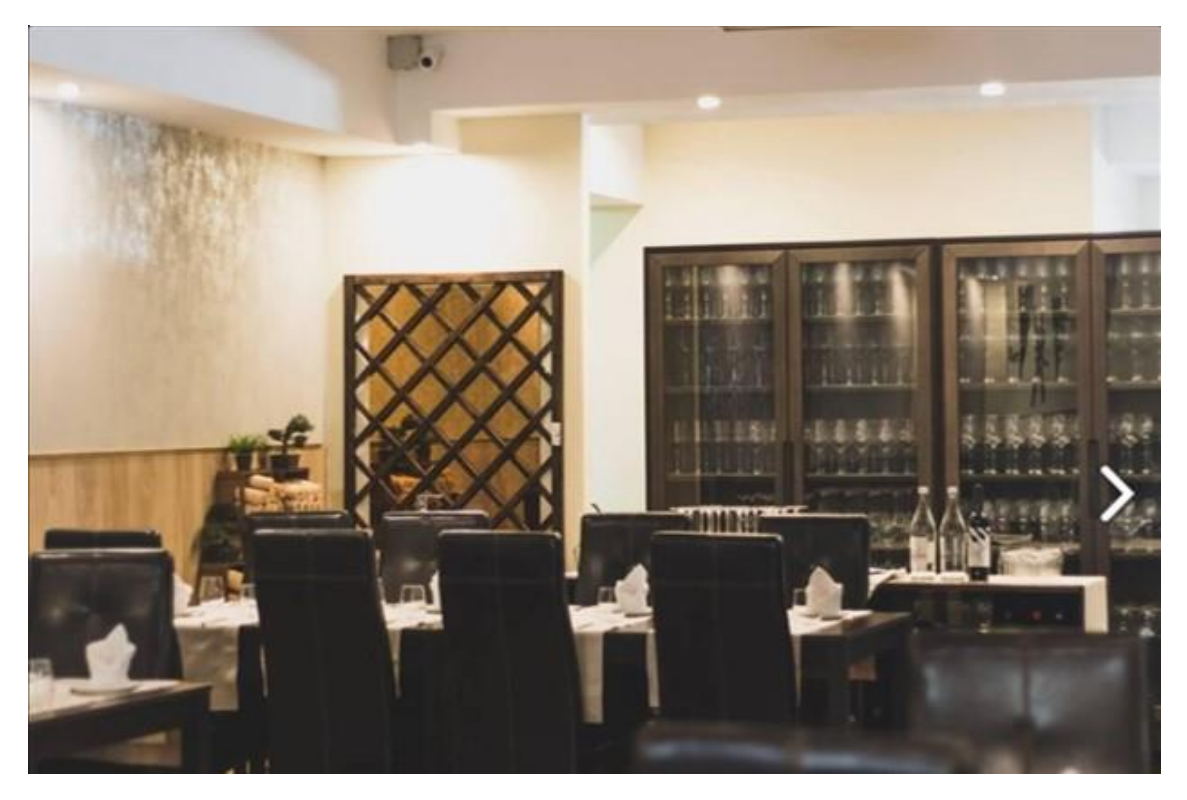

*Figura 71- Fotografia de destaque da copeira*

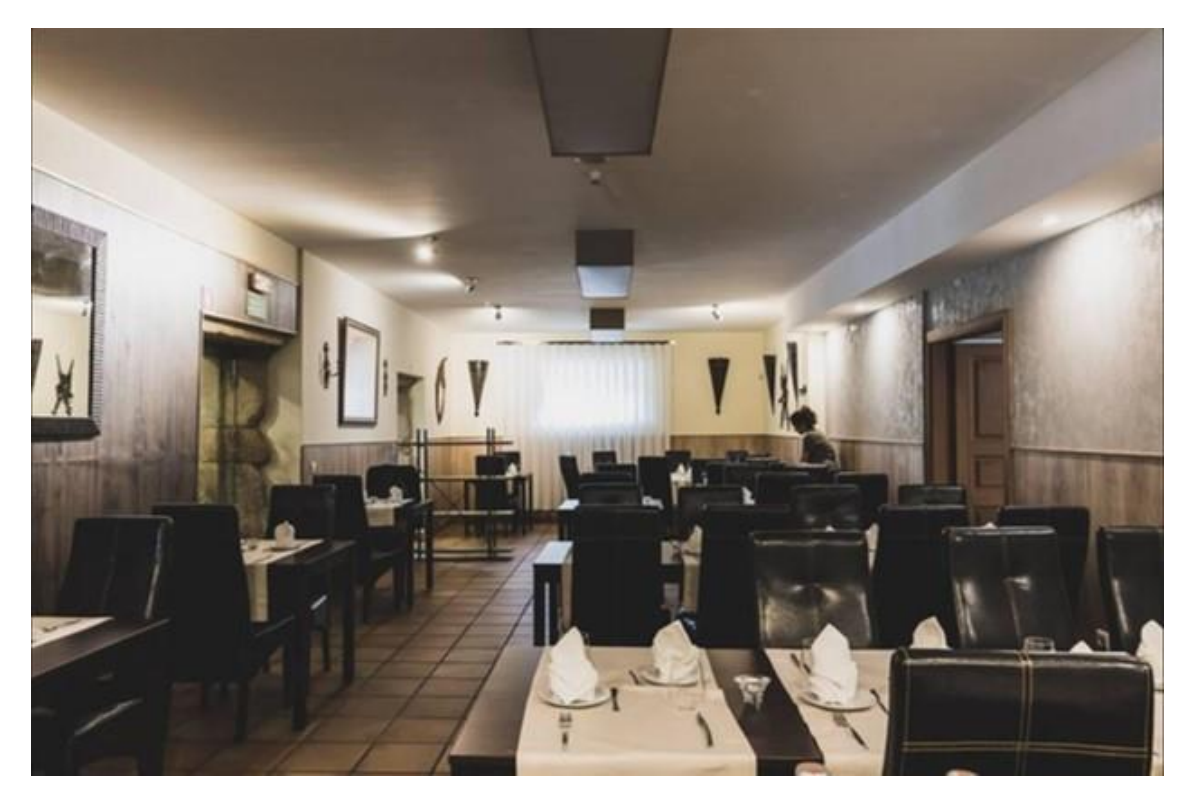

*Figura 72- Fotografia da sala de jantar de outra perspetiva*

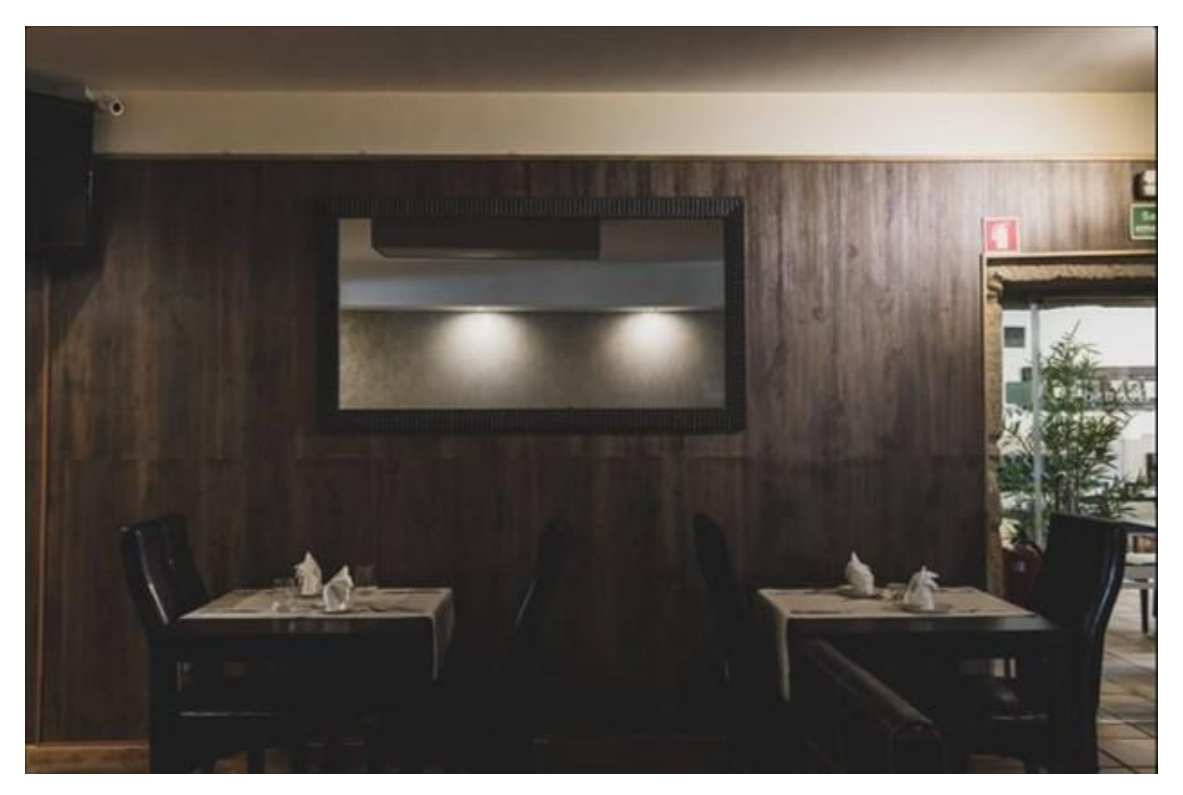

*Figura 73- Fotografia de pormenor da decoração da sala de jantar*

## **Anteprojeto "Restaurante Dom Afonso"**

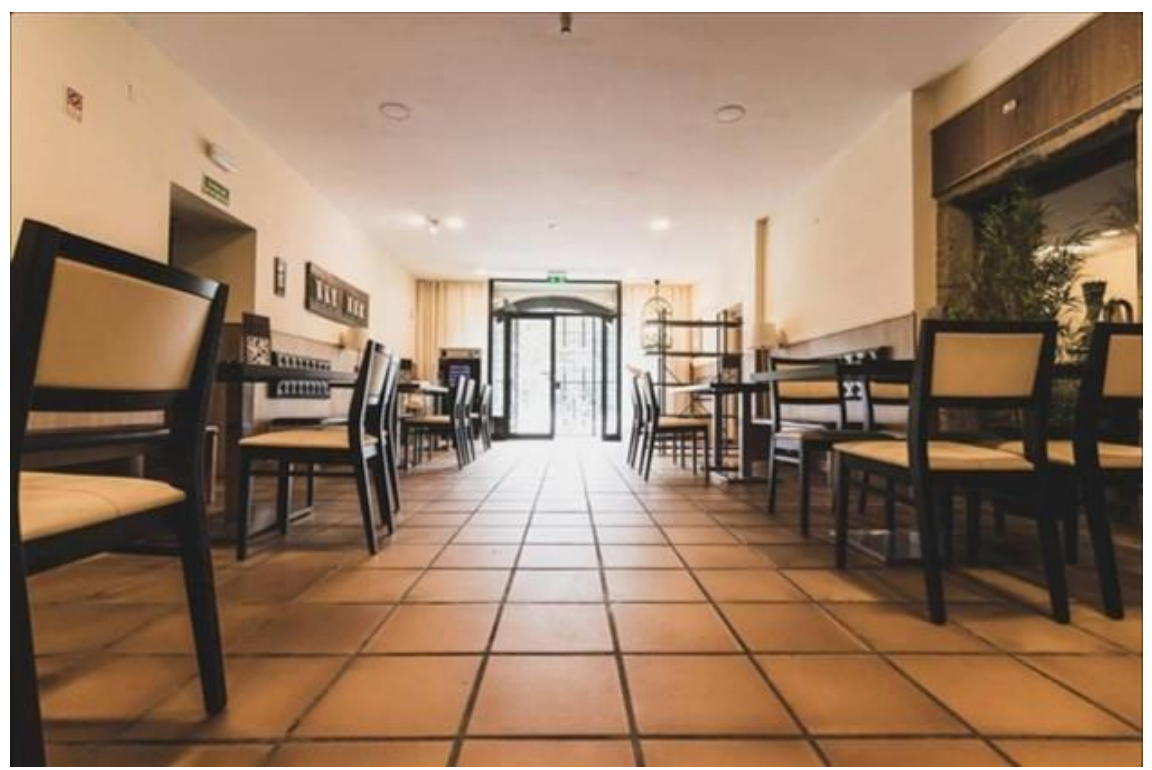

*Figura 74- Fotografia do anteprojeto "Restaurante D. Afonso"*

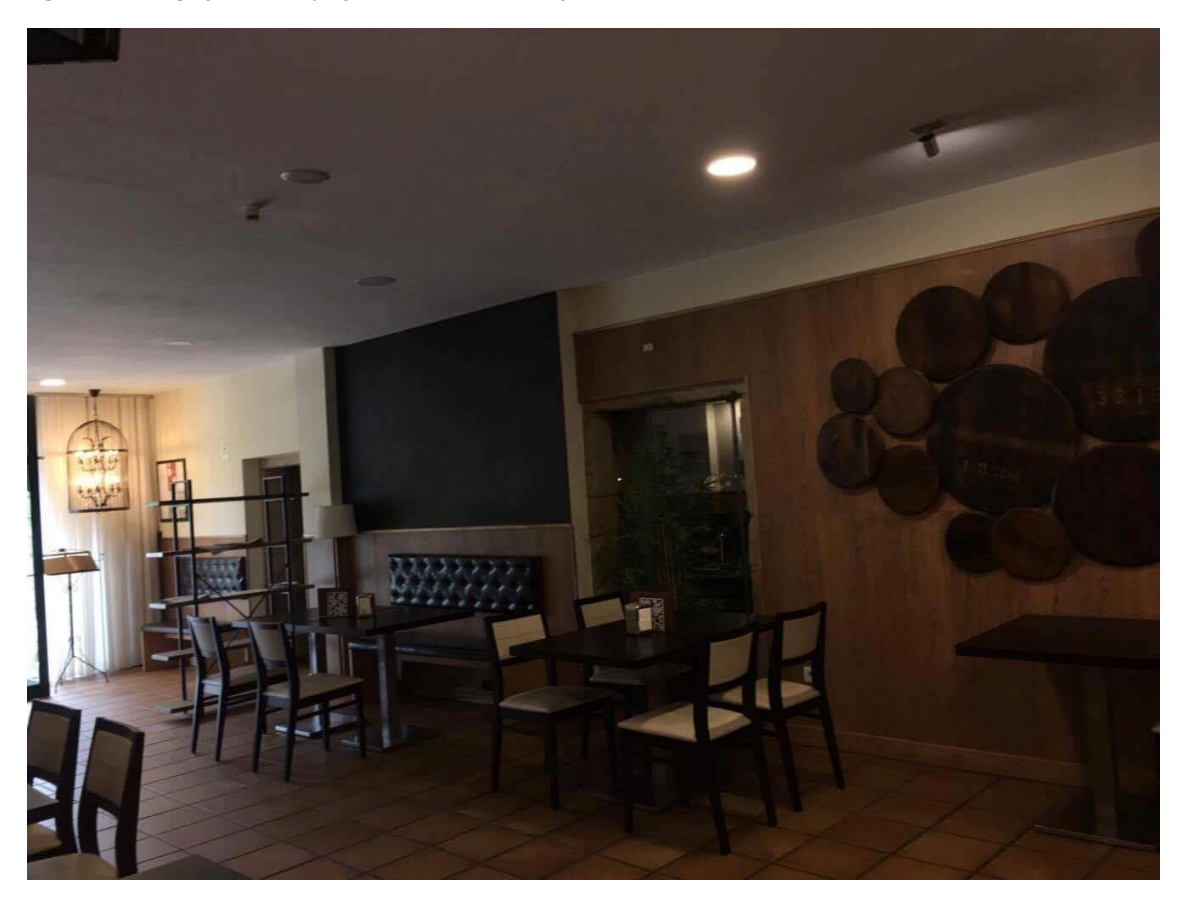

*Figura 75- Fotografia do espaço de intervenção*

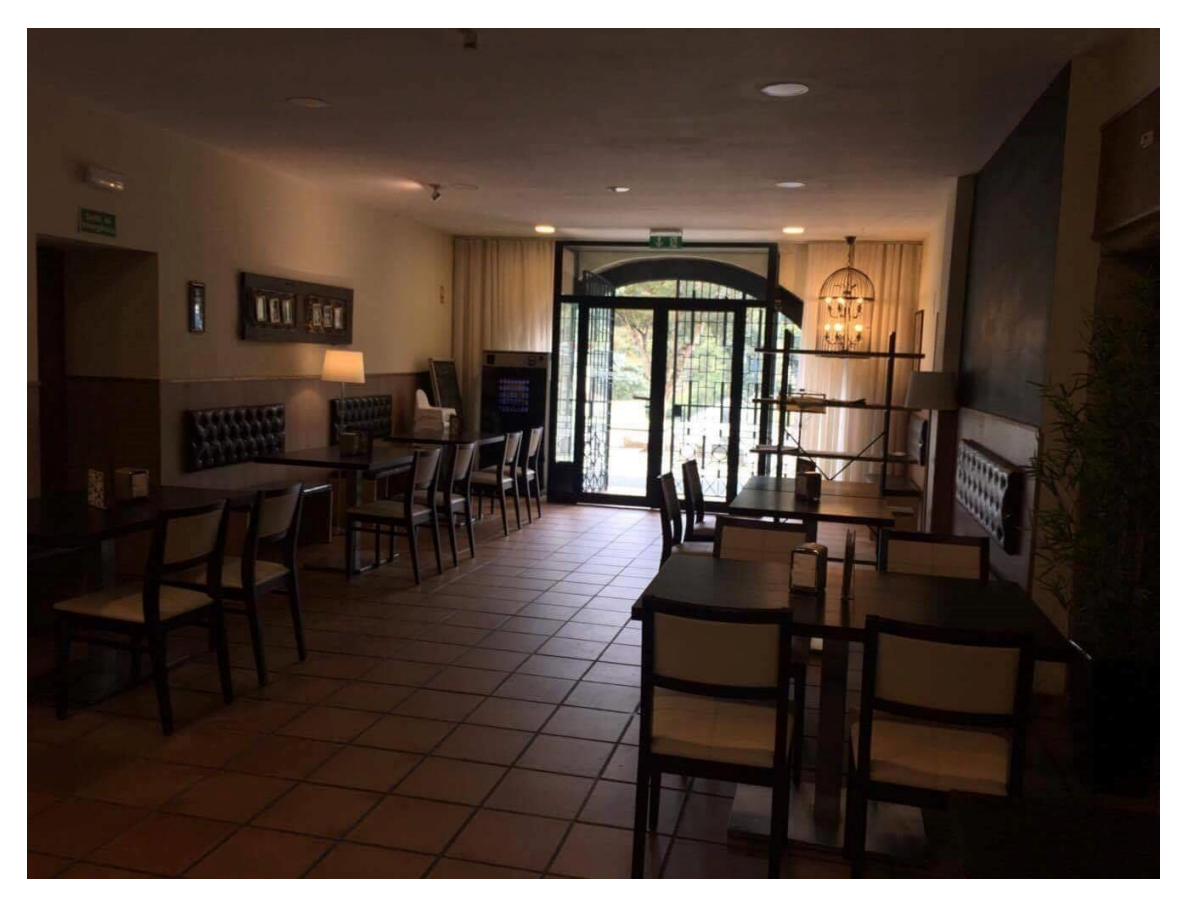

*Figura 76- Fotografia da entrada do espaço a ser intervencionado*

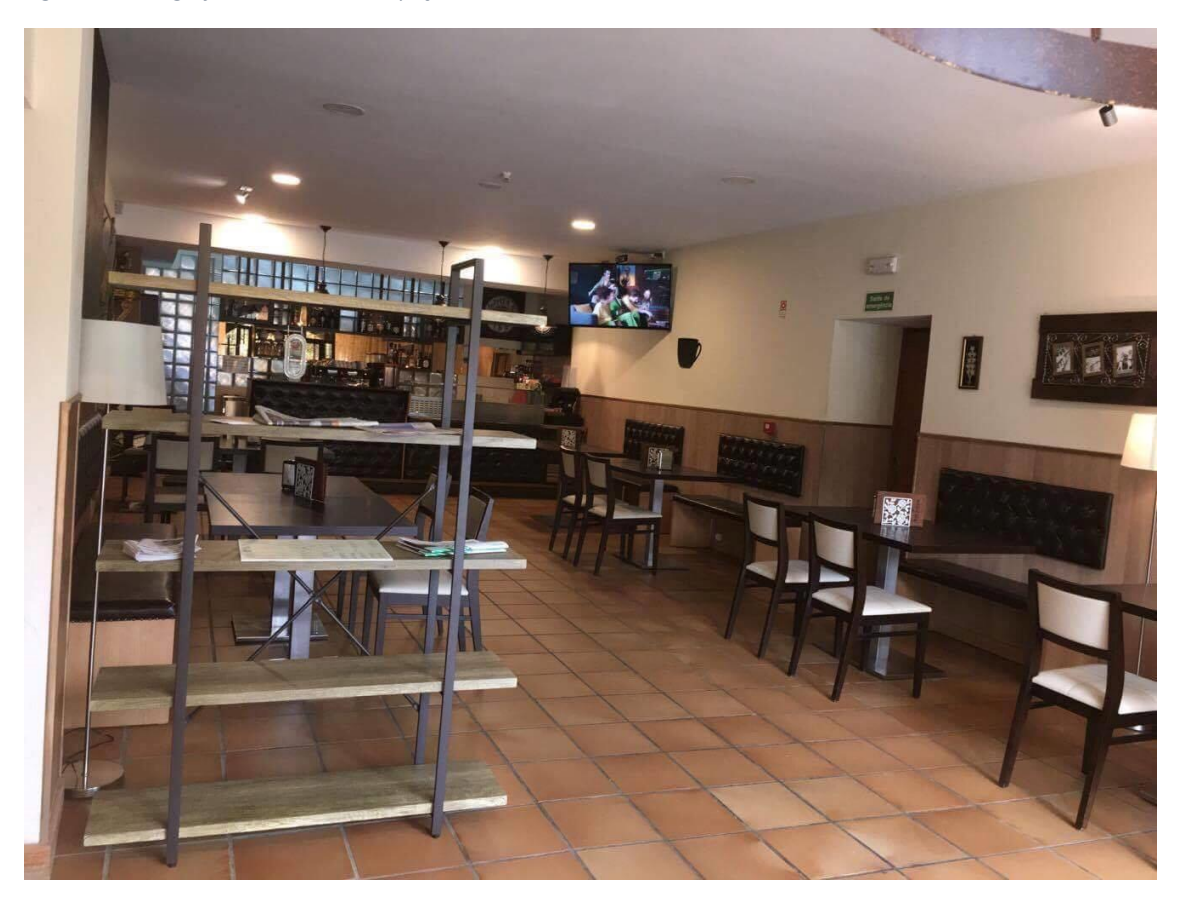

*Figura 77- Fotografia do mobiliário presente no local*

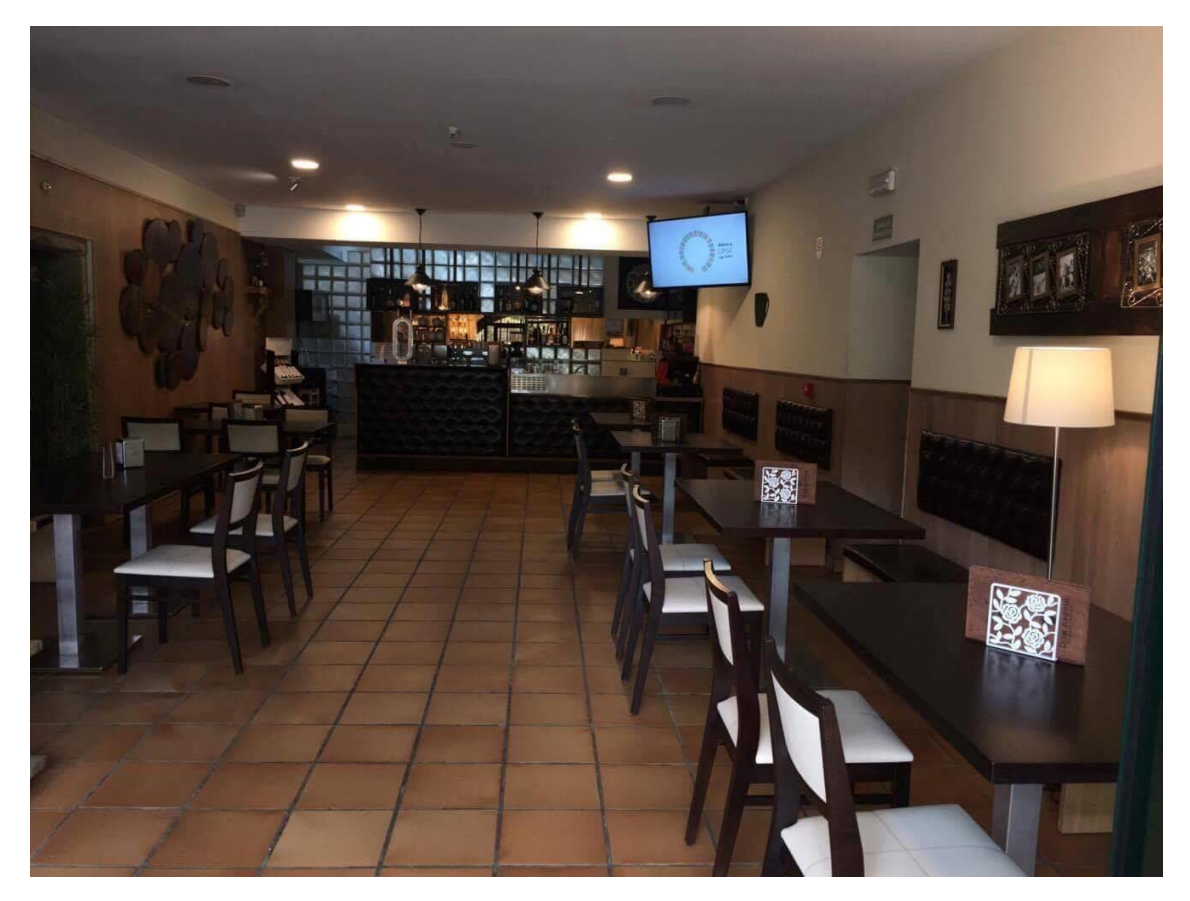

*Figura 78- Fotografia de outra perspetiva sobre a zona do balcão*

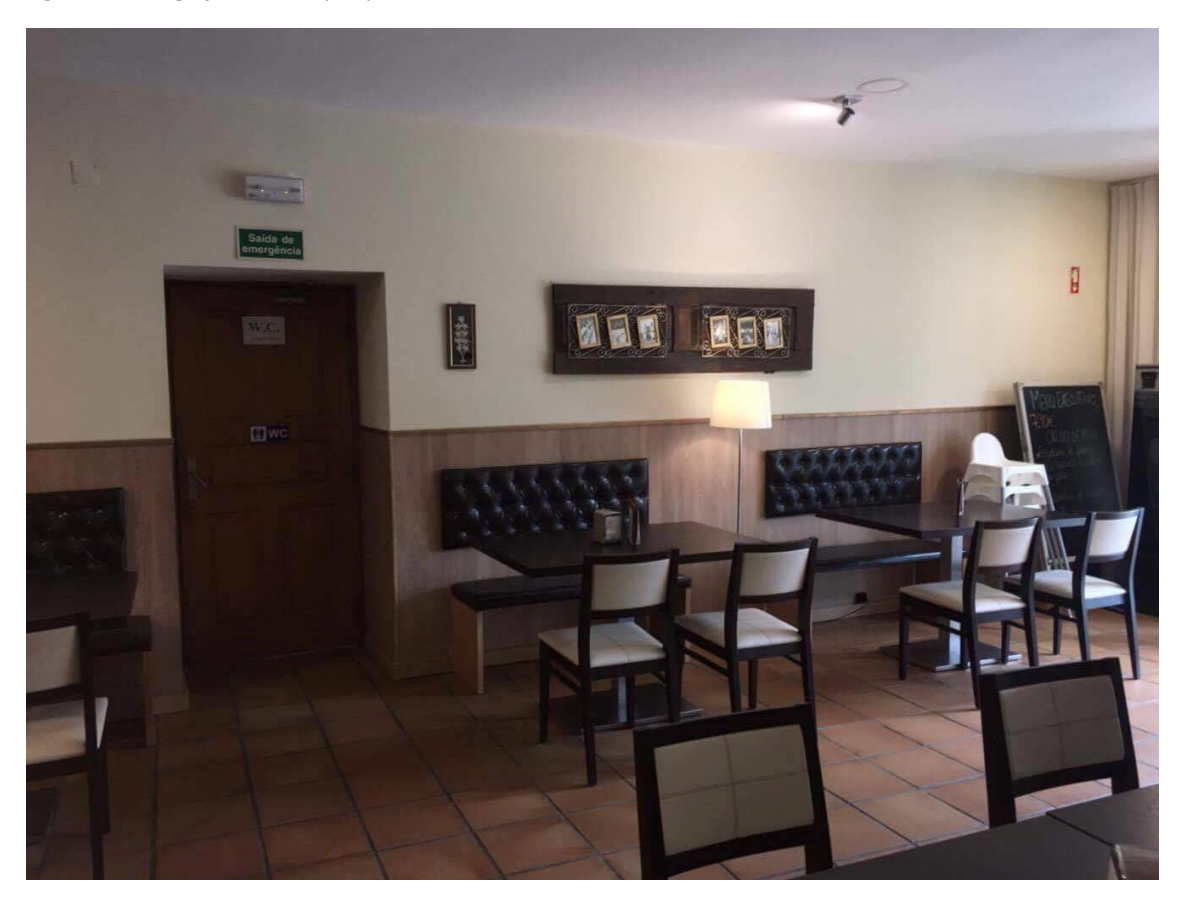

*Figura 79- Fotografia da porta de acesso as casas de banho*

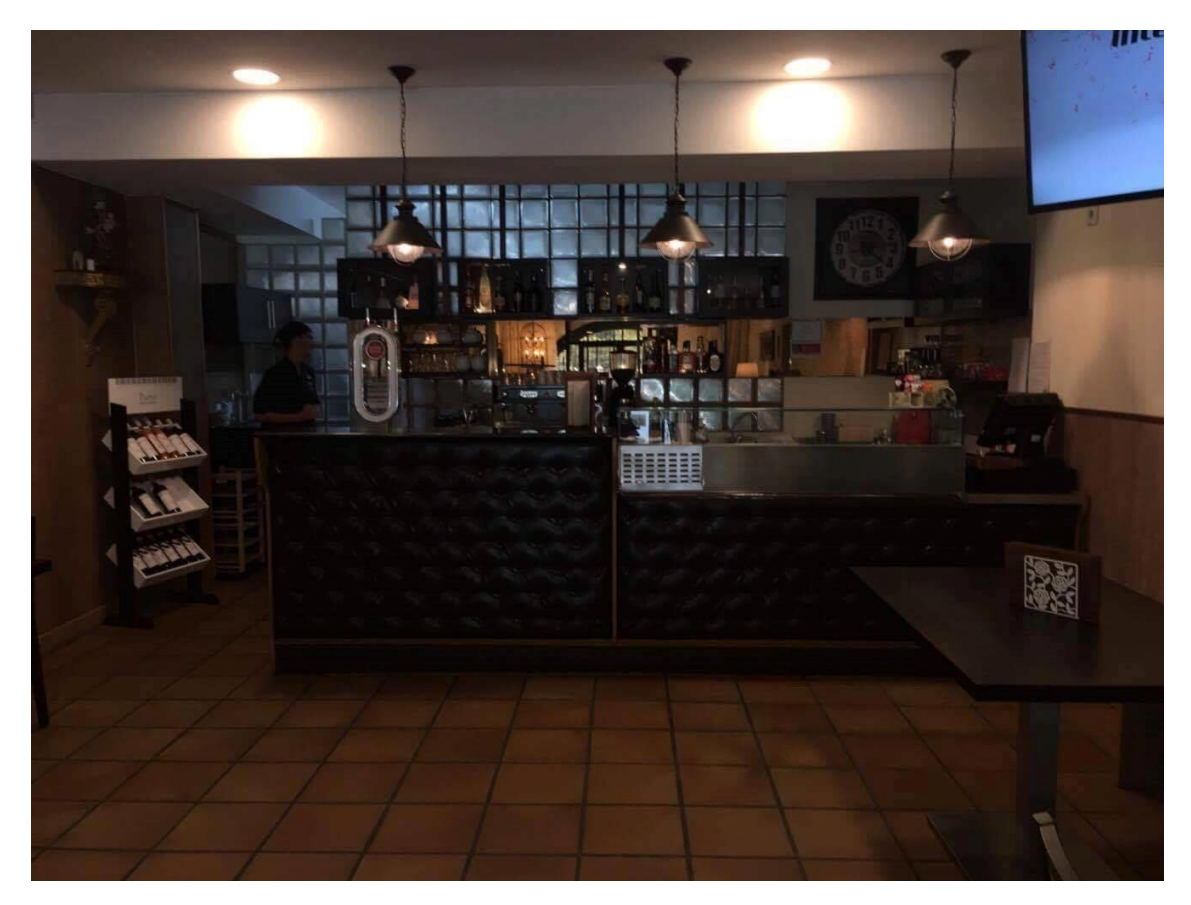

*Figura 80- Fotografia do balcão*

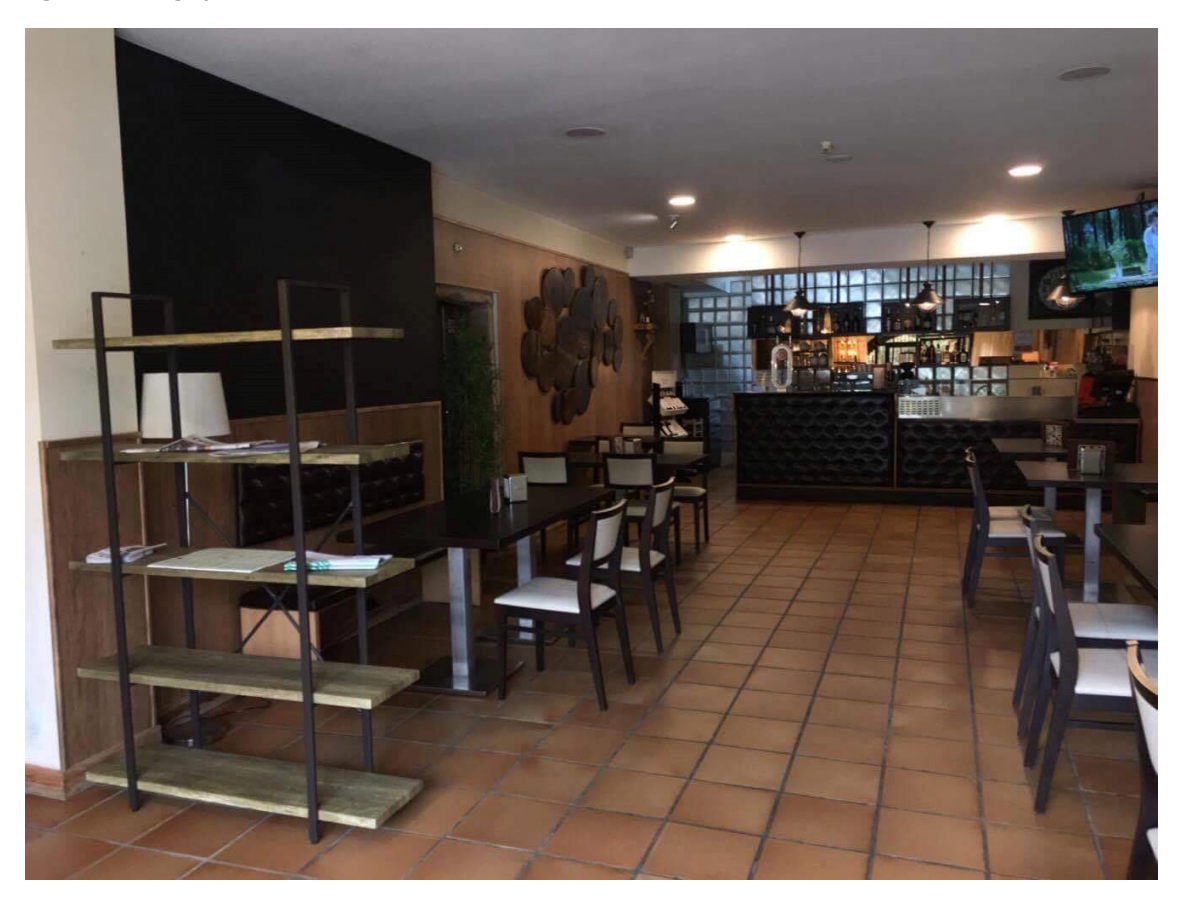

*Figura 81- Fotografia da decoração presente no espaço*

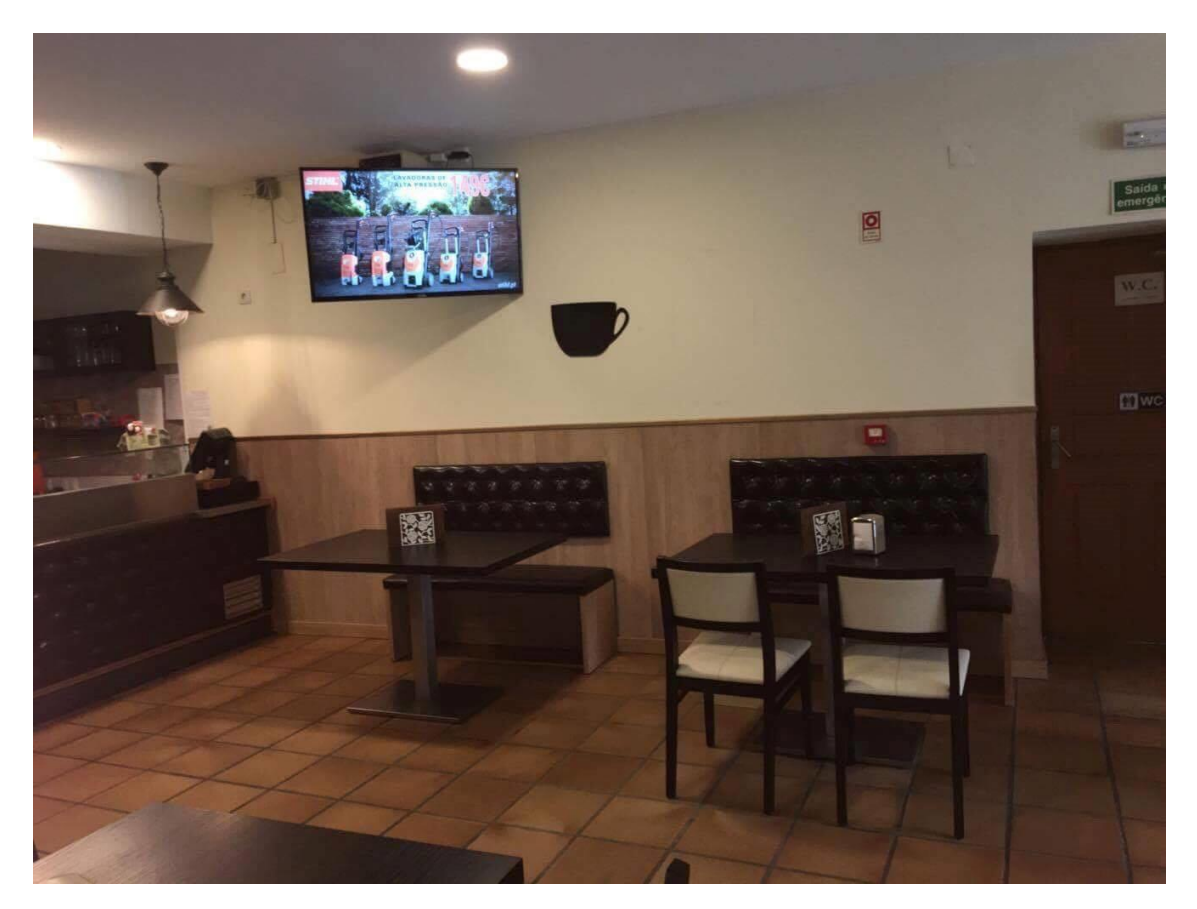

*Figura 82- Fotografia do pormenor da área destinada ao pagamento*

#### **Renders do ambiente proposto**

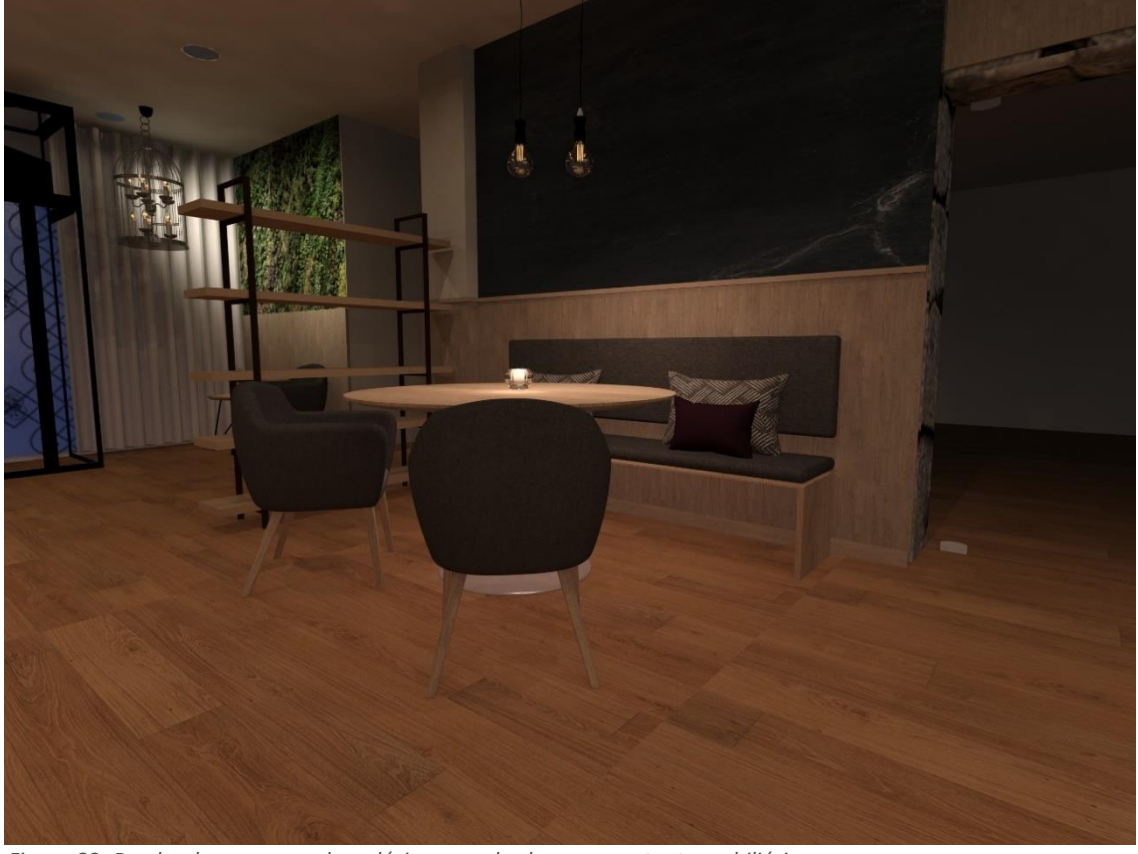

 *Figura 83- Render do pormenor da ardósia enquadrada com o restante mobiliário*

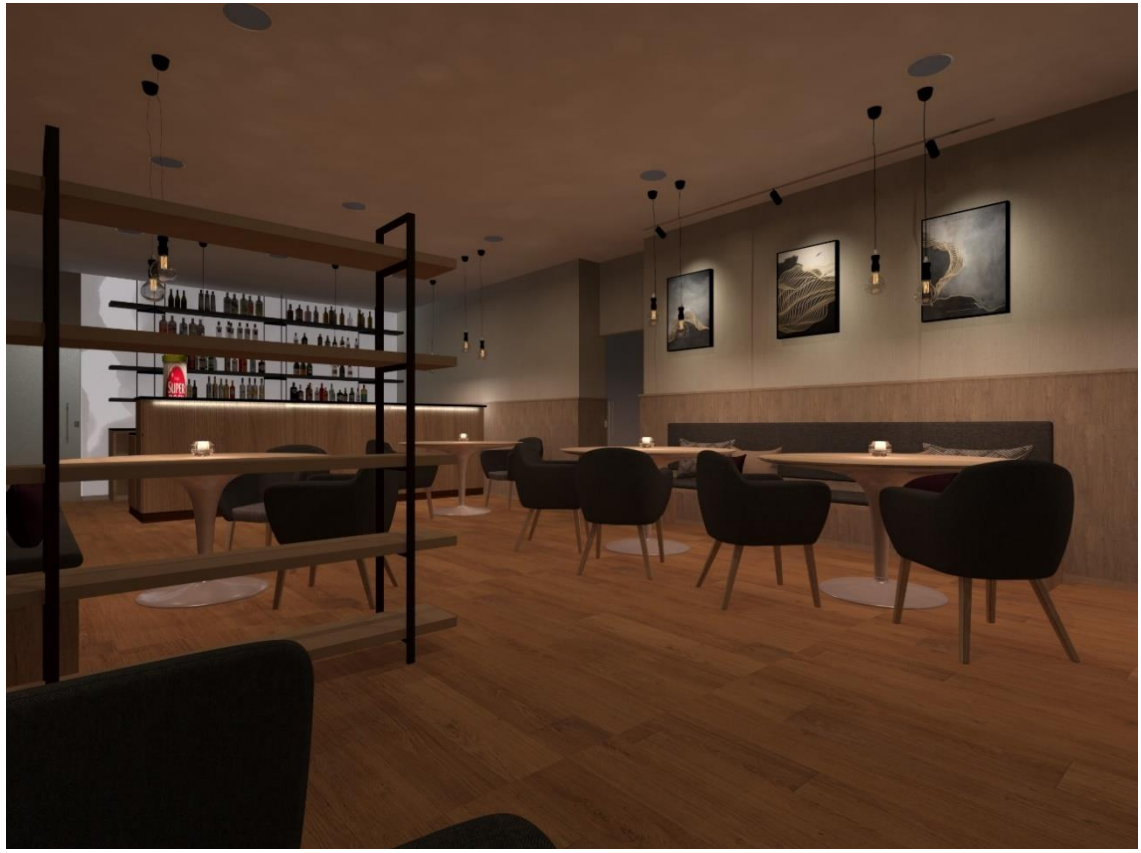

 *Figura 84- Render do ambiente*

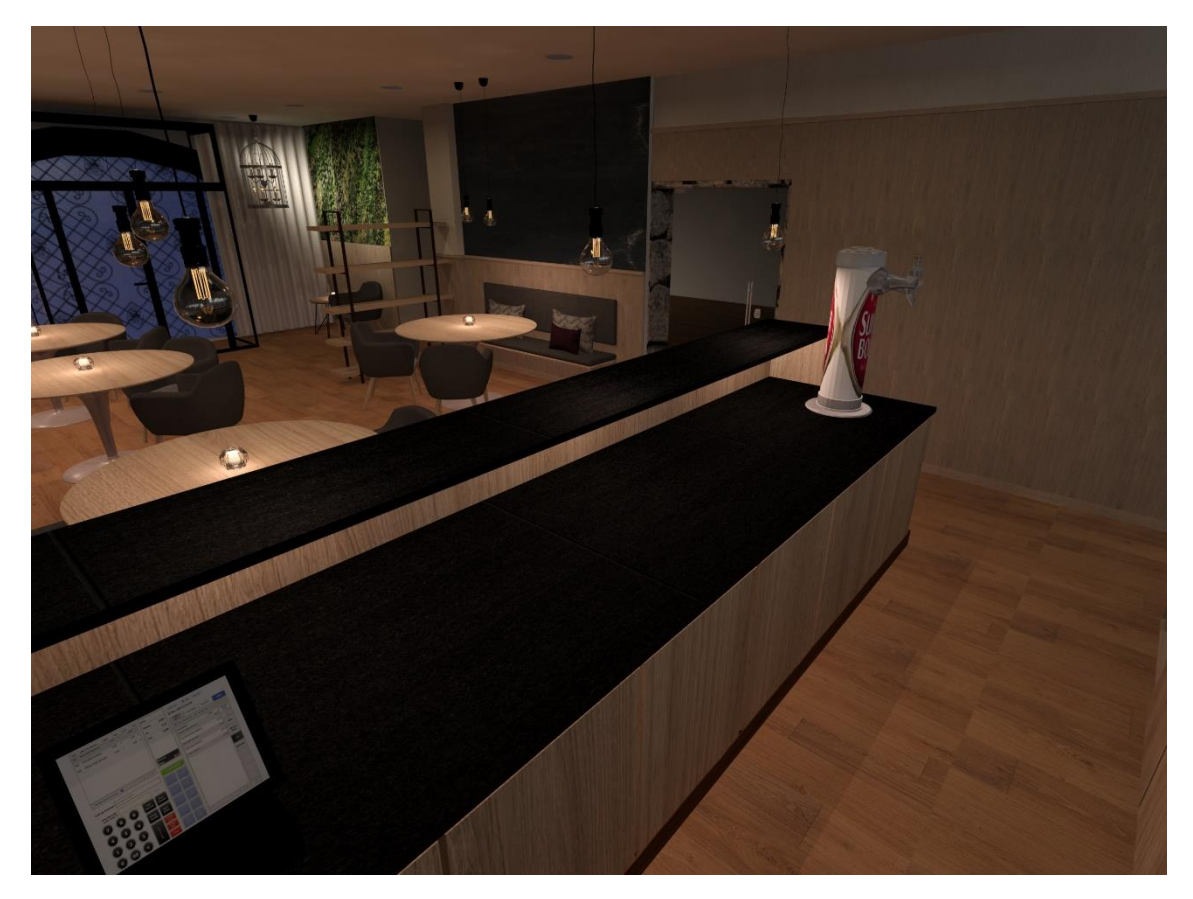

*Figura 85- Render da vista da caixa de pagamento*

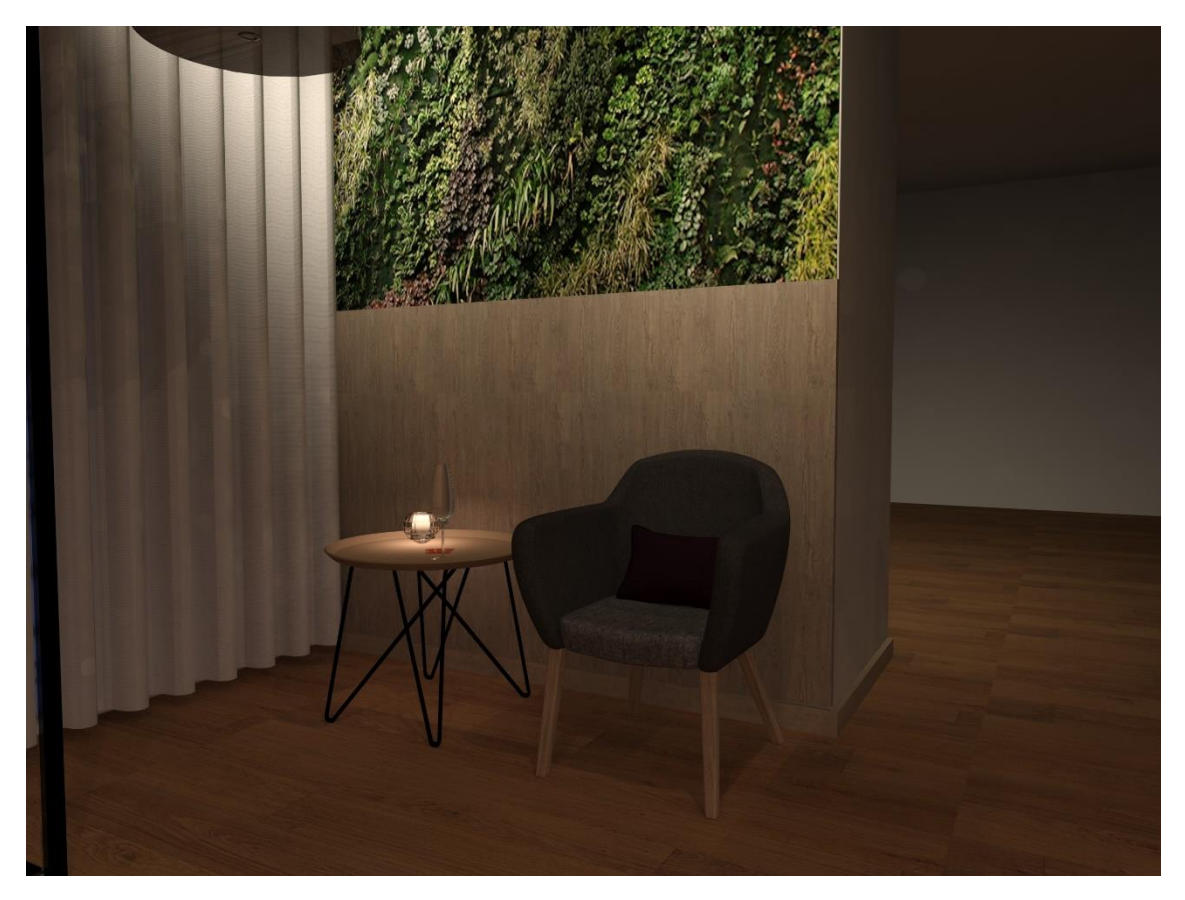

*Figura 86- Render do ambiente criado junto ao jardim vertical*

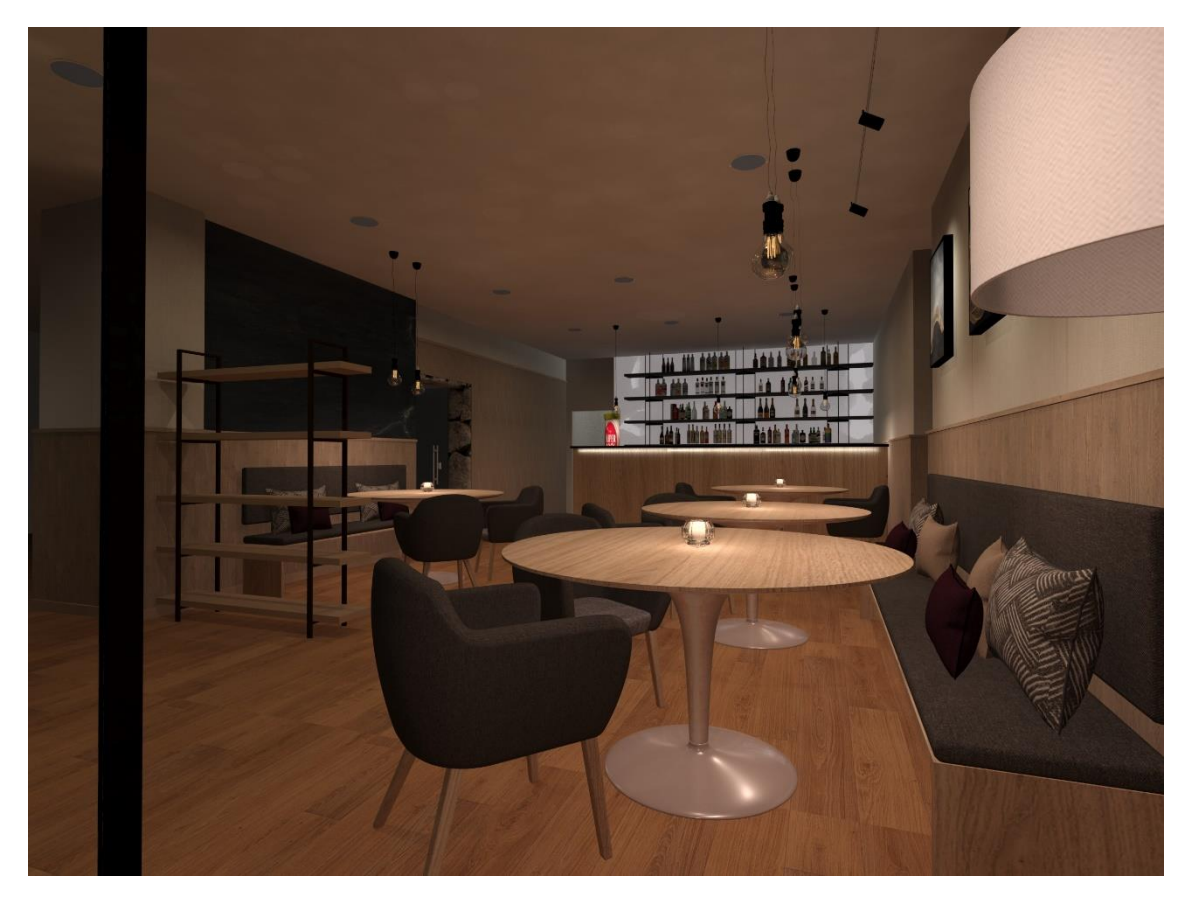

*Figura 87- Render dos pormenores decorativos presentes no espaço*

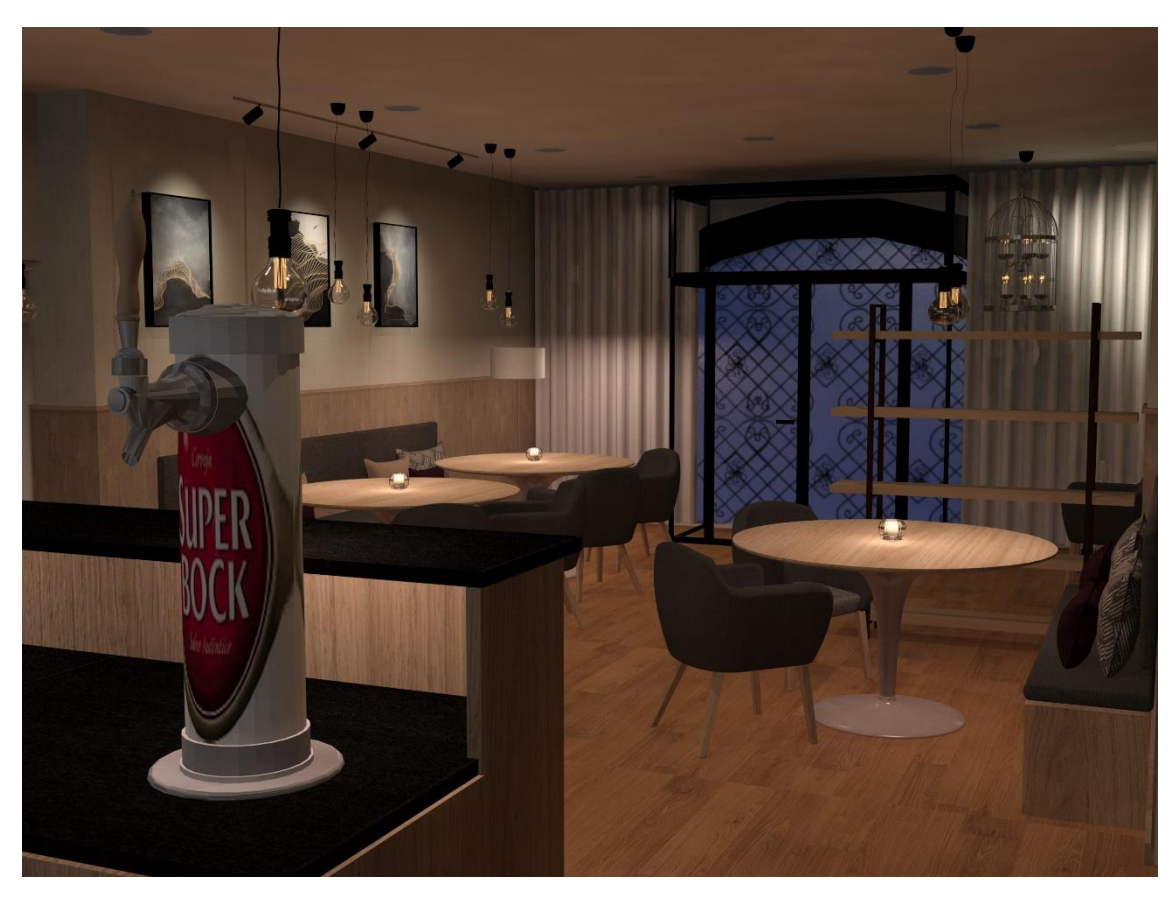

*Figura 88- Render da vista atrás do balcão*

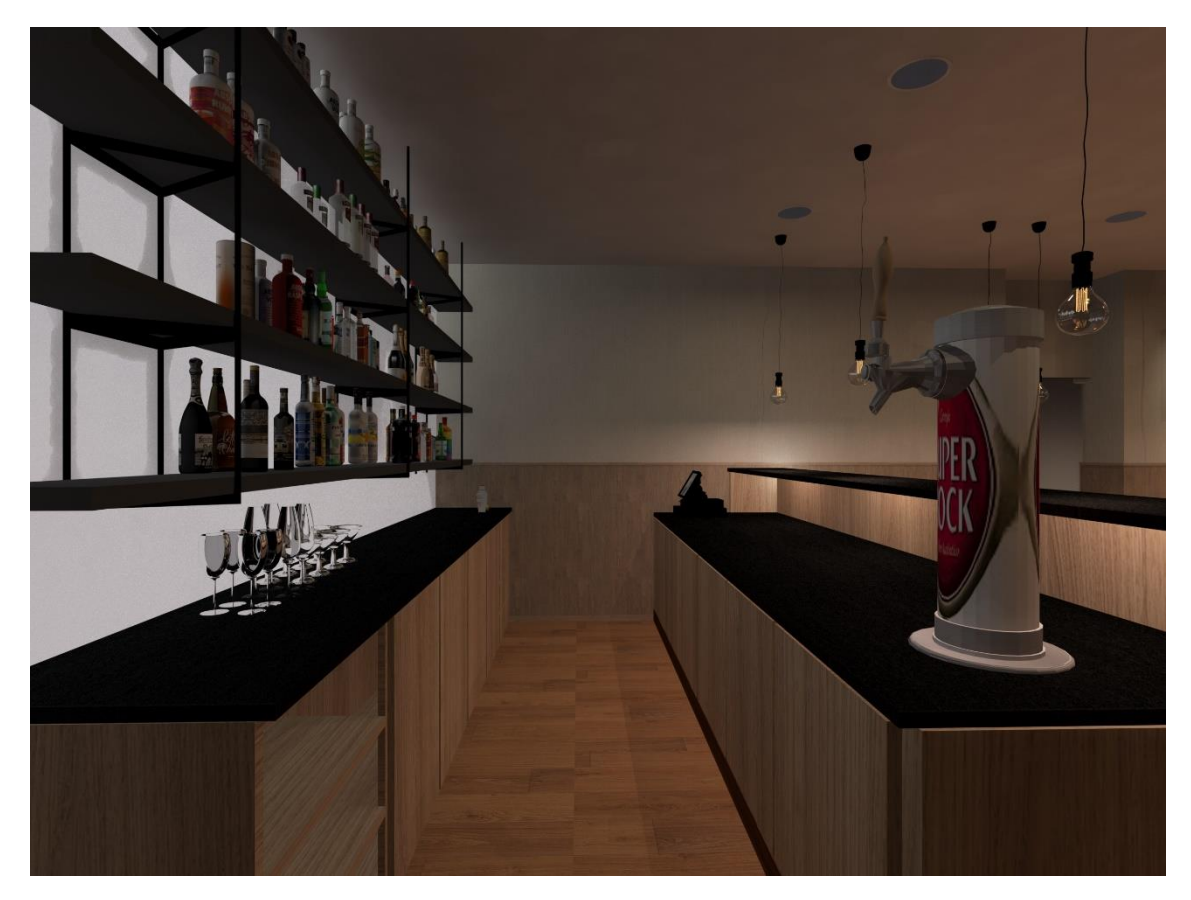

*Figura 89- Render do pormenor entre balcões*

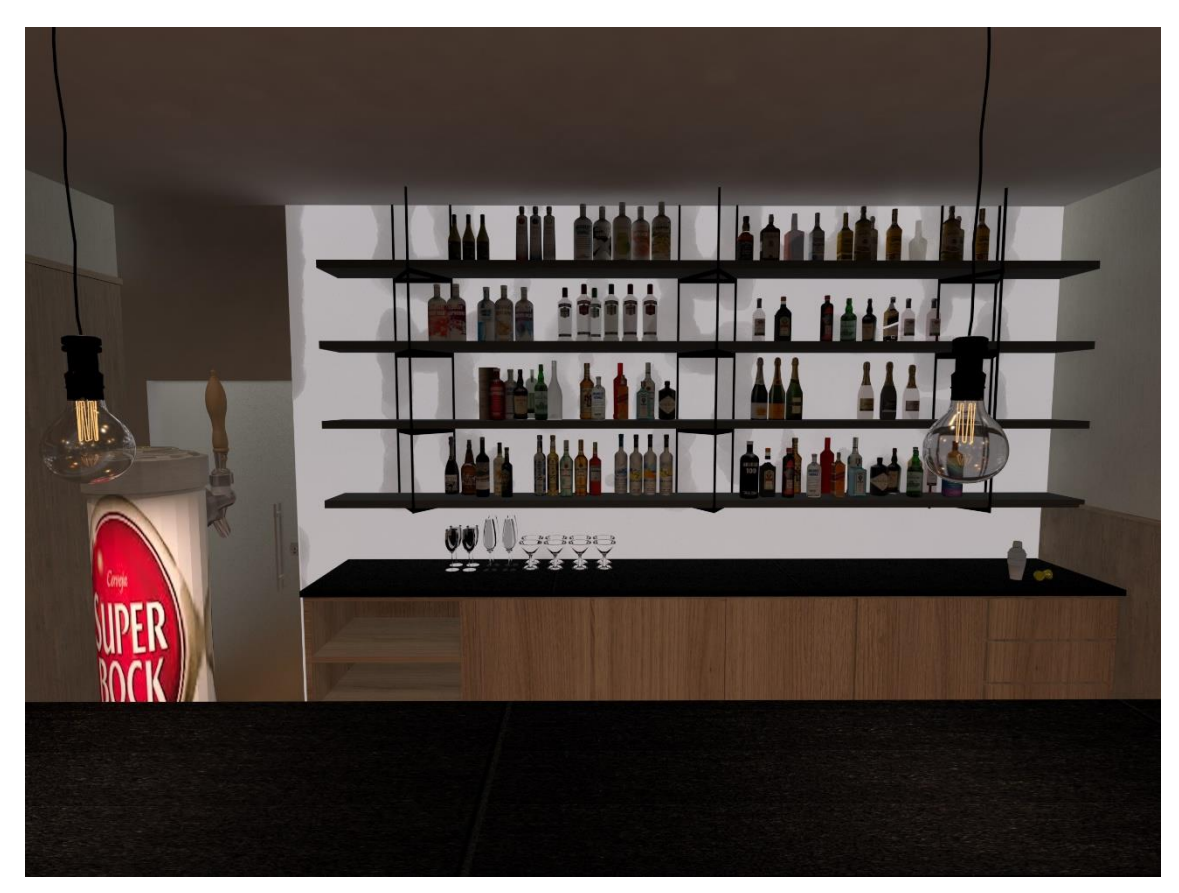

*Figura 90- Render da garrafeira vista do balcão*

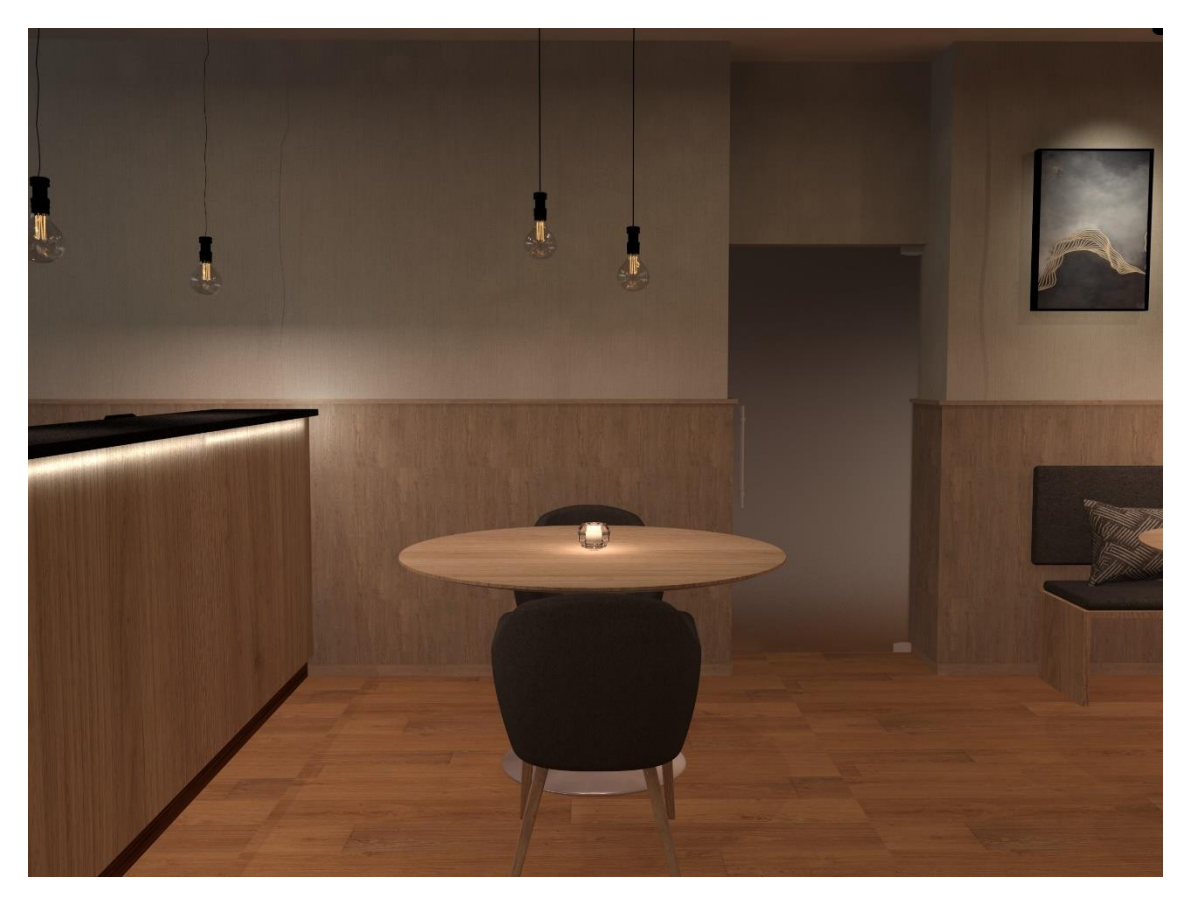

*Figura 91- Render do pormenor da porta de acesso as casas de banho*

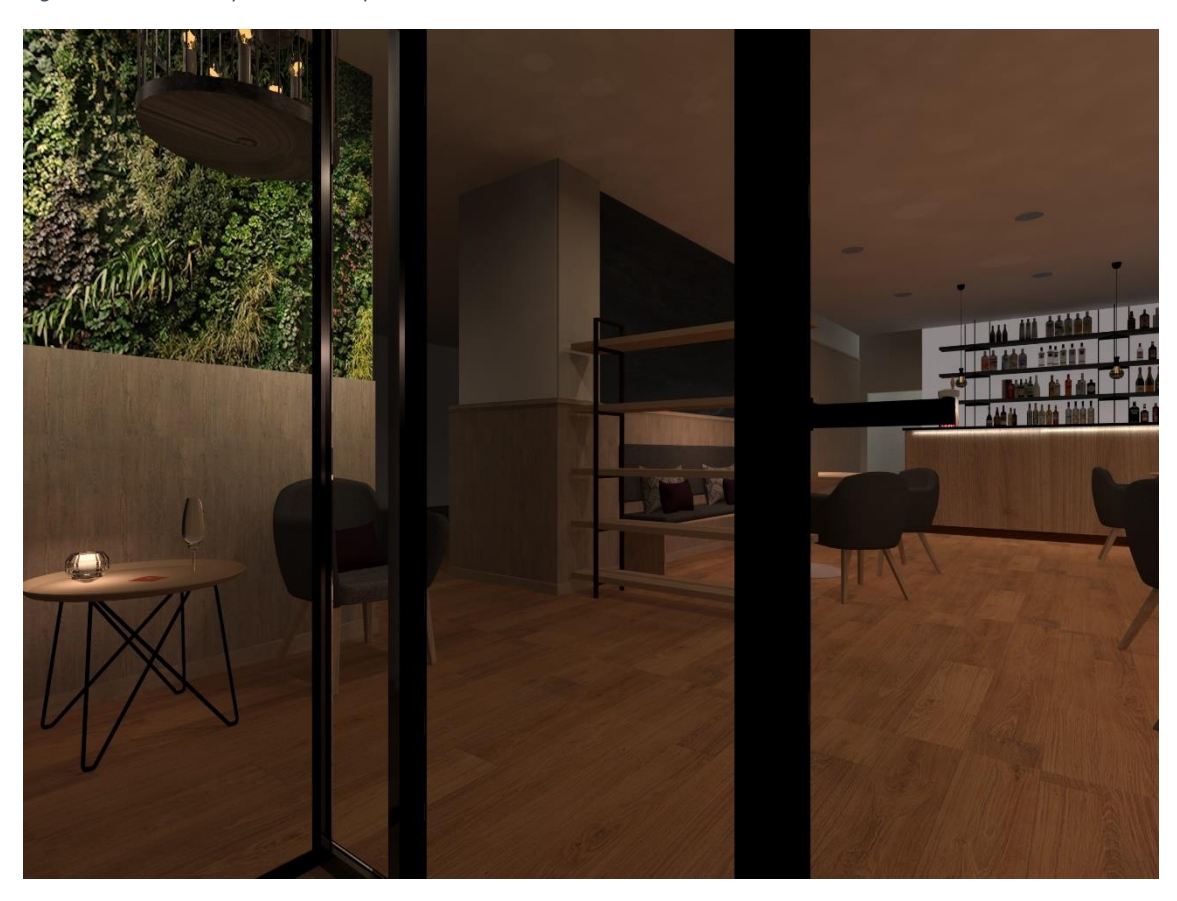

*Figura 92- Render da entrada para o espaço*

#### **Estudo de cor**

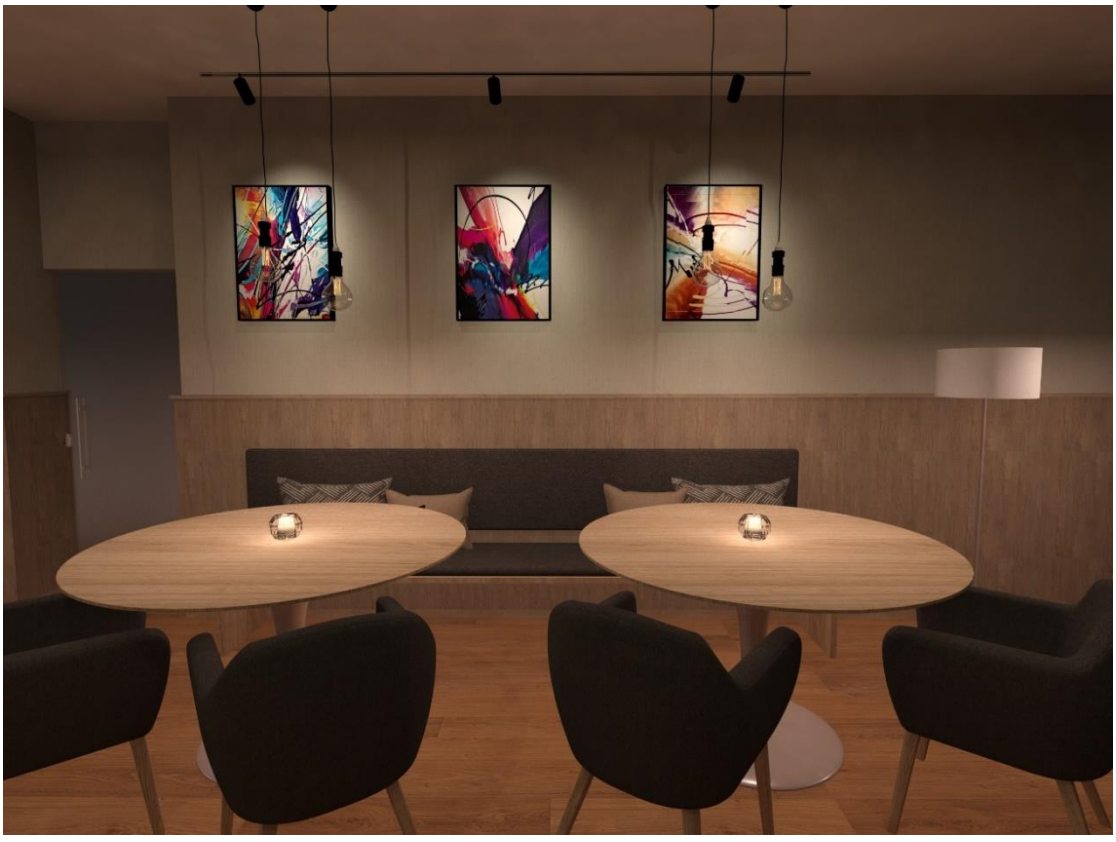

*Figura 93- Render do estudo de cor*

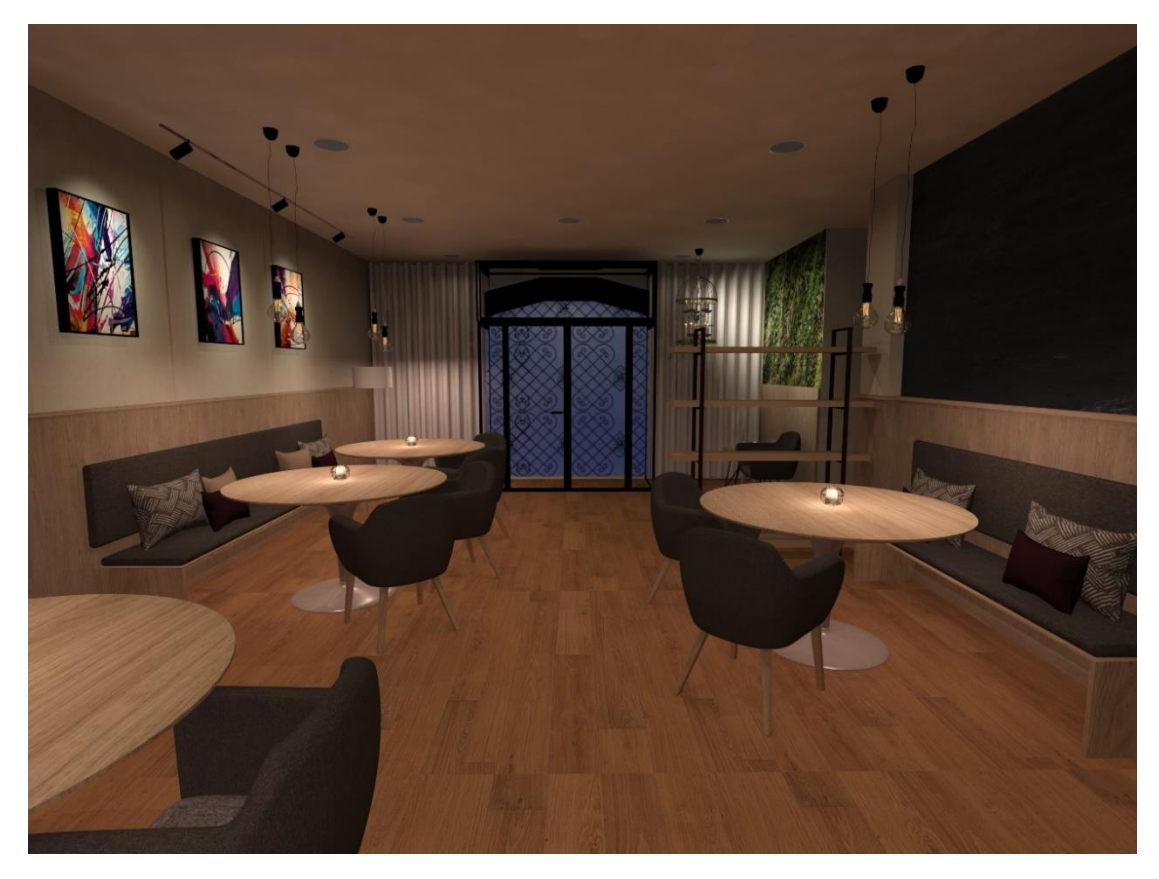

*Figura 94- Render do estudo de cor de como esta se funde com o restante ambiente*

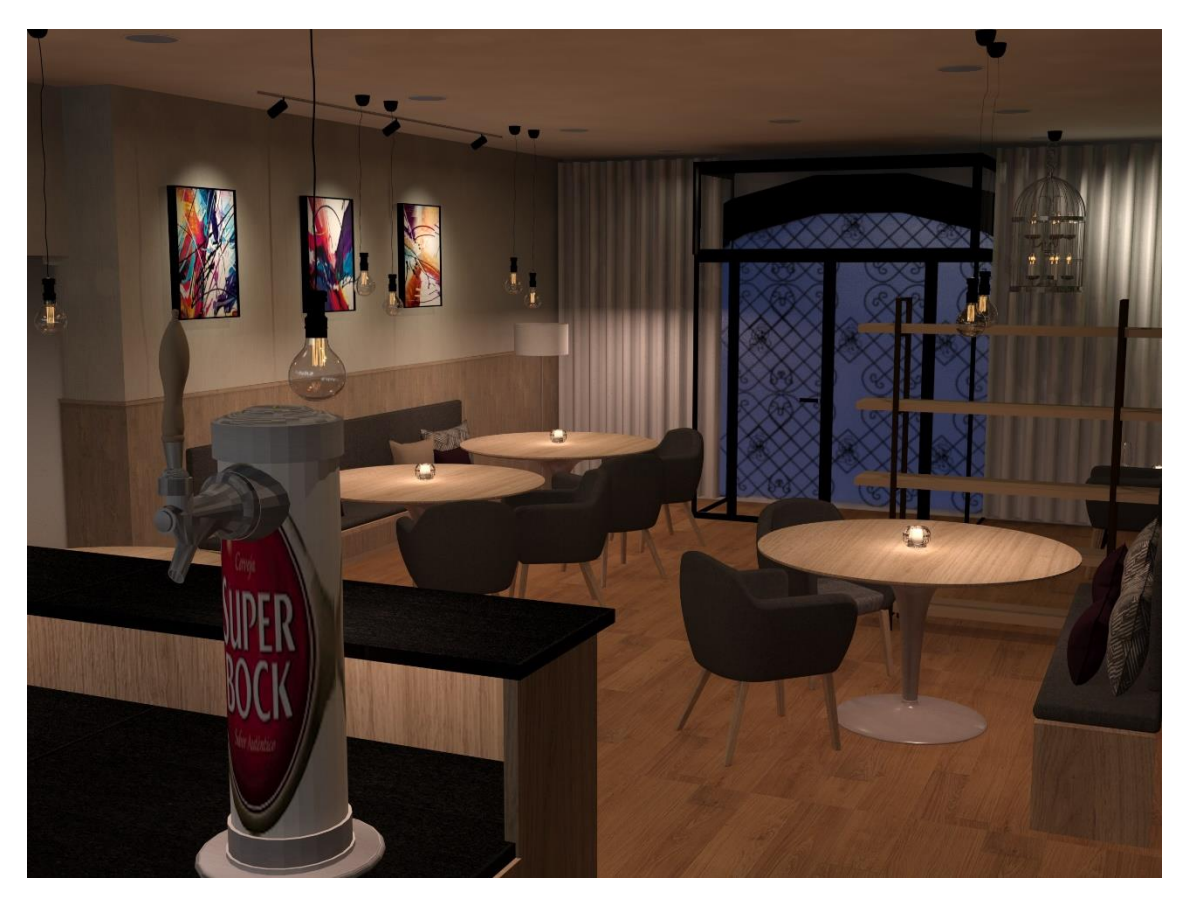

*Figura 95- Render do estudo de cor visto de tras do balcão*

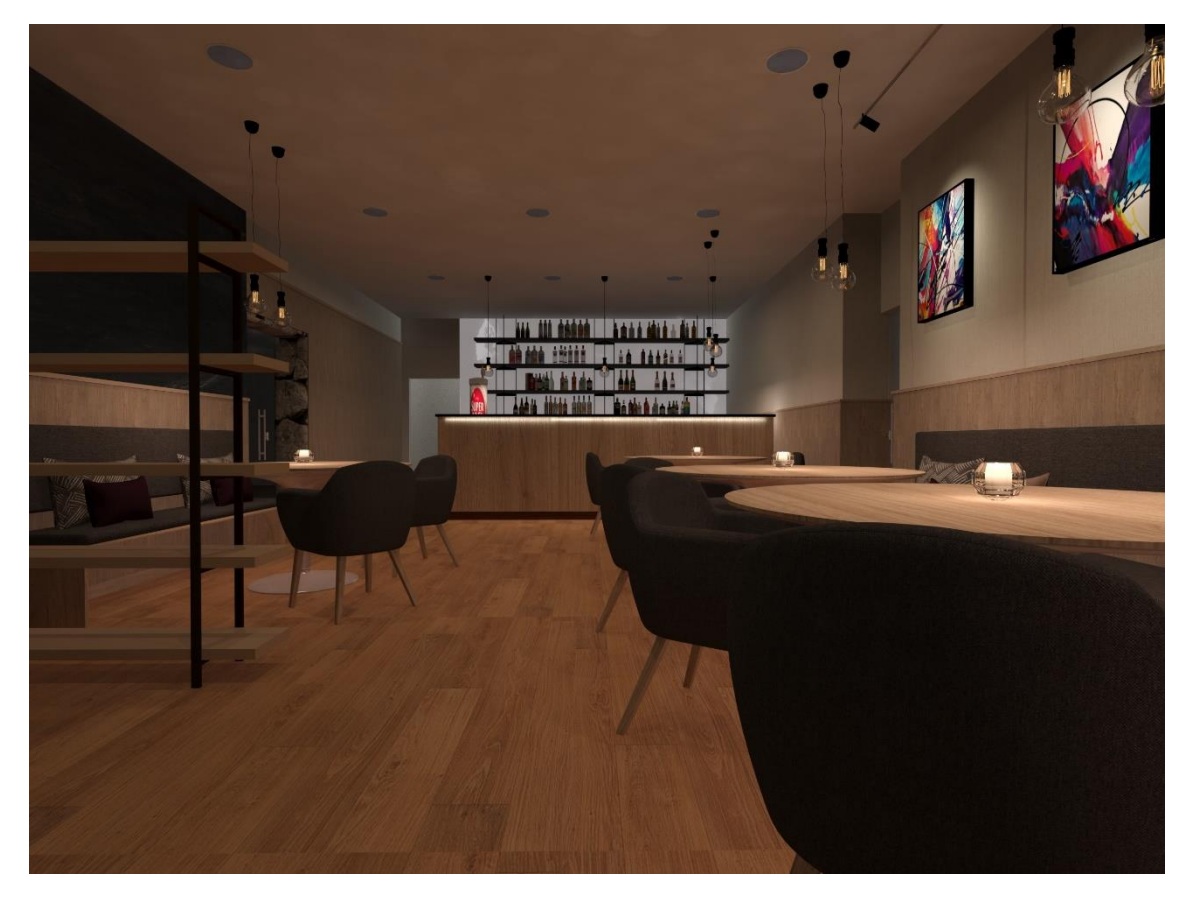

*Figura 96- Render do estudo de cor visto da entrada*

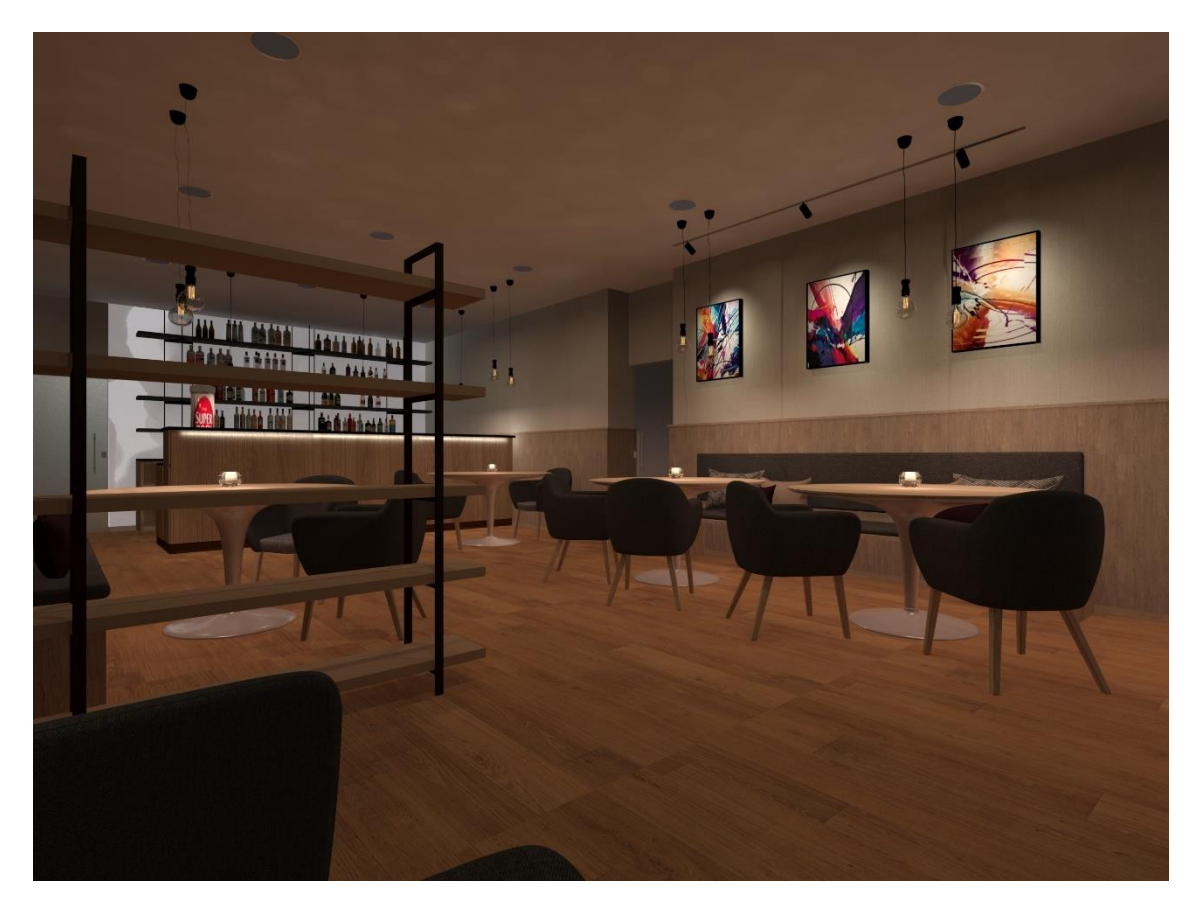

*Figura 97- Render do estudo de cor visto do jardim vertical*

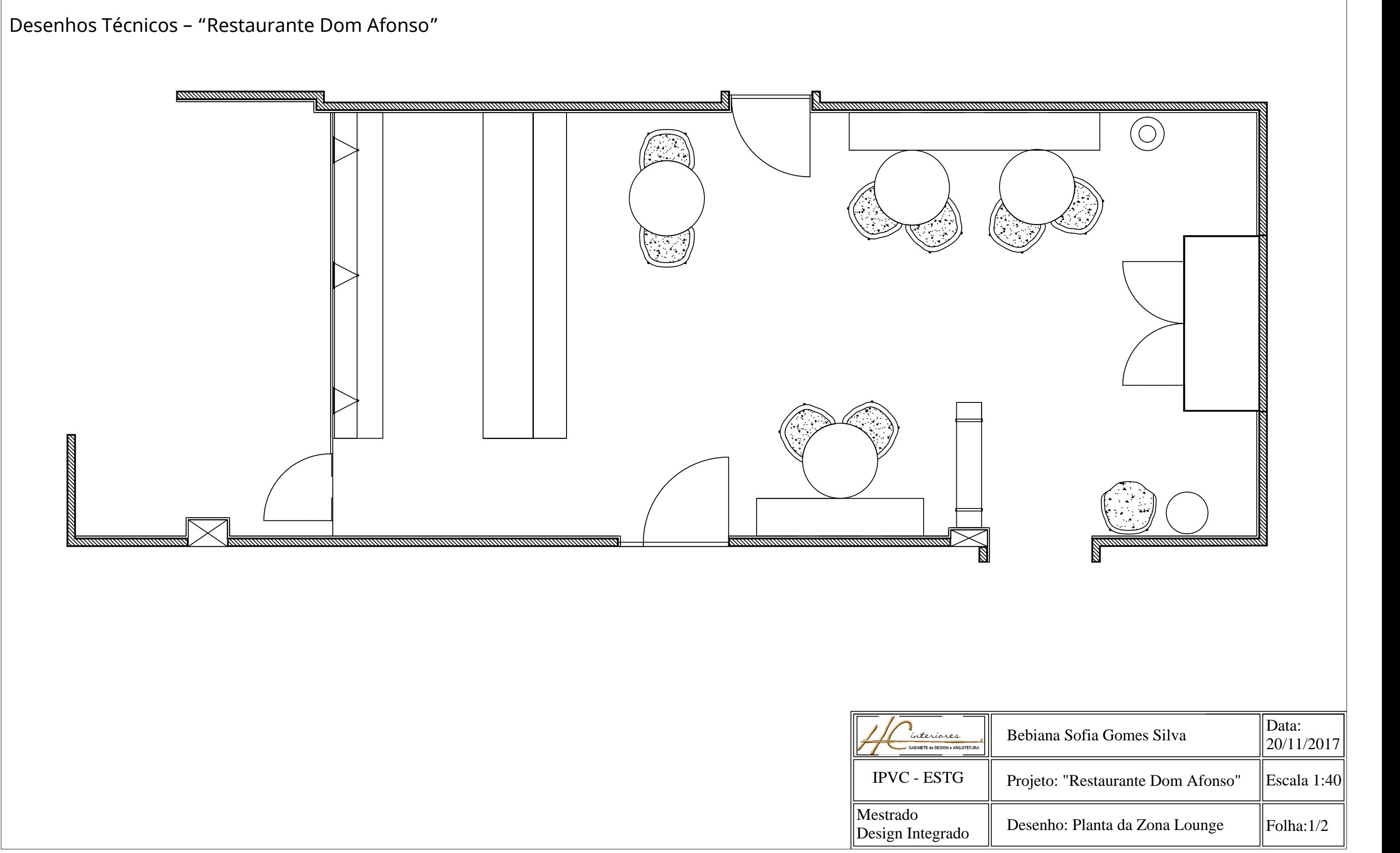

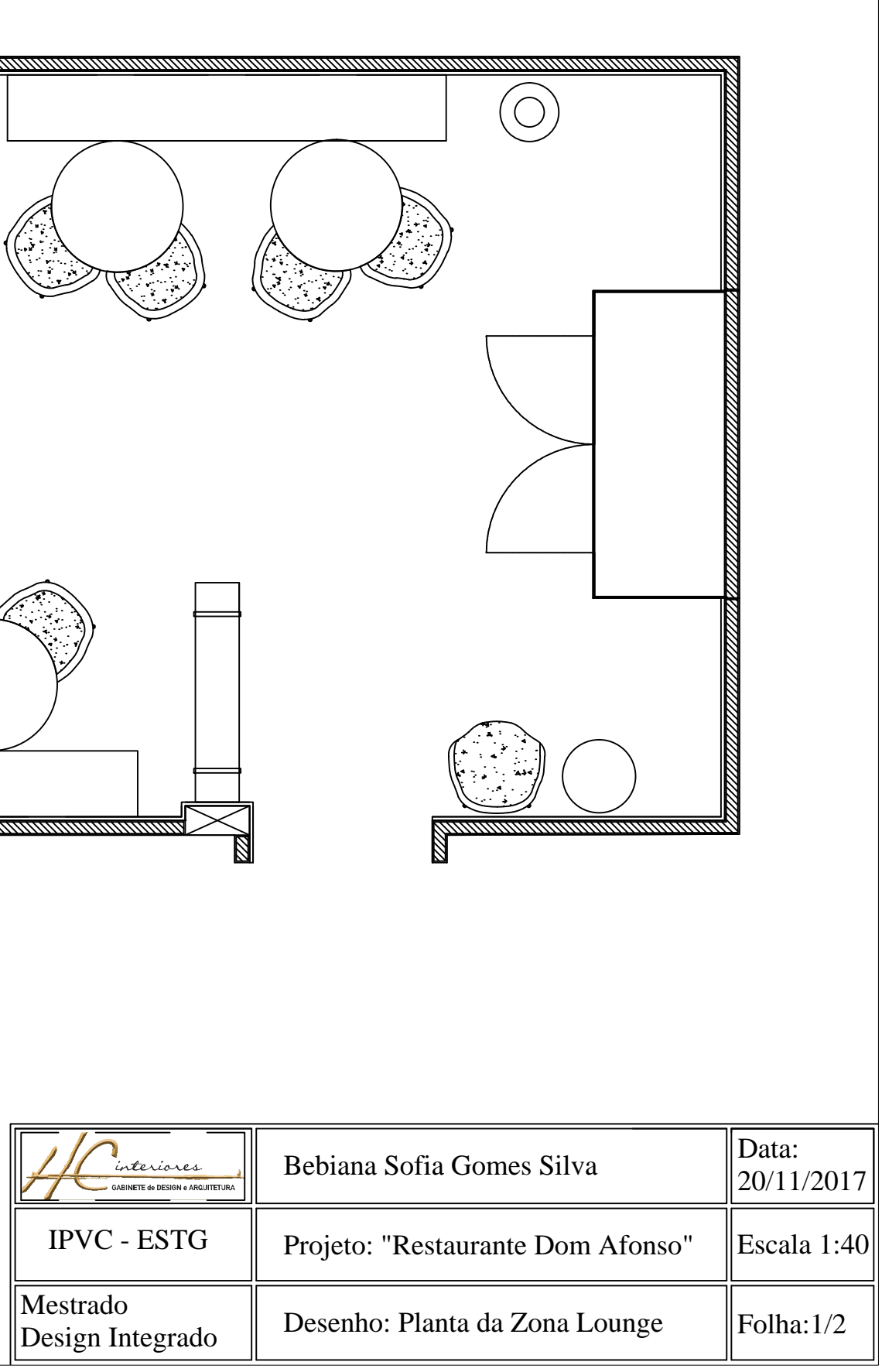

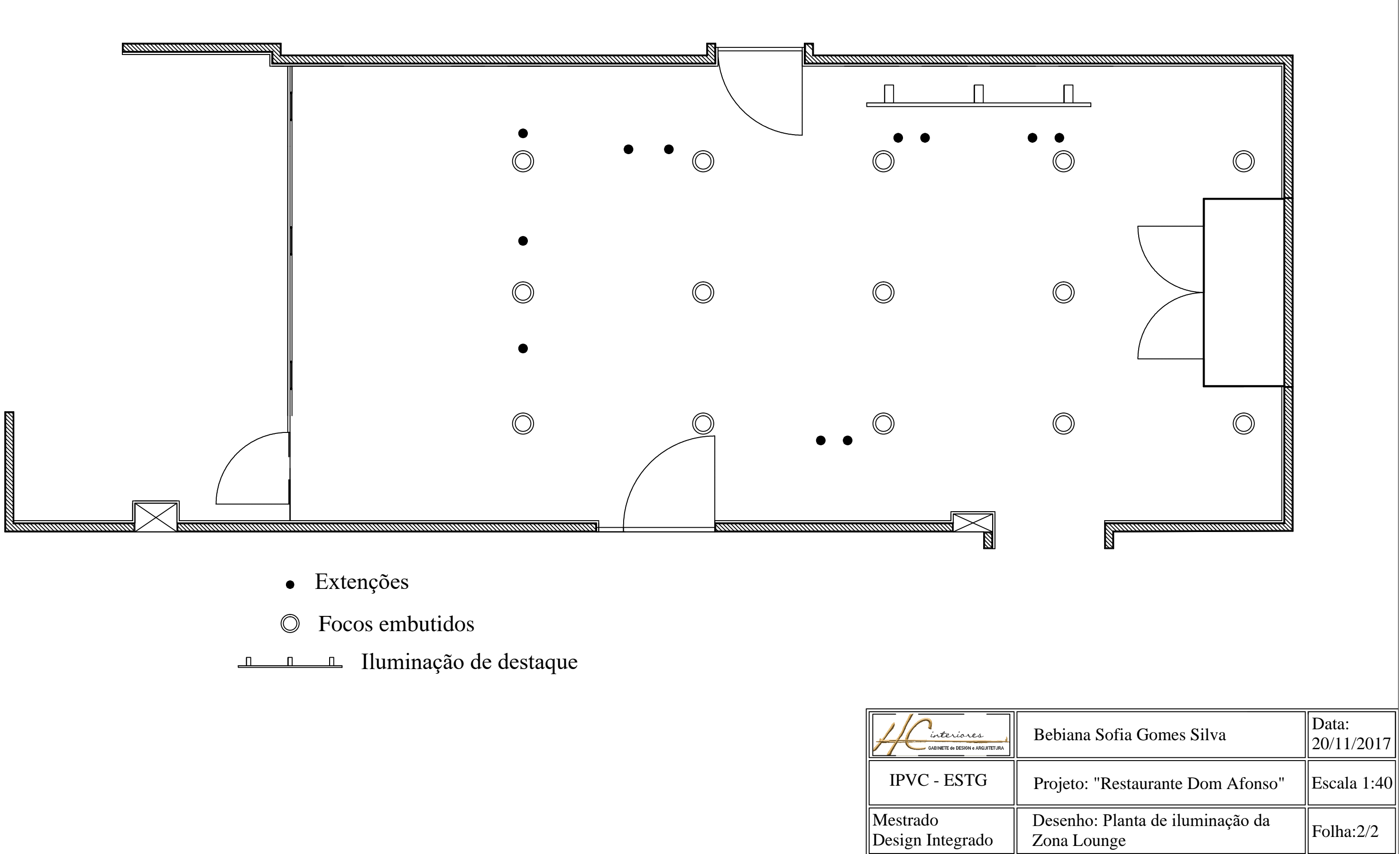

- 
- 

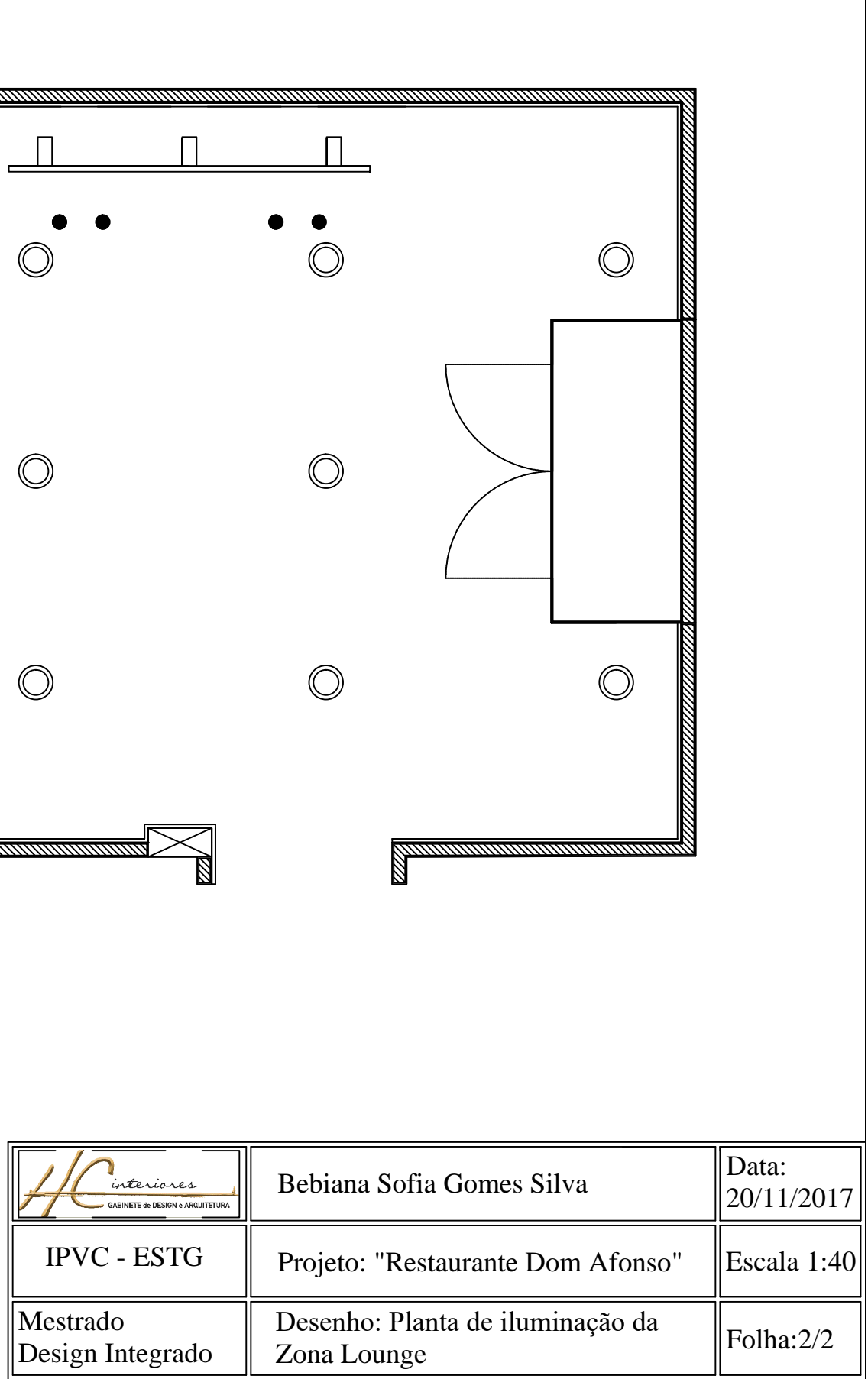

## **Apendice 6- "Chalé Azores"**

**Renders do ambiente proposto**

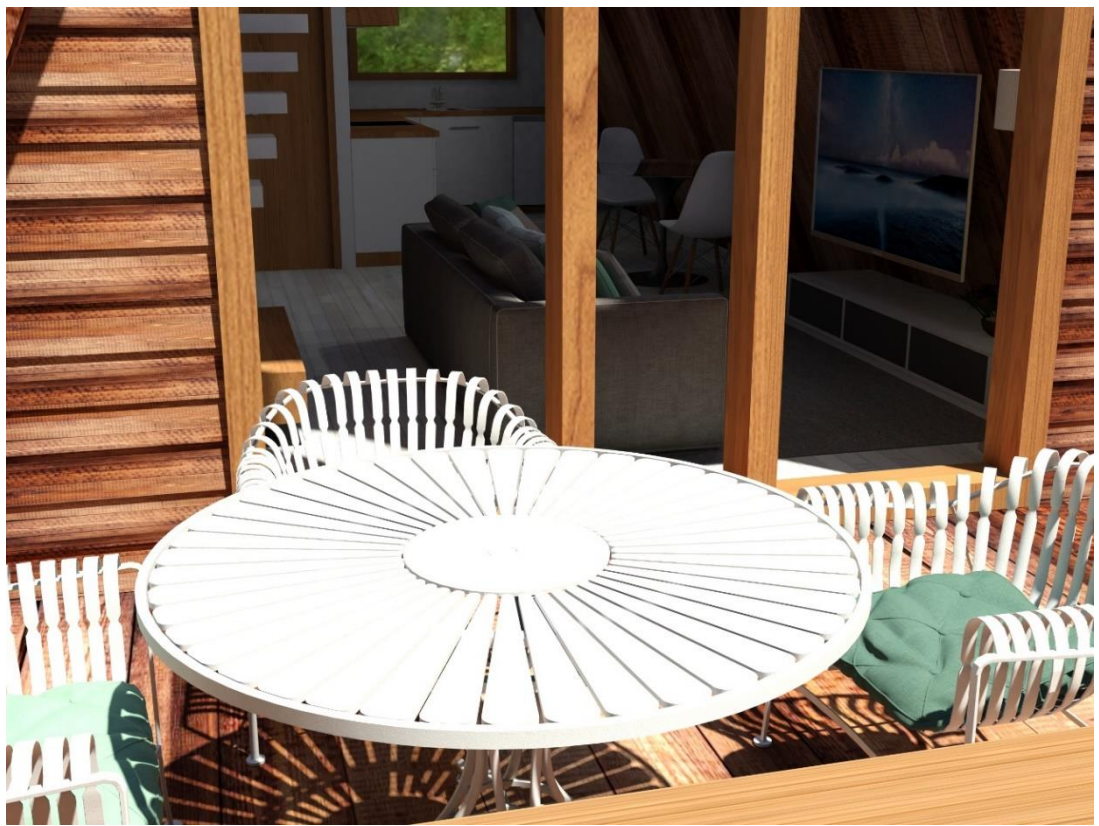

*Figura 98- Render do mobiliário exterior do chalé*

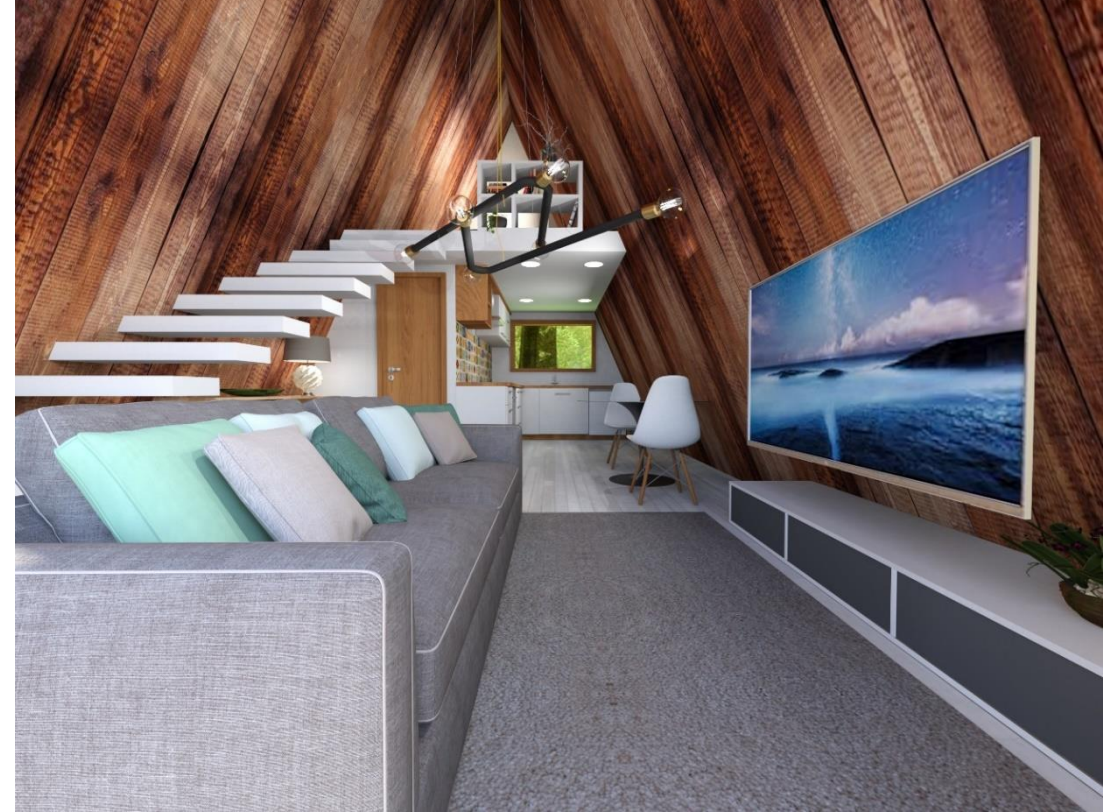

*Figura 99- Render da vista da entrada do chalé*

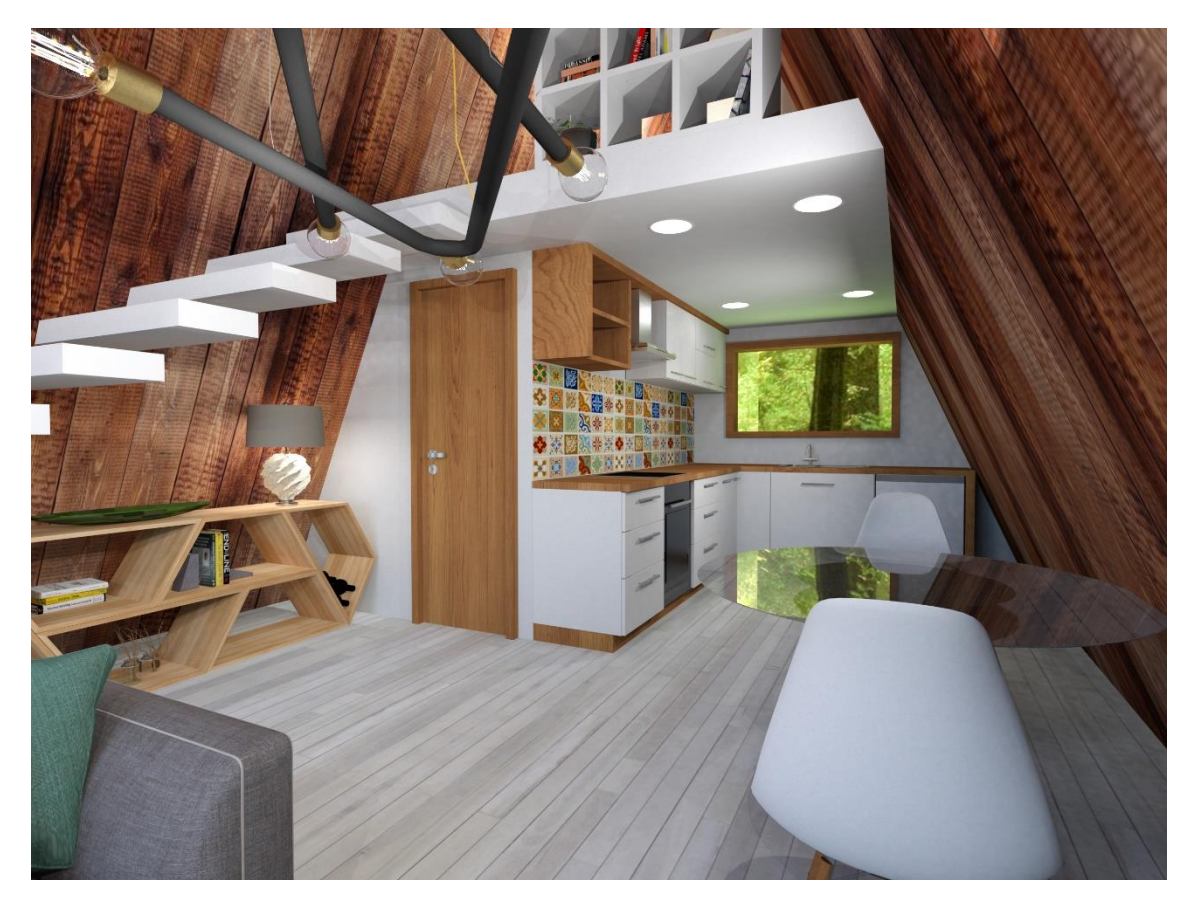

*Figura 100- Render onde é visivel a porta de acesso à casa de banho*

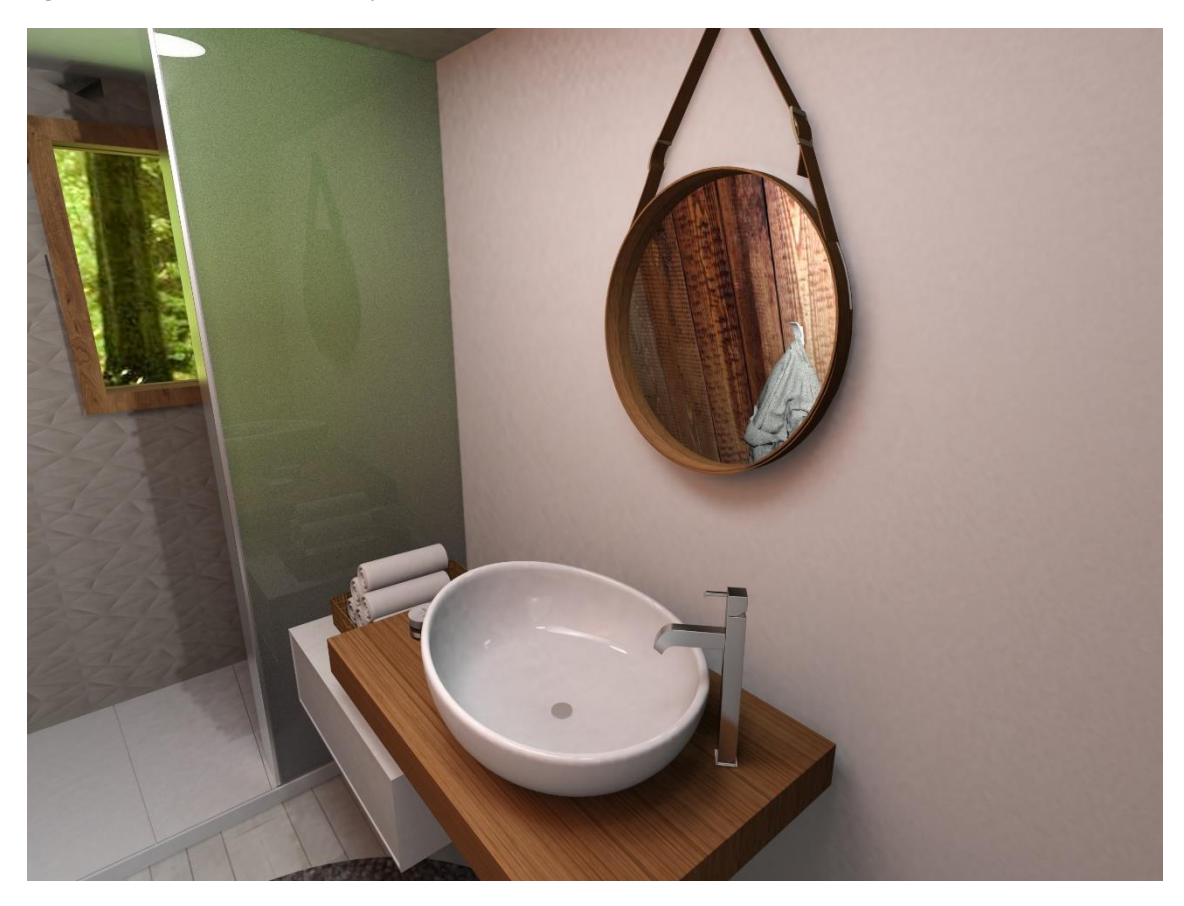

*Figura 101- Render da casa de banho*

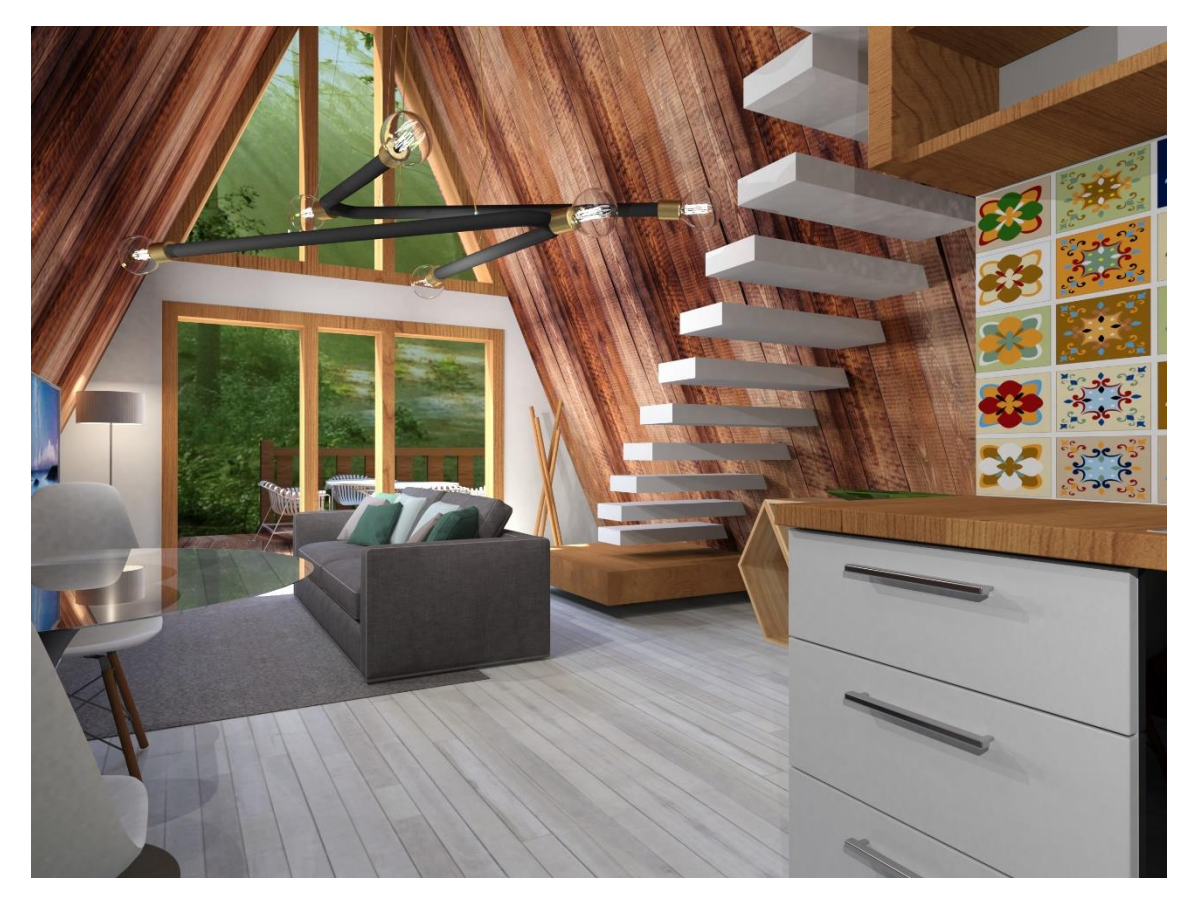

*Figura 102- Render do ambiente visto da cozinha*

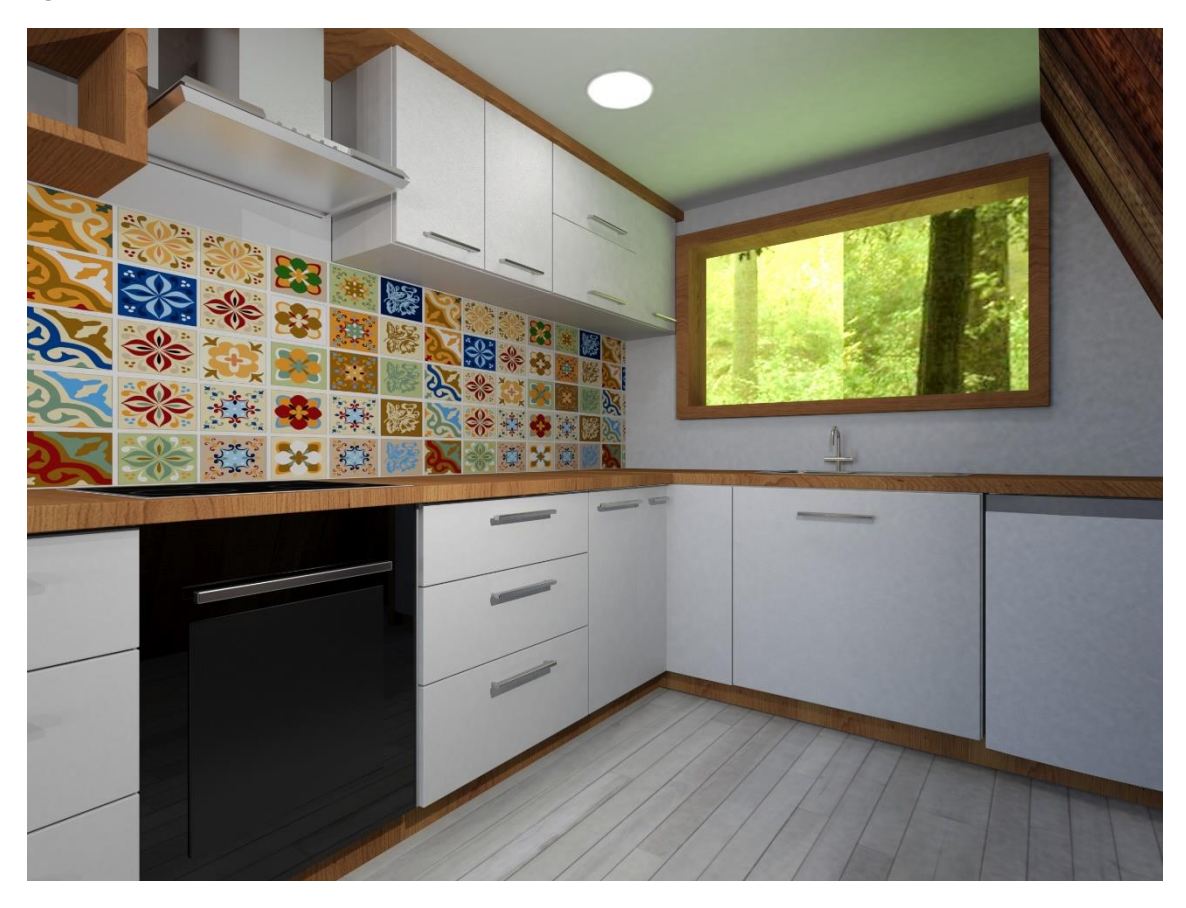

*Figura 103- Render da cozinha*

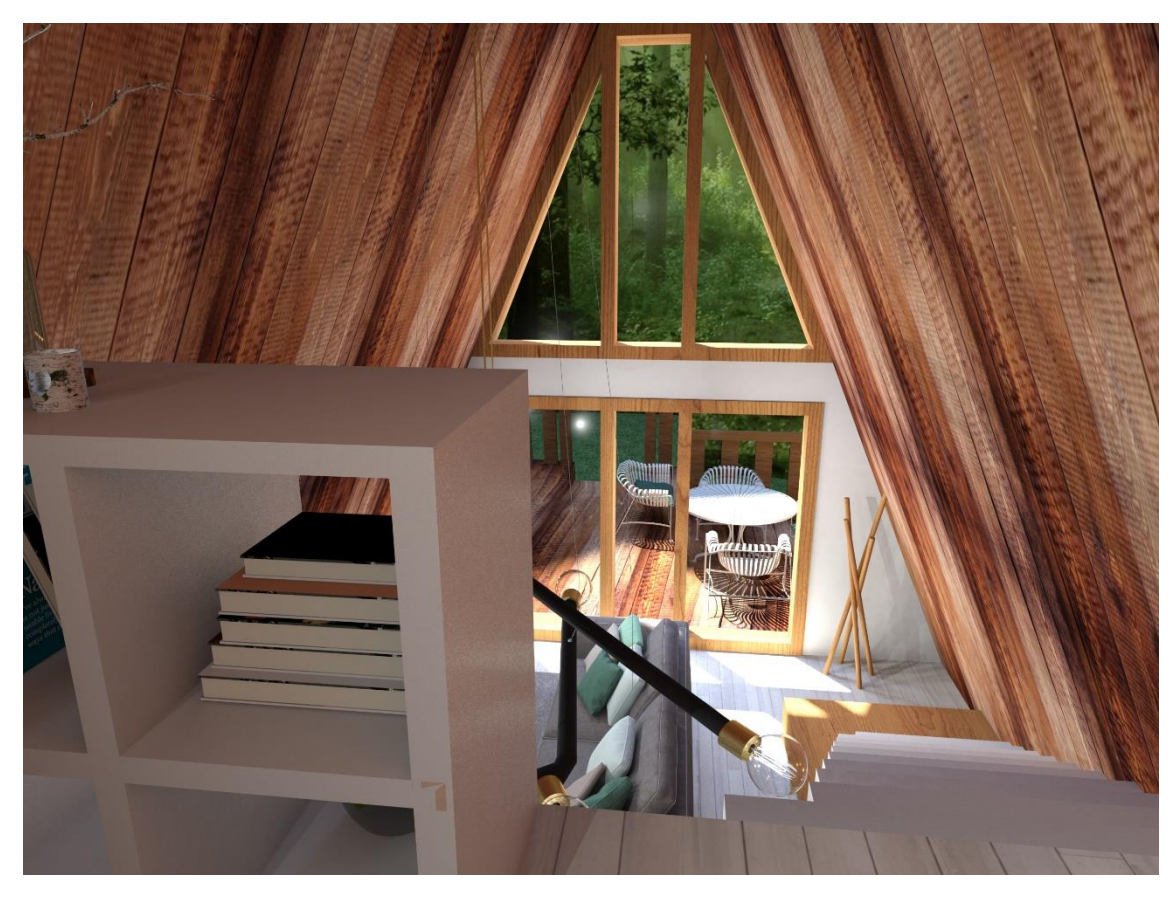

*Figura 104- Render da vista do piso 2 para o piso 1*

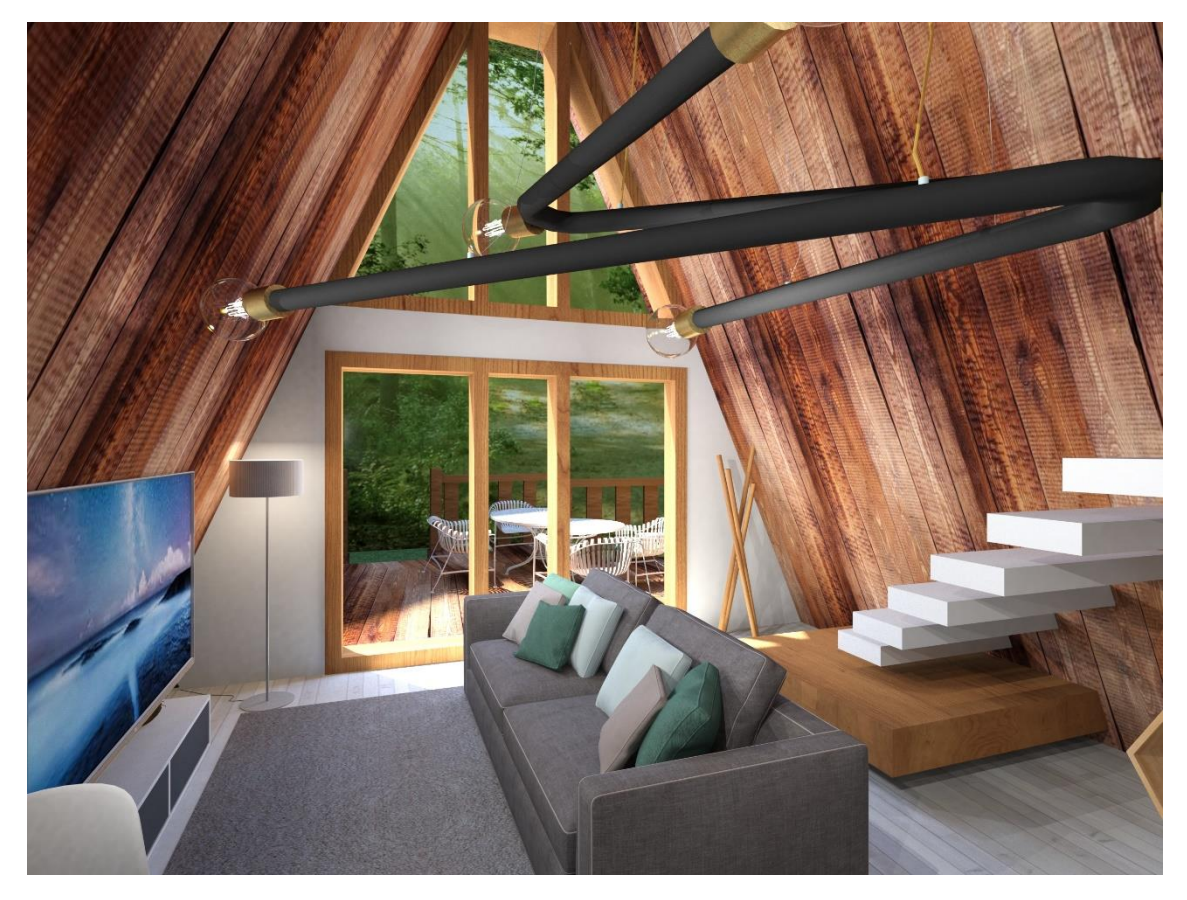

*Figura 105- Render da sala de estar*

#### **Renders da alteração na escada**

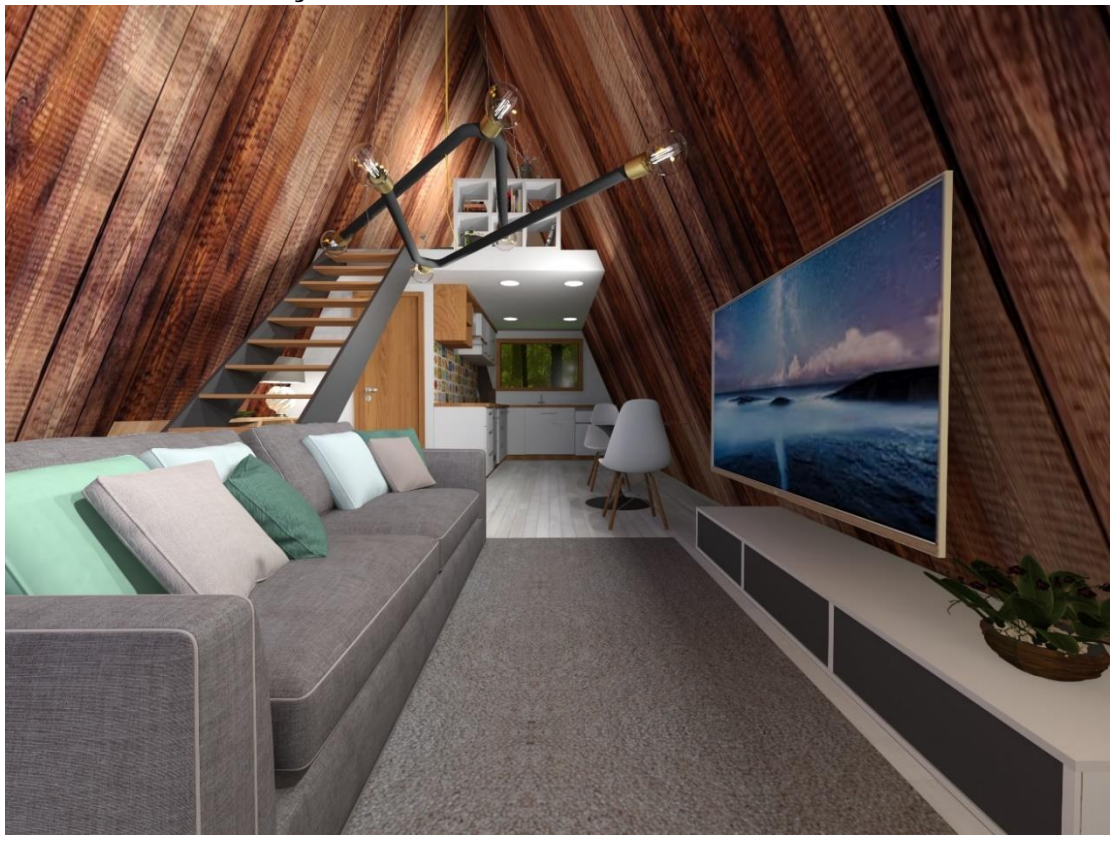

*Figura 106- Render do espaço depois da alteração da escada requerida pelo cliente*

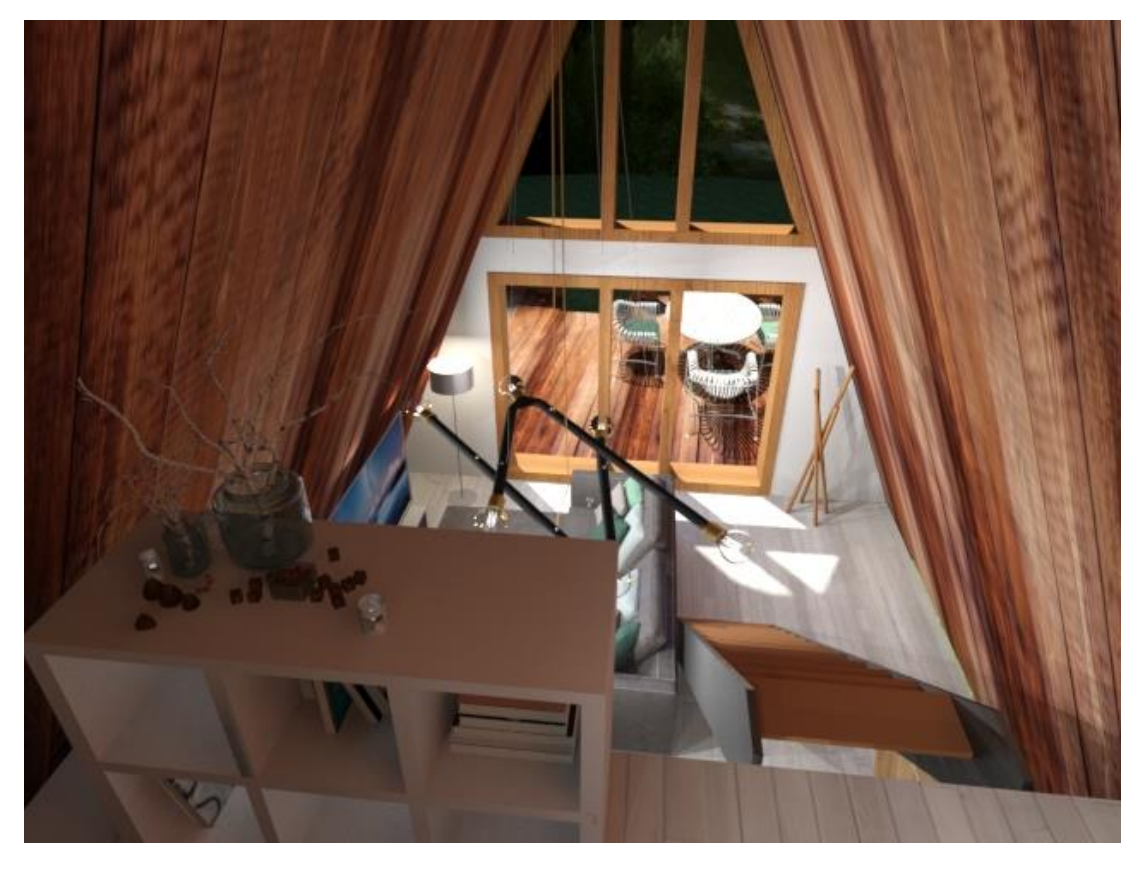

*Figura 107- Render da vista do piso 2 para o piso 1 após a alteração da escada*

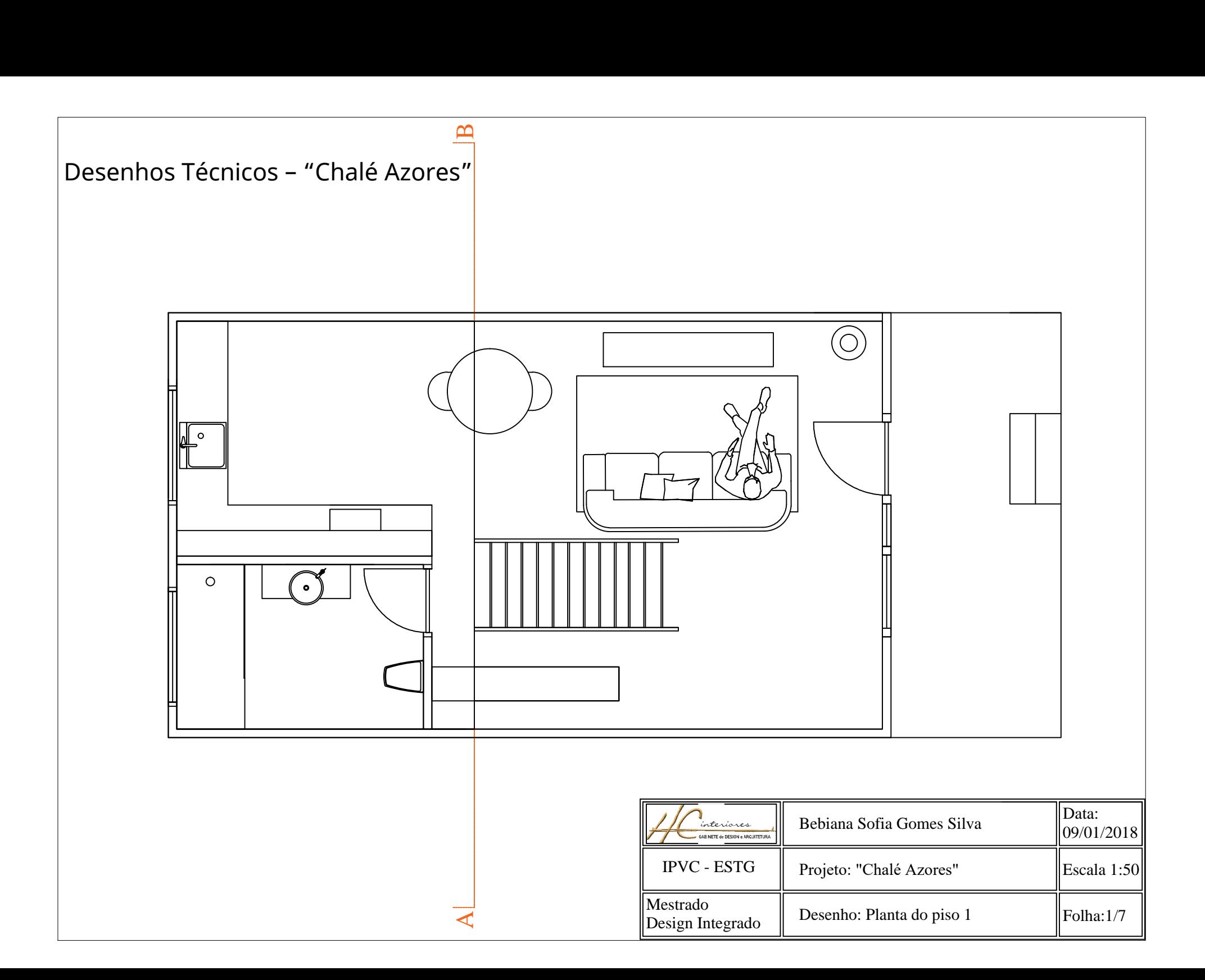
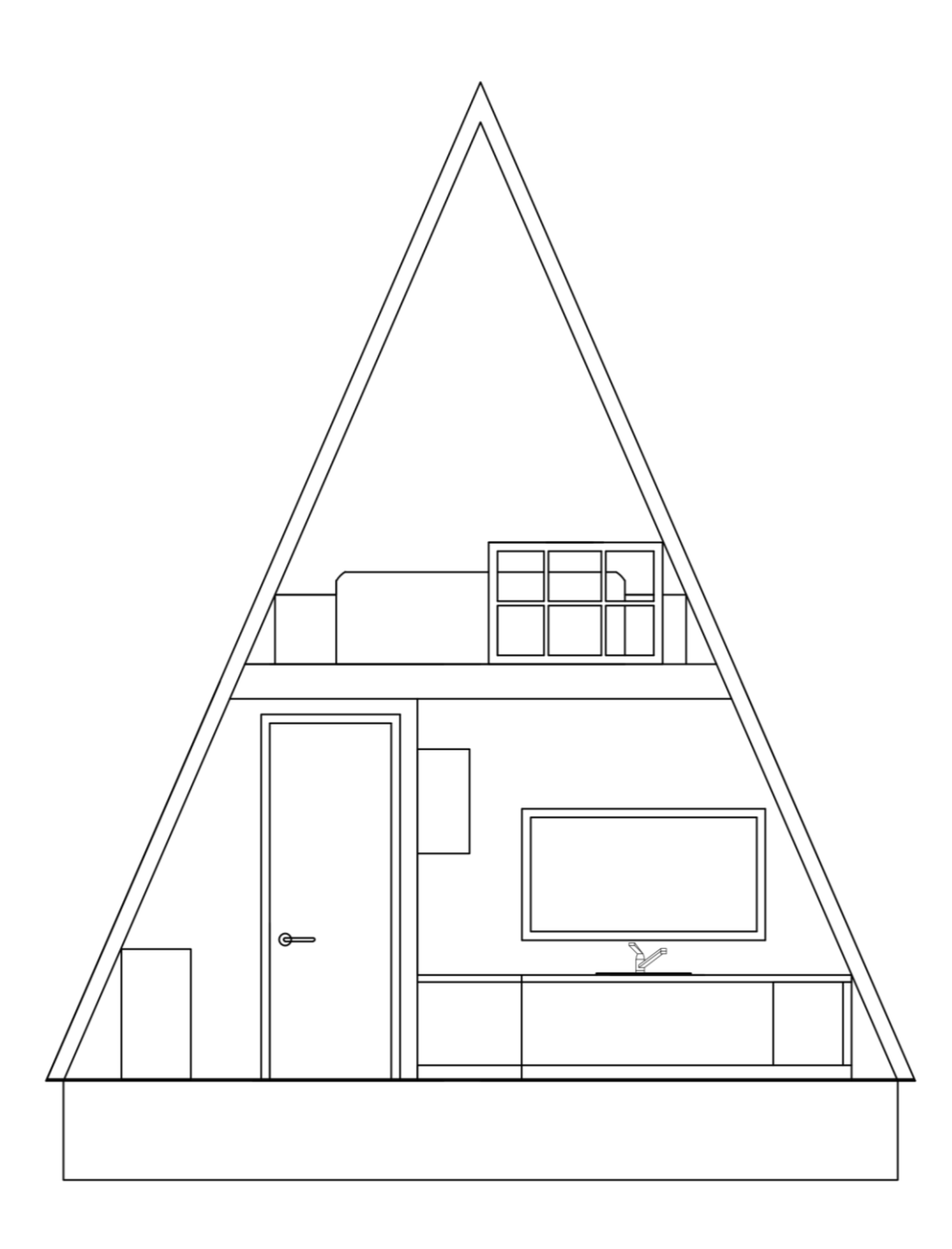

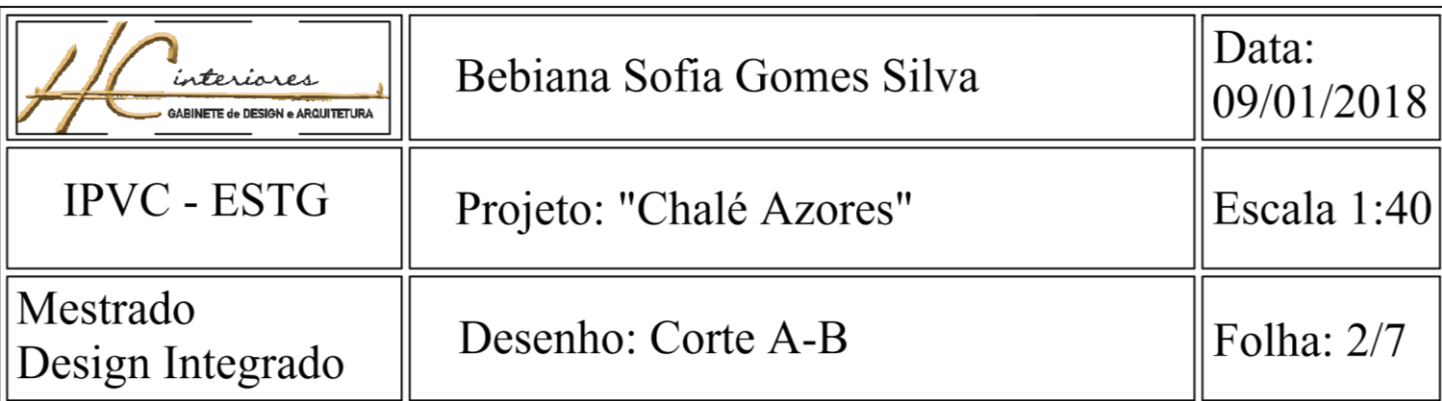

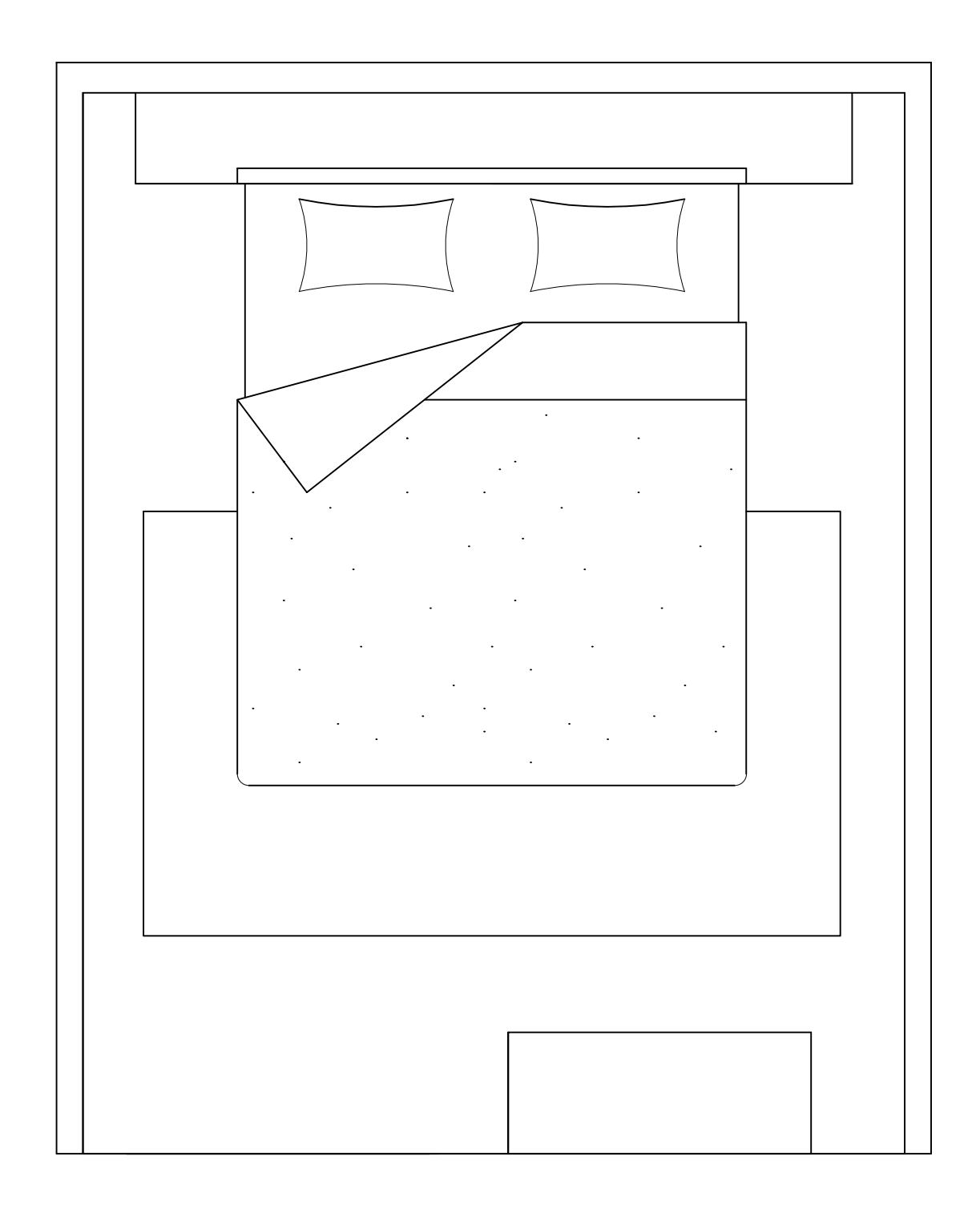

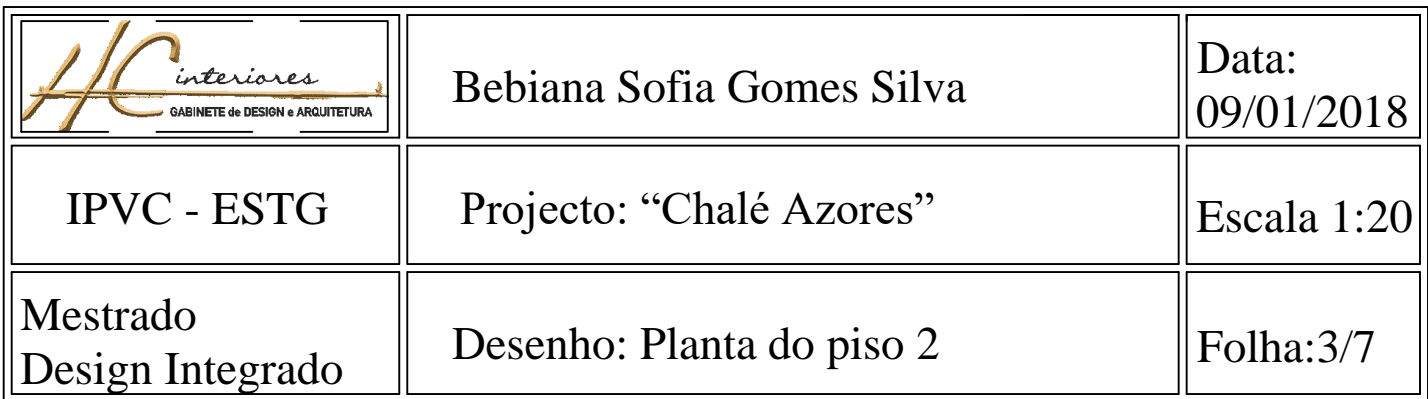

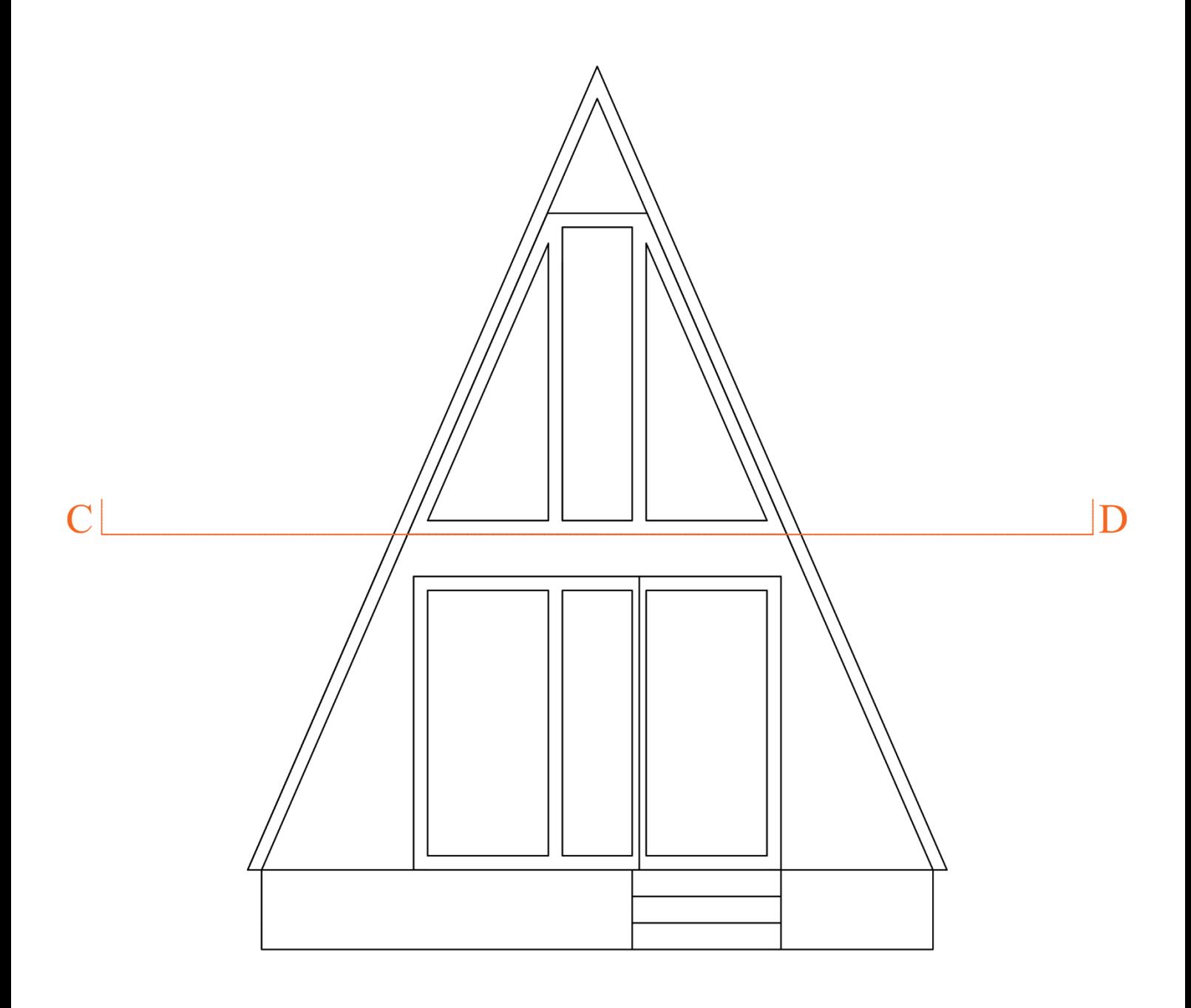

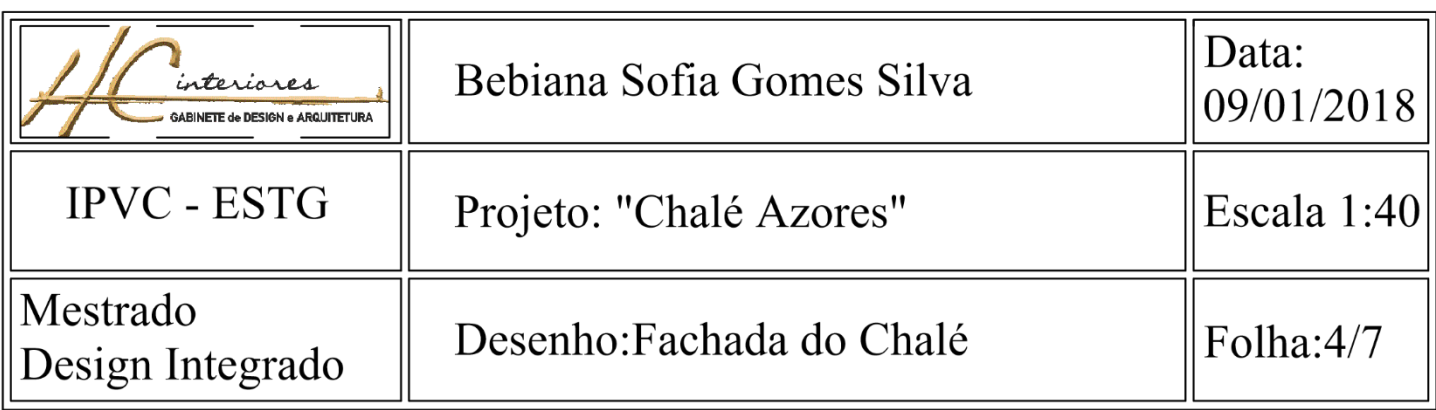

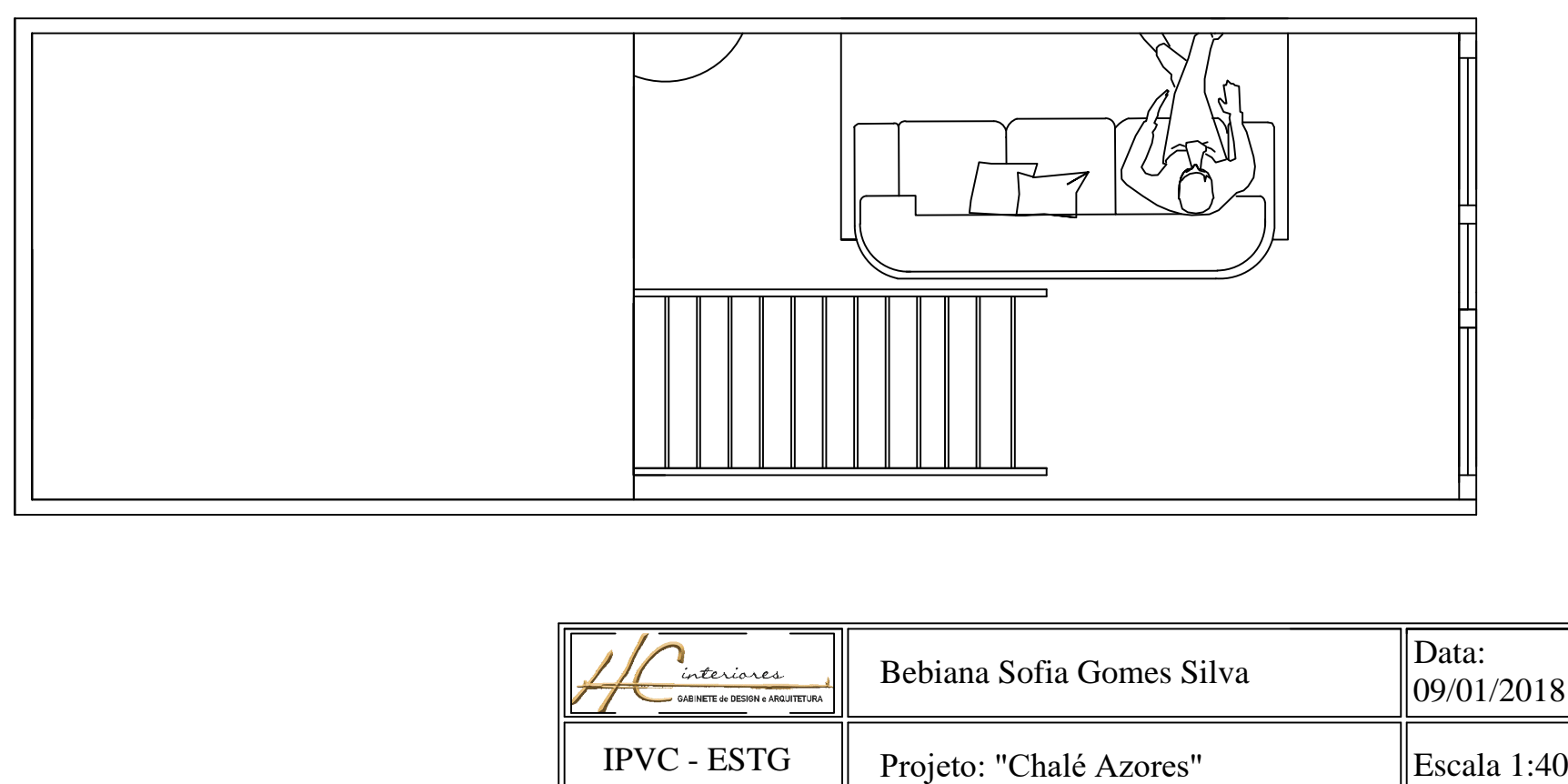

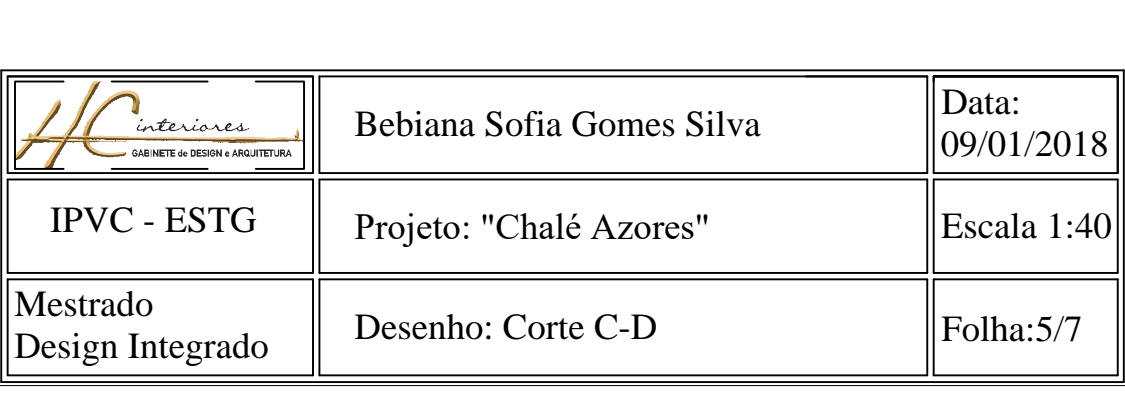

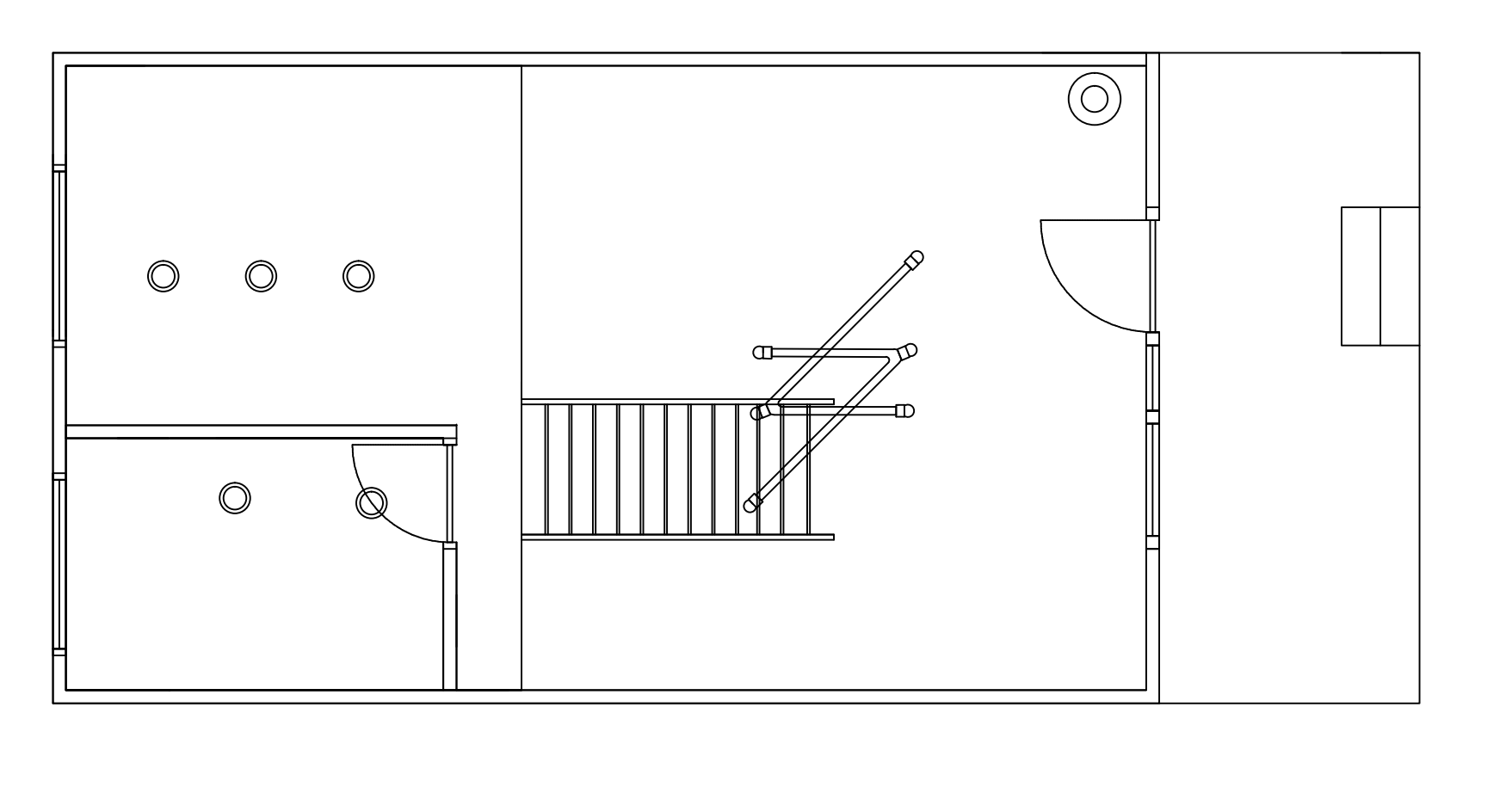

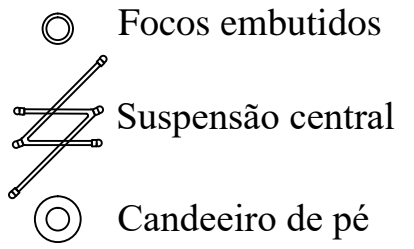

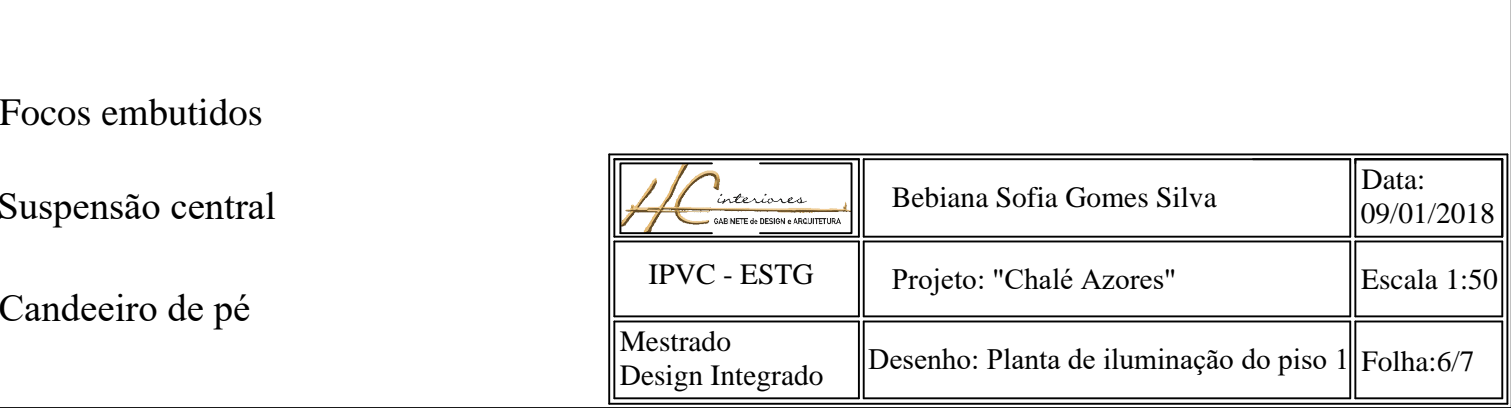

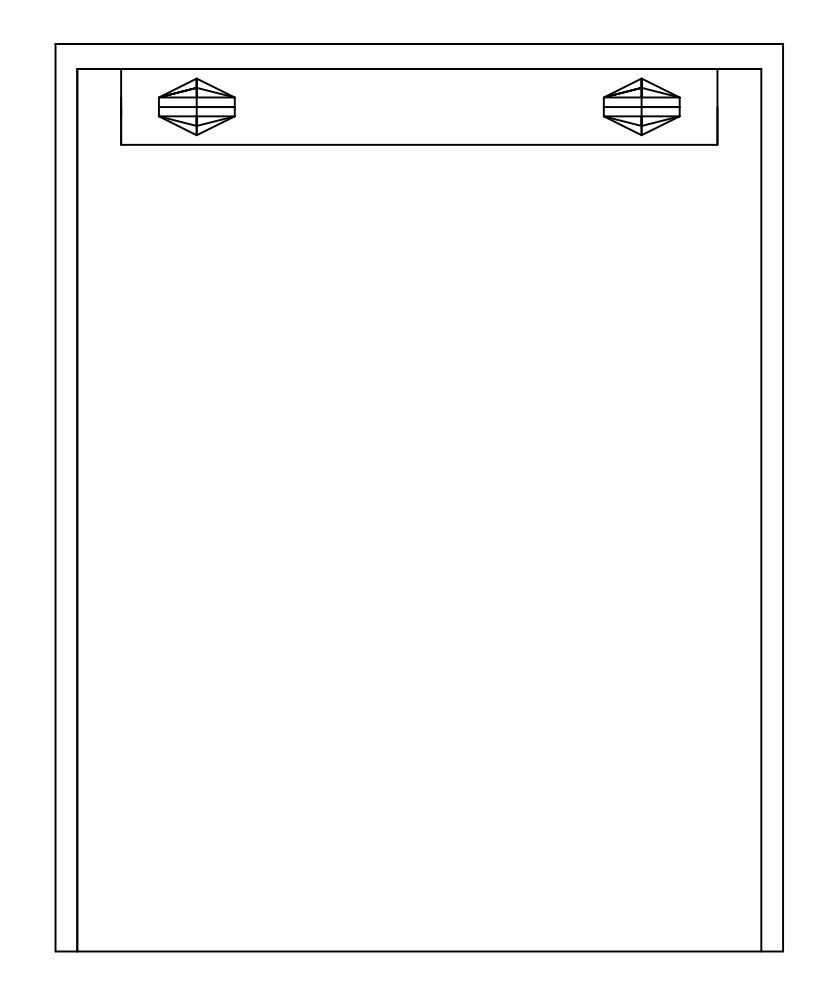

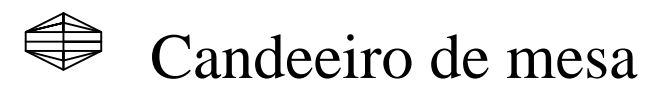

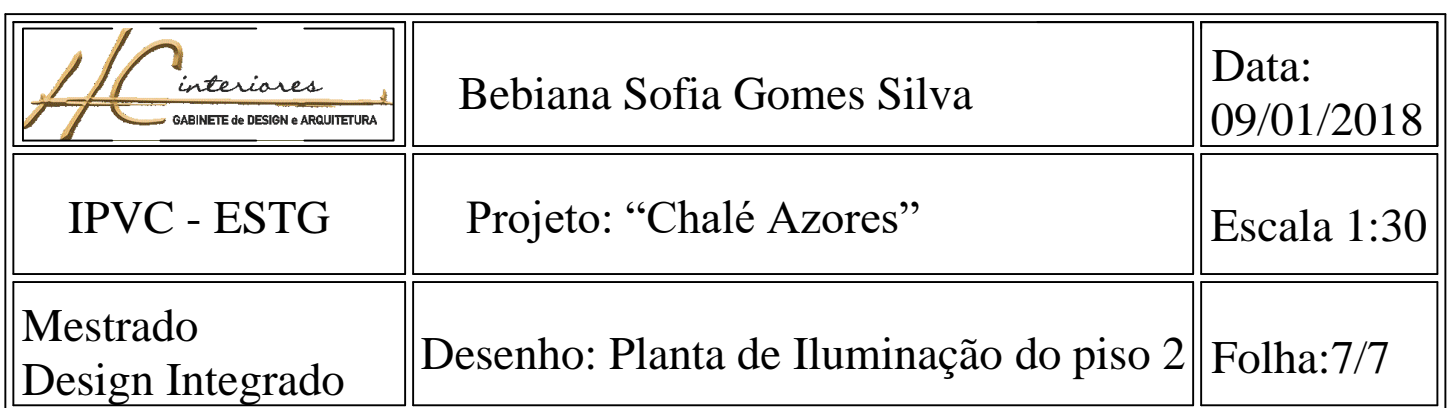